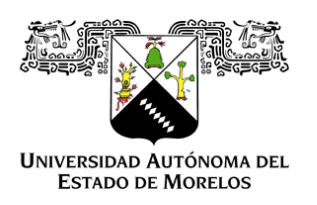

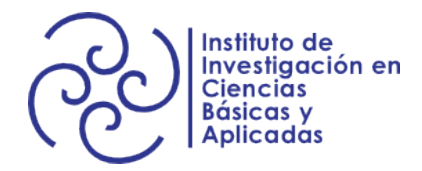

# UNIVERSIDAD AUTÓNOMA DEL ESTADO DE MORELOS INSTITUTO DE INVESTIGACIÓN EN CIENCIAS BÁSICAS Y APLICADAS

# ESTUDIO DE UN POSIBLE PROCESO DE FORMACIÓN DE IONES NEGATIVOS EN EL ESPACIO INTERESTELAR

.

# T E S I S

Que para obtener el Grado de LICENCIADO EN CIENCIAS ÁREA TERMINAL EN FÍSICA

## PRESENTA

## ALAIDE ESCALANTE ZENTENO

.

Director de la Tesis: Dr. Guillermo Guadalupe Hinojosa Aguirre

CUERNAVACA, MOR. 2021

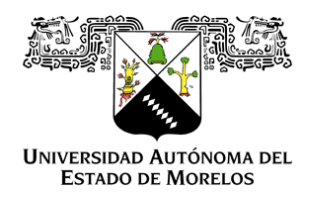

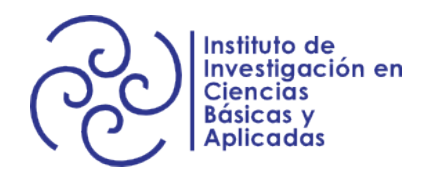

I

## UNIVERSIDAD AUTÓNOMA DEL ESTADO DE MORELOS INSTITUTO DE INVESTIGACIÓN EN CIENCIAS BÁSICAS Y APLICADAS

# ESTUDIO DE UN POSIBLE PROCESO DE FORMACIÓN DE IONES NEGATIVOS EN EL ESPACIO INTERESTELAR

.

# T E S I S

Que para obtener el Grado de LICENCIADO EN CIENCIAS ÁREA TERMINAL EN FÍSICA

## PRESENTA

## ALAIDE ESCALANTE ZENTENO

.

Director de la Tesis: Dr. Guillermo Guadalupe Hinojosa Aguirre

CUERNAVACA, MOR. 2021

## Agradecimientos

Investigación realizada con el apoyo del Programa de Apoyo a Proyectos de Investigación e Innovación Tecnológica (PAPIIT) de la UNAM. No. de proyecto PAPIIT-DGAPA-UNAM-IN107420. En agradecimiento al Instituto de Ciencias Físicas de la UNAM por la oportunidad de trabajar en el Laboratorio de Colisiones Atómicas y Moleculares, así como por la beca recibida. Soporte técnico por Guillermo Bustos, Héctor Hinojosa, Reyes García, Armando Bustos, Juana A. Romero y Arturo Quintero.

El presente trabajo está dedicado a cada una de las personas que fueron determinantes para concluir esta etapa.

A mi madre y mi padre por su apoyo y paciencia en cada una de mis decisiones.

A Erandi, Olmo y Sofía por su todo su amor y ánimo día con día.

A Aldo, Antonio, Cristian y Emmanuel por ser mi inspiración durante todos estos años, que siempre creyeron en mí y no dejaron que me diera por vencida, haciéndome ver de lo que soy capaz.

A Rodrigo, René y Miguel por su compañía a través de los a˜nos y la distancia.

Por último, hago una mención especial a Aldo por su tiempo y colaboración para poder llevar a cabo este trabajo.

## Resumen

Estudiamos el proceso de la doble captura electrónica de protones de  $H_2$ para investigar si este proceso puede contribuir a la formación del importante anión H<sup>−</sup> en el espacio interestelar. La presencia de este ión en el ambiente interestelar es relevante en astrofísica y el cómo se forma en este ambiente es una pregunta sin respuesta. En este estudio se generaron colisiones entre  $H^+$  y  $\rm{H}_{2}$  a velocidades de entre 857 ms<sup>−1</sup> a 1089 ms<sup>−1</sup>. Aunque la energía típica del viento solar es menor, encontramos que sí es posible la formación de H<sup>−</sup> con una mayor probabilidad en el intervalo de velocidades alta de este estudio y con una probabilidad menor, casi indetectable, en el intervalo de bajas velocidades de este estudio. También se encontró que, en el sistema de referencia del centro de masa, la probabilidad máxima para la formación de H<sup>−</sup> sucede a un ángulo de dispersión de 45°. La distribución resultó muy delgada, consistente con la formación de un solo estado molecular temporal.

# $\operatorname{\^}Indice$

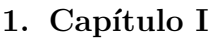

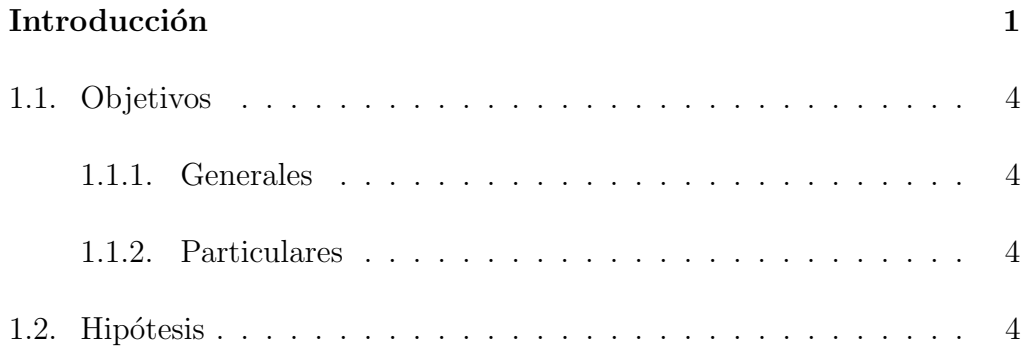

## 2. Capítulo II

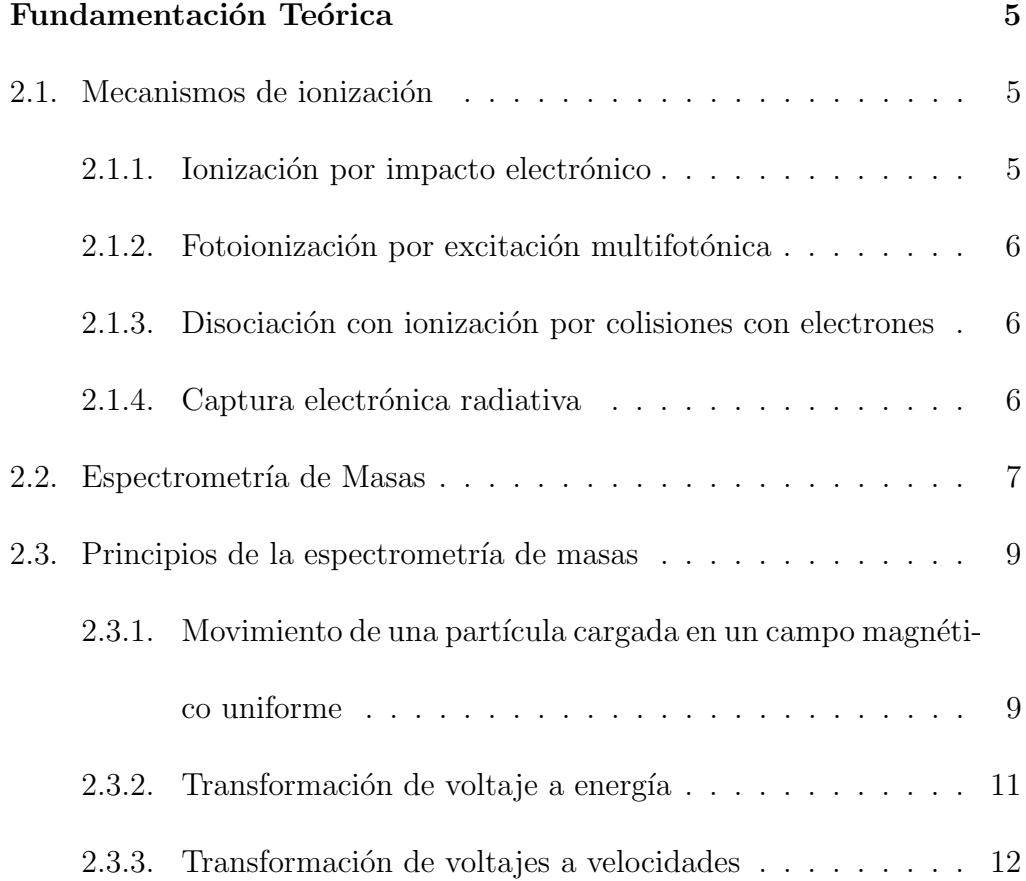

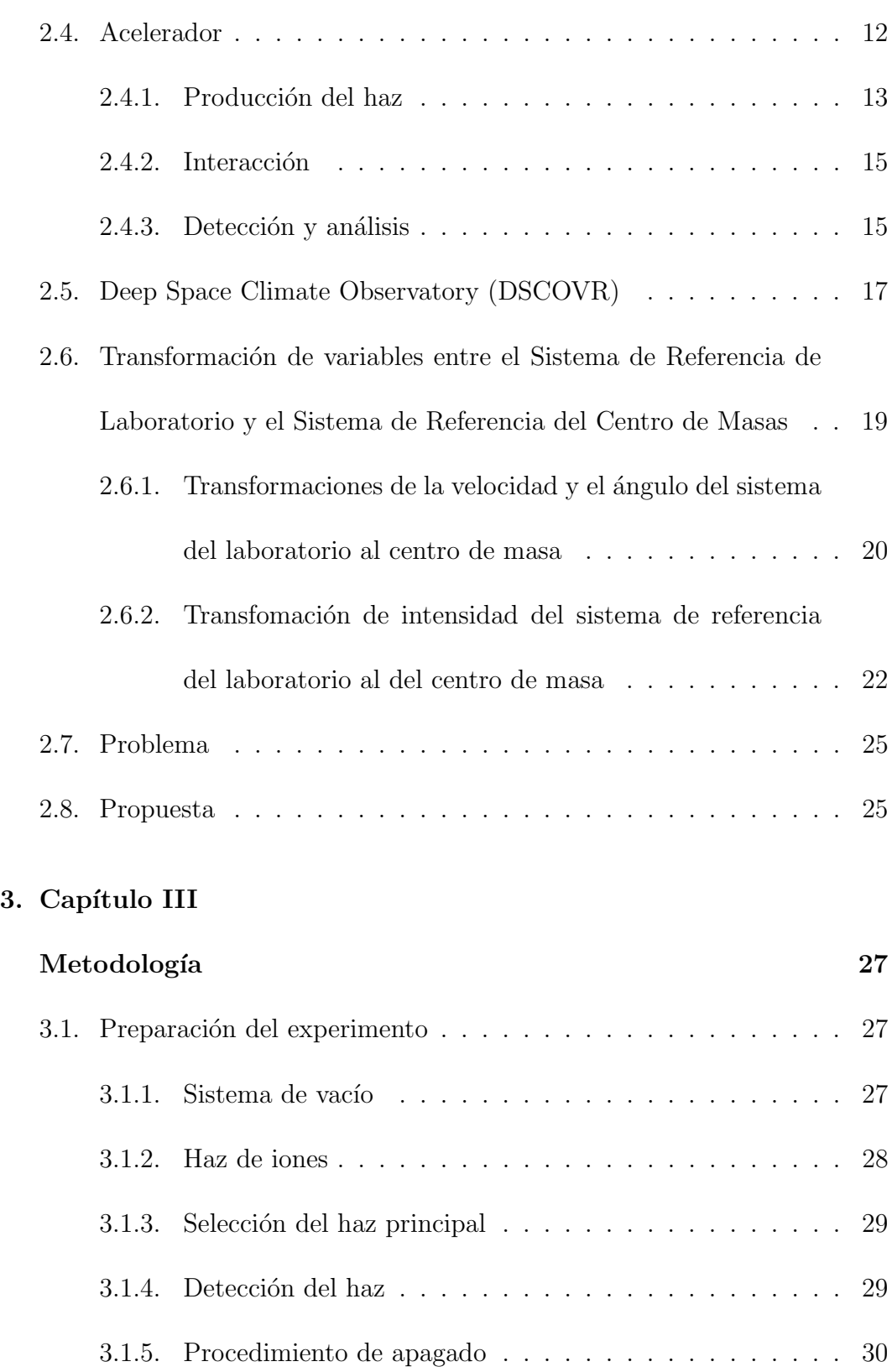

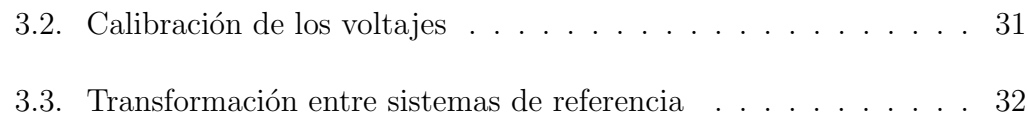

## 4. Capítulo IV

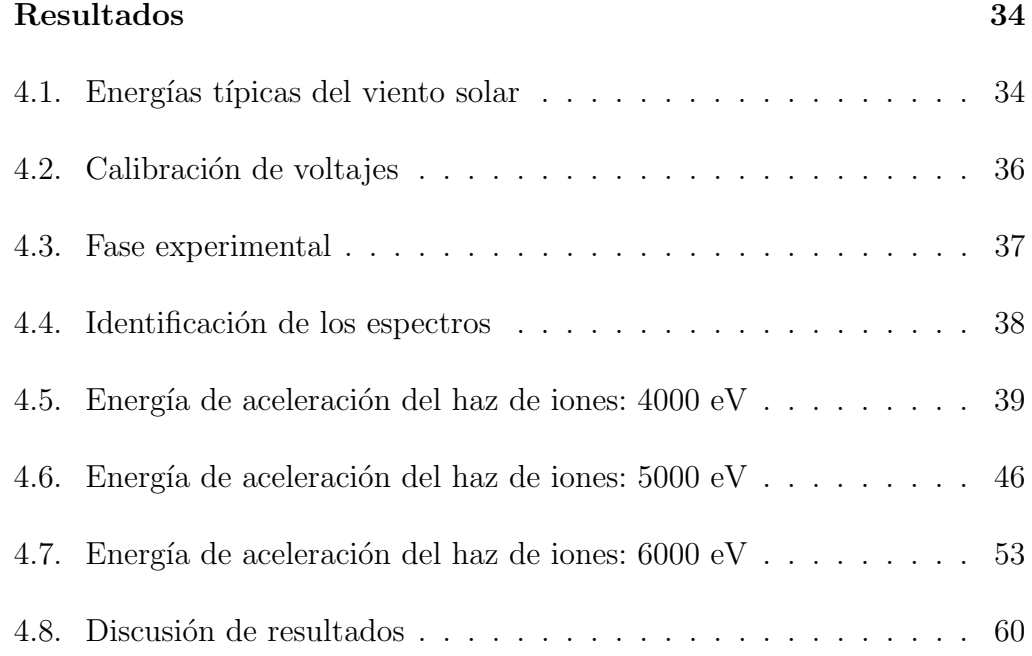

## 5. CAPÍTULO V

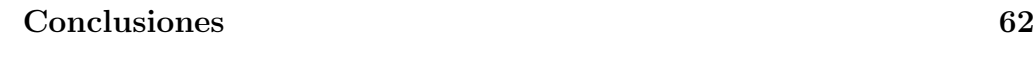

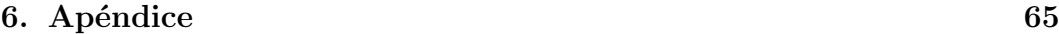

## Variables

## Variables utilizadas en el documento.

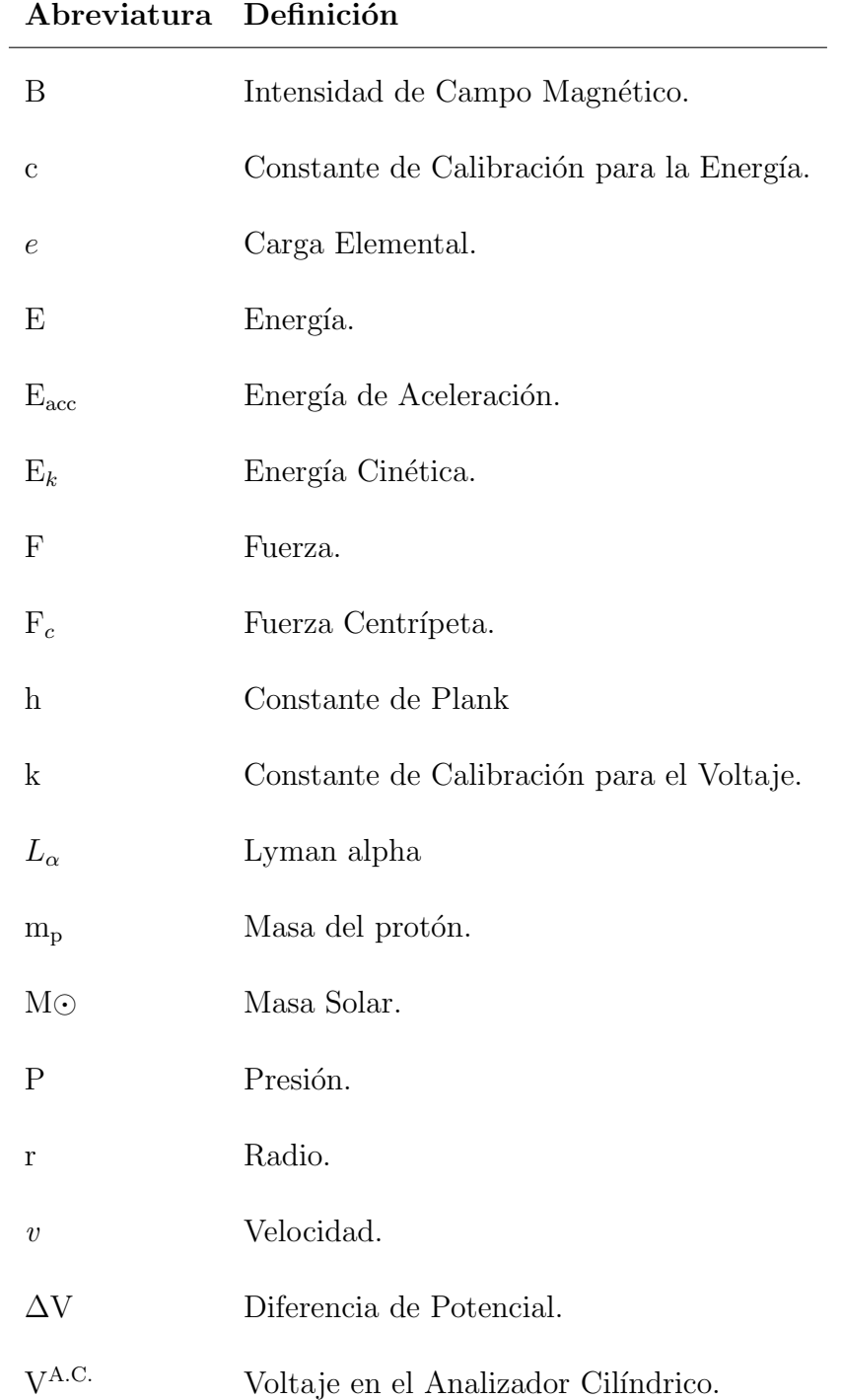

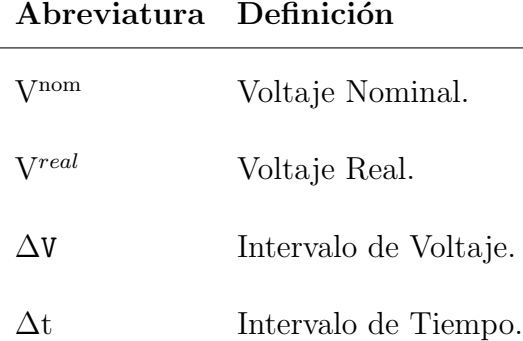

## Lista de siglas, símbolos y abreviaturas

Abreviaturas utilizadas en el documento.

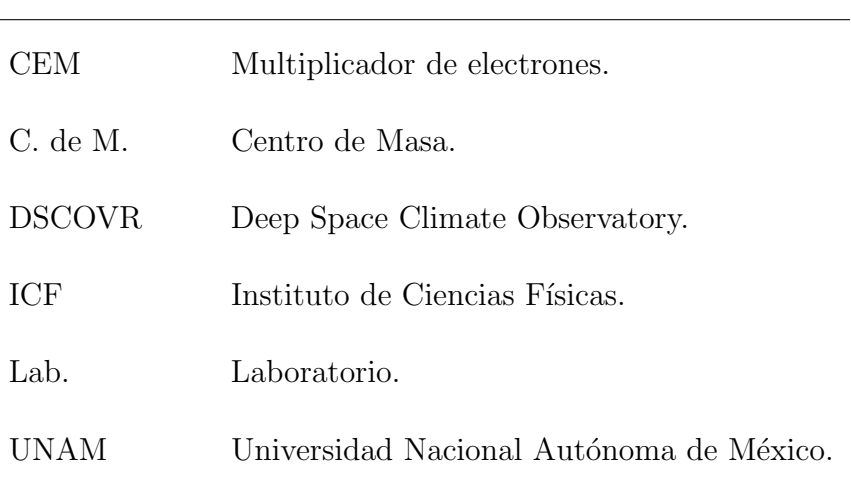

### Abreviatura Definición

### Unidades utilizadas en el documento.

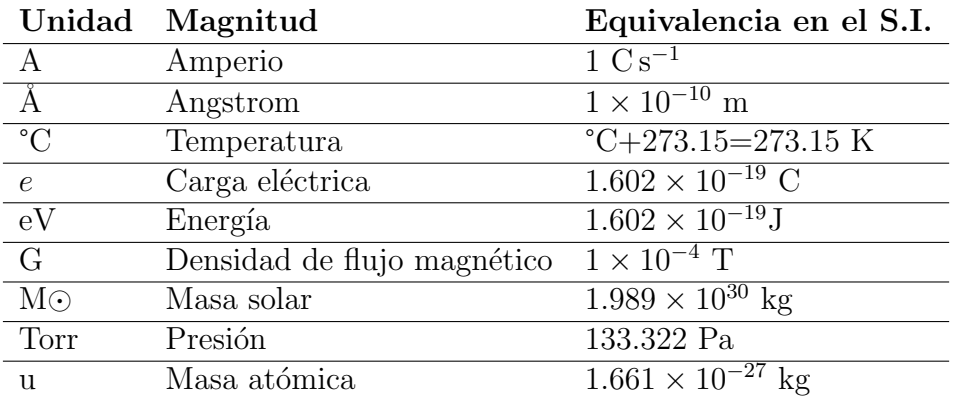

# $\rm{Índice}$ de figuras

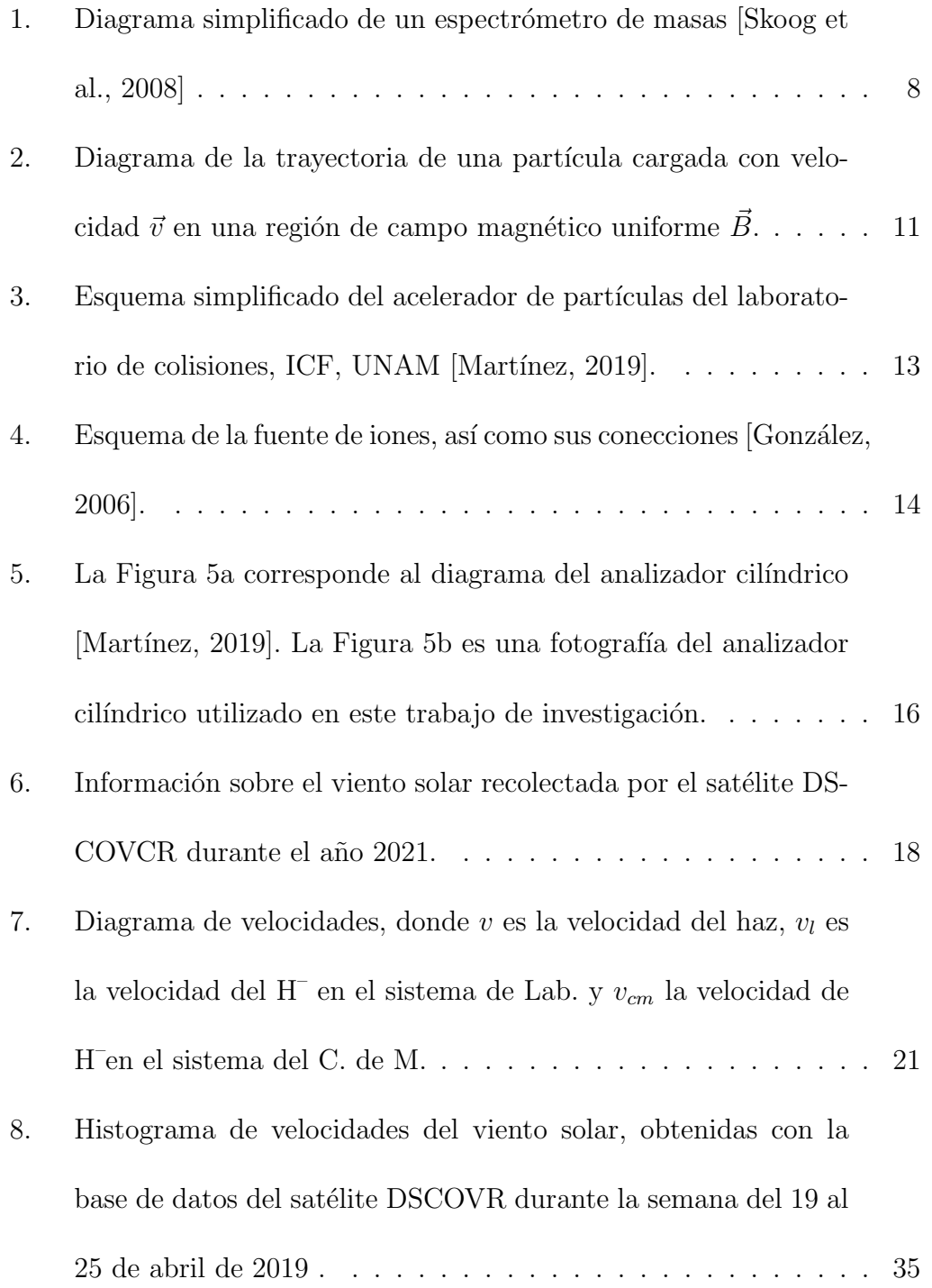

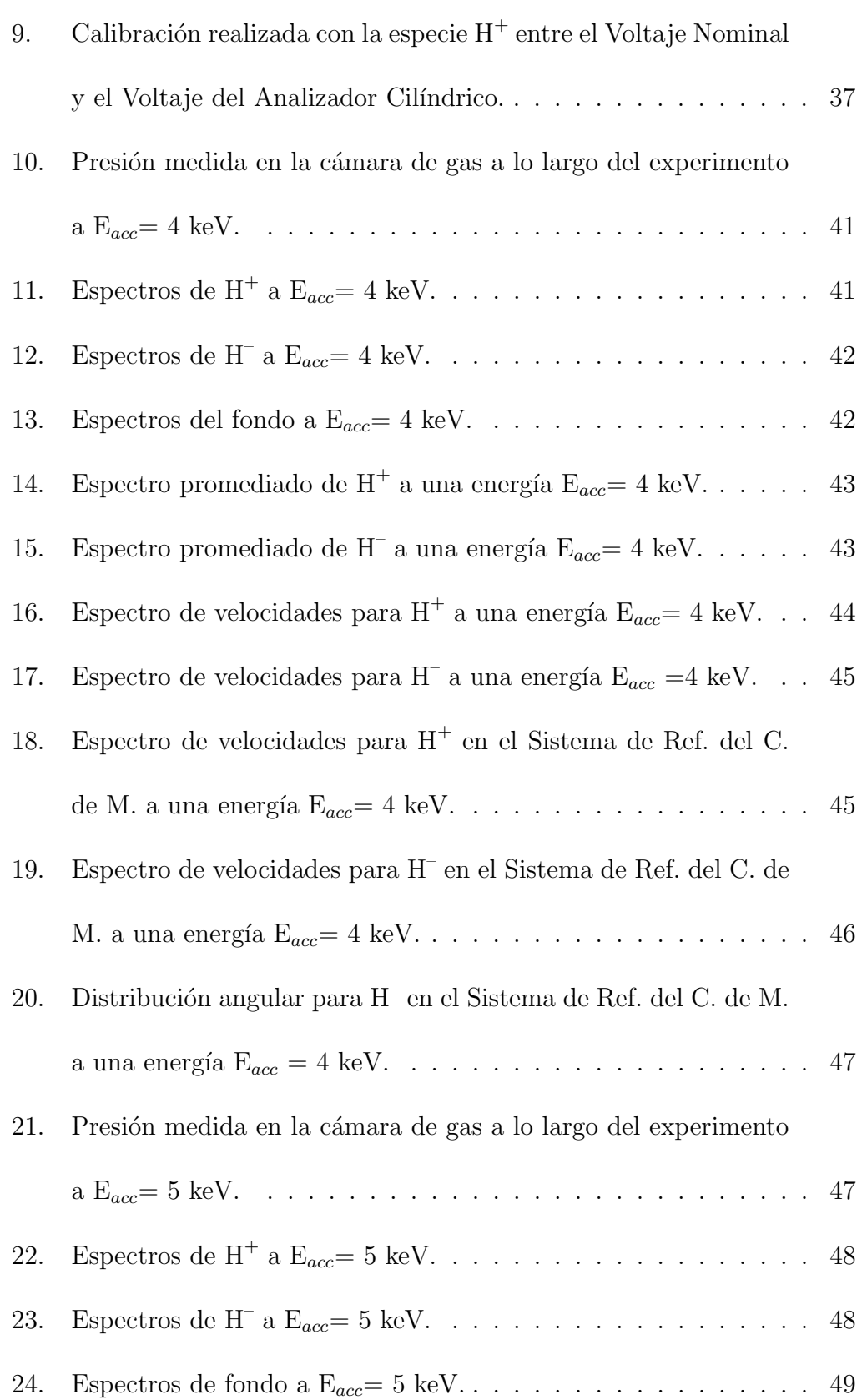

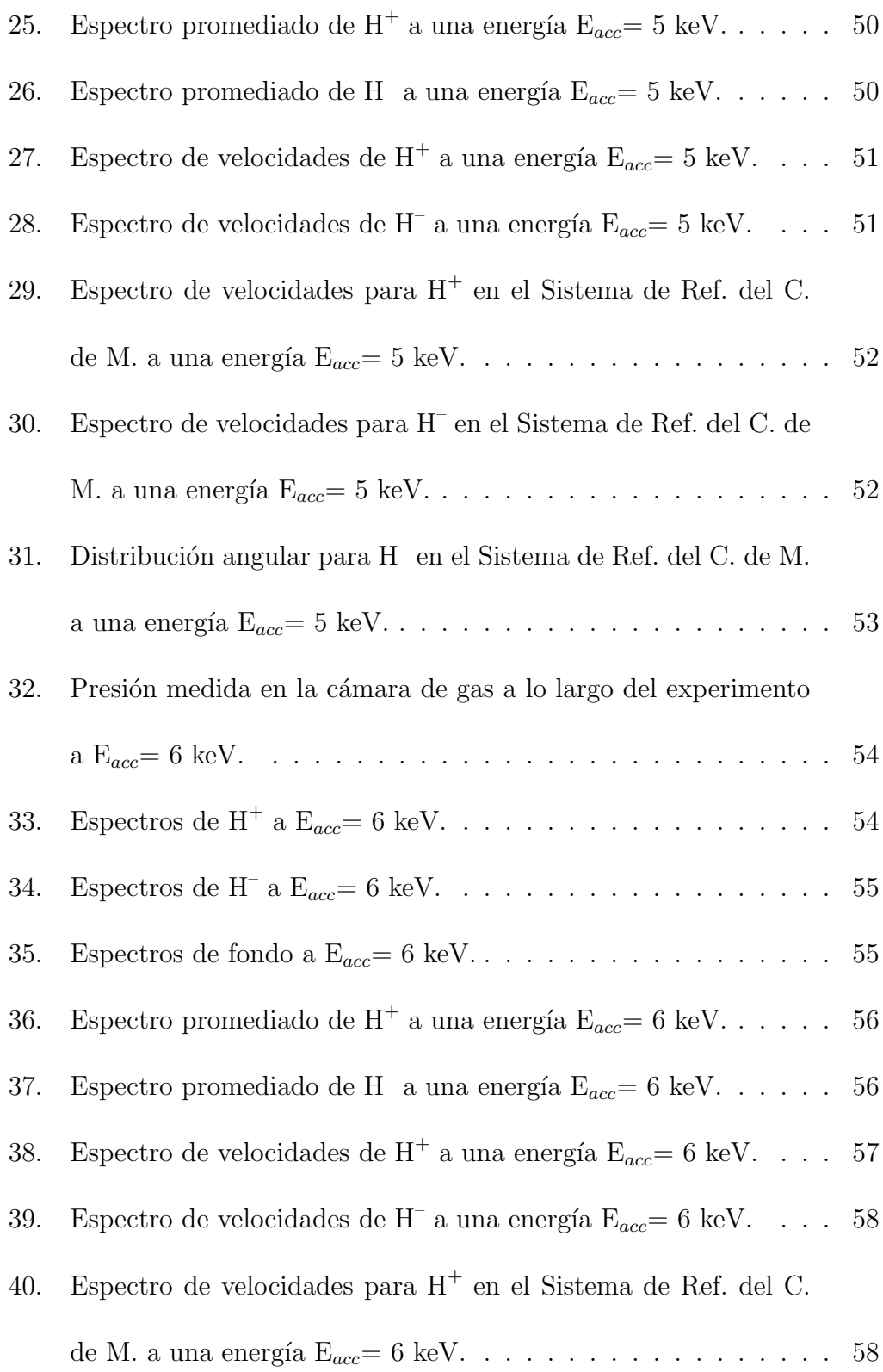

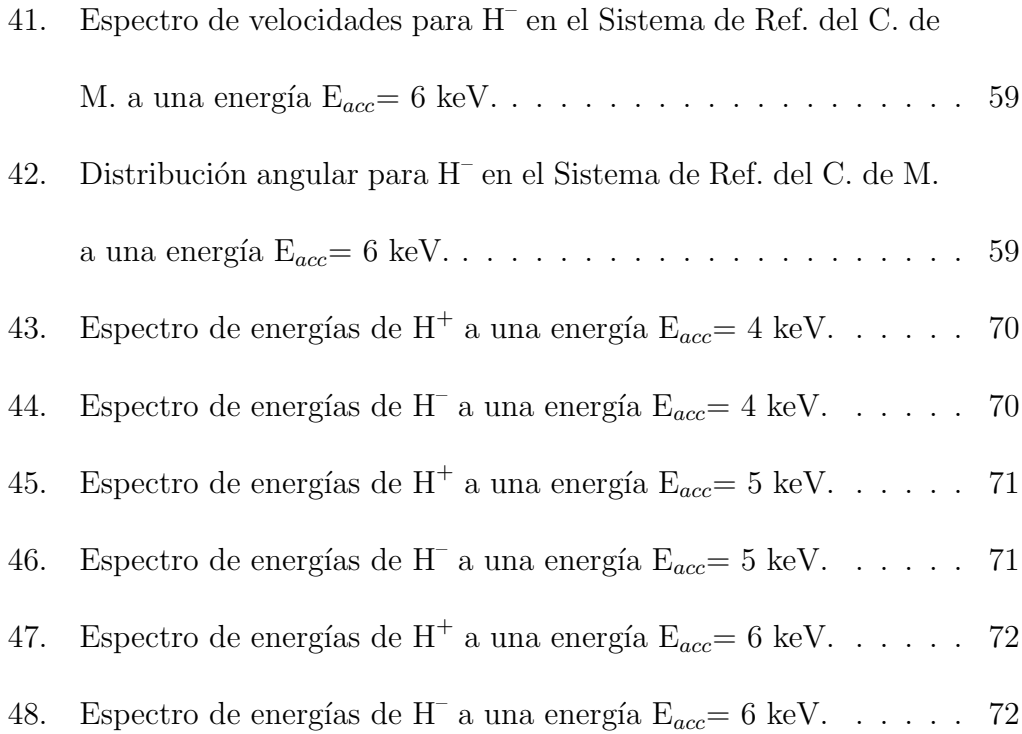

## $\acute{\rm{1}}$ ndice de tablas

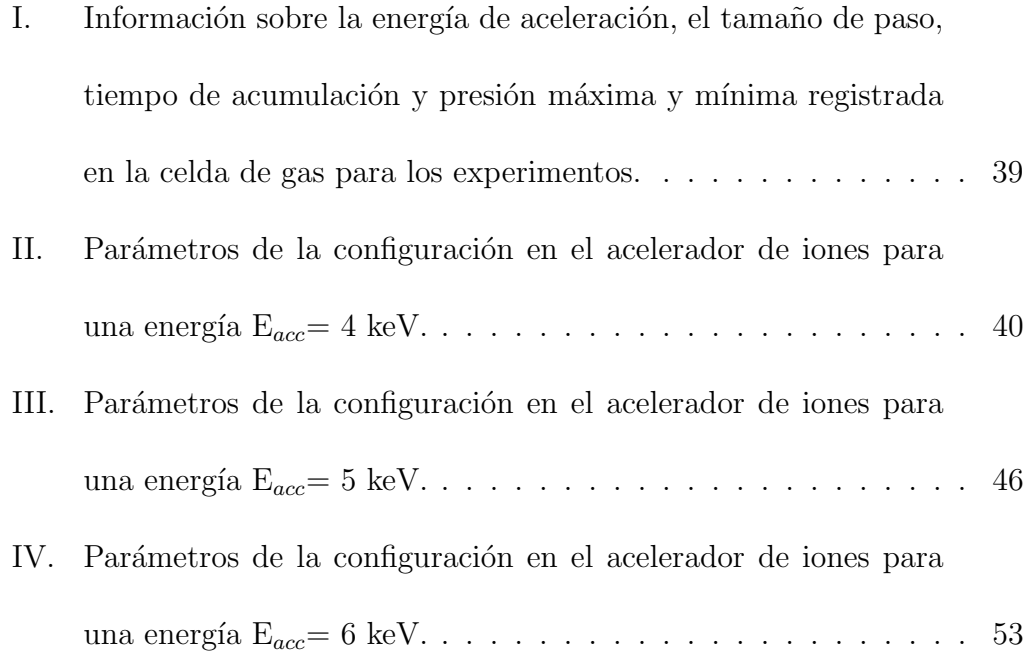

## Definiciones

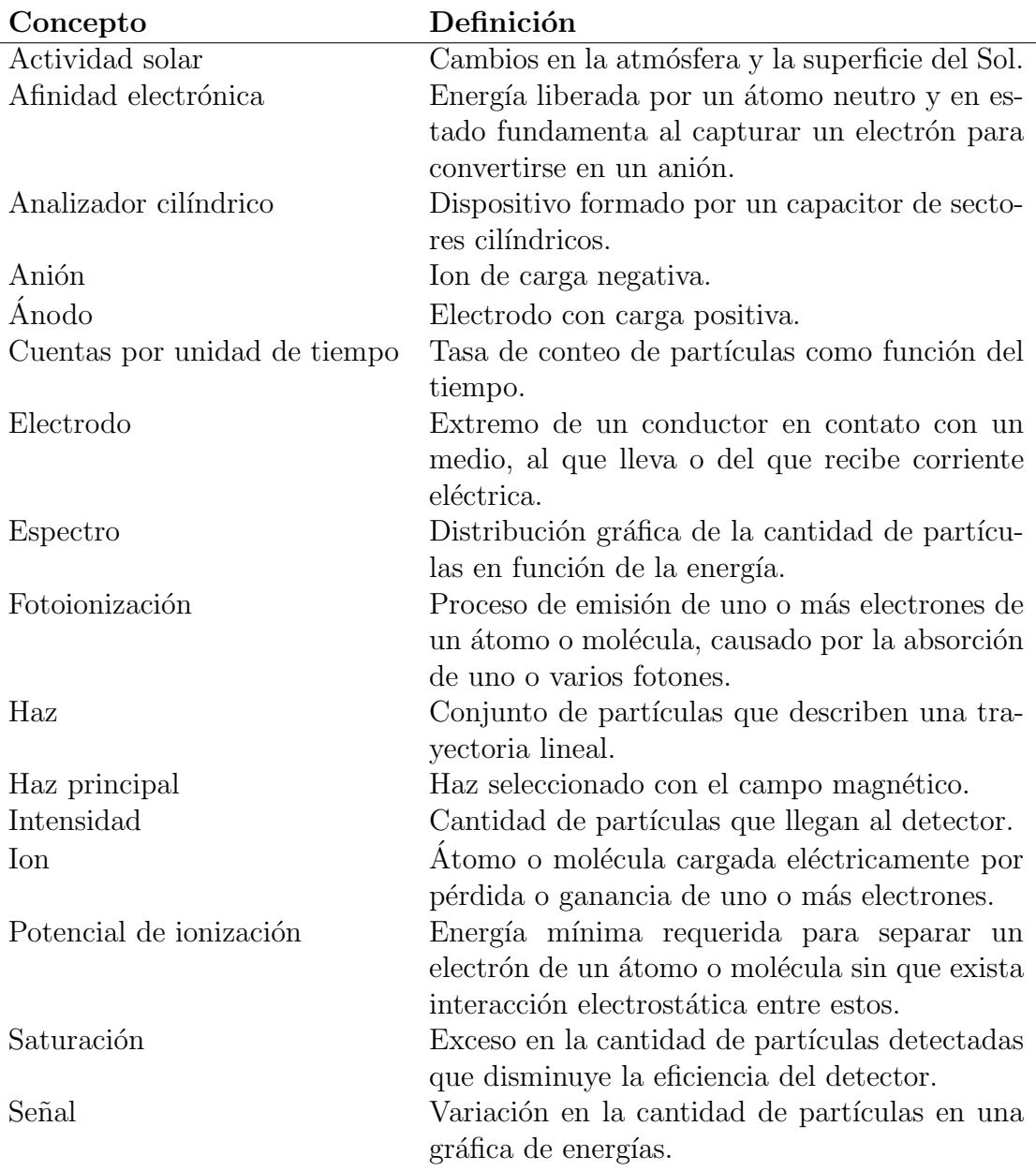

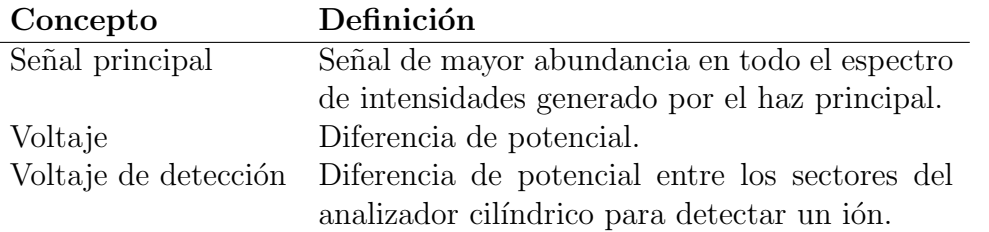

## 1. Capítulo I

## Introducción

El anión de hidrógeno (H<sup>-</sup>) tiene interés tanto estelar como interestelar. En la década de los años 30, cálculos teóricos basados en la mecánica cuántica predecían la existencia de este ion.

Uno de los parámetros de interés en la astrofísica es la opacidad estelar, que es una medida de la impenetrabilidad de la radiación, en particular radiación visible, ya que esta puede reflejarse, absorberse o dispersarse. En 1939 Rupert Wildt [Wildt, 1939] presentó los resultados obtenidos de la contribución a la opacidad estelar causada por la presencia de iones negativos en atm´osferas estelares. Calculó el coeficiente de absorción del  $H^-$ y mostró que la existencia de este anión es un factor importante en la estructura de atmósferas estelares de tipo tardío. Previamente, la opacidad estelar se le atribuía a presencia de átomos metálicos con una abundancia de 1:50 en comparación con el hidrógeno. Sin embargo, esto contradecía las observaciones.

En atmósferas estelares, la fotoionización de átomos metálicos provee electrones que forman el ion  $H^-$ , cuya afinidad electrónica es de 0.754 eV. Por lo tanto, un pequeño cambio en las condiciones del gas es suficiente para liberar un electrón y convertirse nuevamente en un átomo de hidrógeno neutro. Así, el H– provee una opacidad continua para longitudes de onda menores a 16.45

Å.

Para que se puedan formar iones de H<sup>-</sup> en la atmósfera se requieren átomos de hidrógeno neutro con átomos de otros elementos cuyos potenciales de ionización sean bajos en comparación con el del hidrógeno, que es de 13.6 eV. El anión H<sup>–</sup> tiene dos electrones ligados, ambos con número cuántico principal igual a 1, pero de acuerdo al principio de exclusión de Pauli, uno de ellos debe tener spin up y el otro spin down.

La primera detección directa de un anión en el espacio fue la absorción continua que H<sup>–</sup> genera en estrellas frías, como lo es el Sol [Millar et al., 2017].

Además, el anión H<sup>–</sup> es de relevancia en la formación de estructuras en el Universo temprano. Una vez que este se expandió y enfrió lo suficiente para permitir que los protones y electrones se recombinaran para formar hidrógeno en lo que se conoce como la era de la recombinación, el H<sup>–</sup> se podía formar mediante un proceso que se conoce como captura radiativa:

$$
H + e^- \rightarrow H^- + h\nu.
$$

Para que su formación sea efectiva, los electrones deben ser relativamente abundantes.

Además del anión H<sup>–</sup> existen otras partículas presentes en la atmósfera, uno de ellos el H<sub>2</sub>. El hidrógeno molecular es de suma importancia ya que es la molécula más abundante en el Universo y, por lo tanto, domina las regiones de formación estelar. En determinadas condiciones, este actúa como un gas refrigerante por lo que su presencia tuvo grandes consecuencias en el Universo temprano [Cazaux et al., 2002]. Si en regiones de gas el tiempo de enfriamiento es menor al tiempo de expansión, estas colapsan para formar objetos estelares. La primera generación de estrellas en el Universo se pudo formar gracias a la presencia de H<sub>2</sub> debido a que este se formaba con la suficiente rapidez, generando masas de gas de 10 masas solares (M⊙) que colapsaban.

En particular, el Sol pierde constantemente masa en forma de lo que se conoce como viento solar que var´ıa dependiendo de la actividad solar y tiene una velocidad promedio de 400 km s<sup>−</sup><sup>1</sup> , a la distancia a la que se encuentra la Tierra del Sol. Consiste de partículas cargadas como protones y electrones, principalmente.

A lo largo de la historia varias misiones satelitales se han encargado de hacer mediciones del viento solar. El experimento SOHO/SWAN mide la radiación  $L_{\alpha}$  que es dispersada por átomos de hidrógeno en el sistema solar [Combi et al., 2000] que colisionan con los protones del viento solar y son ionizados.

En la actualidad el satélite DSCOVR monitorea constantemente el viento solar [Veselovsky et al., 2019]. Se encuentra orbitando el punto de Lagrange L1 Sol-Tierra. Es uno de los diferentes puntos en el espacio donde la atracción gravitacional del Sol y la Tierra se anulan. Está localizado a aproximadamente 1.5 millones de km de la Tierra. En este punto, el satélite puede observar continuamente el Sol, as´ı como la cara iluminada de la Tierra.

### 1.1. Objetivos

#### 1.1.1. Generales

Estudiar el proceso de doble captura de electrones a partir de un protón  $\rm{H}^{+}$  y de la interacción de éste con  $\rm{H}_{2}.$ 

#### 1.1.2. Particulares

- Estudiar el proceso para energías típicas del viento solar.
- Realizar una transformación de los espectros obtenidos en el sistema de referencia del laboratorio (Lab.) al sistema del centro de masa (C. de M.) para estudiar la dinámica de la interacción.

### 1.2. Hipótesis

A valores de energía parecidos a los del viento solar, el proceso que denominamos como doble captura de electrones es una posible vía de formación de H – en el espacio interestelar.

Con la transformación de los espectros al sistema C. de M. podremos obtener más información sobre el proceso de formación del anión de hidrógeno.

## 2. Capítulo II

## Fundamentación Teórica

Un ion es un átomo o molécula cargada eléctricamente debido a la pérdida o ganancia de uno o más electrones. Éstos se pueden clasificar dependiendo de su carga. Se le denomina catión  $(A^+)$  a un ion con carga positiva, es decir, que ha perdido electrones por medio de algún proceso. Por otro lado se le denomina anión  $(A^{-})$  a un ion con carga negativa, el cual ha ganado electrones.

### 2.1. Mecanismos de ionización

La ionización es el proceso de convertir un átomo o molécula en ion o iones, respectivamente. A estos procesos se le conocen como mecanismos de ionización. Dadas las especies A y B, algunos ejemplos de estos procesos son:

#### 2.1.1. Ionización por impacto electrónico

$$
e^- + AB \rightarrow AB^+ + 2e^-
$$
 (a)

Moléculas en estado gaseoso son bombardeadas por electrones con altas energías, produciendo un ion molecular como consecuencia de la pérdida de un electrón de la molécula.

#### 2.1.2. Fotoionización por excitación multifotónica

$$
n(h\nu) + AB \to AB^{+} + e^{-}
$$
 (b)

Siendo n el número de fotones, cuando tienen la energía equivalente a la diferencia de energía que se tiene entre el estado inicial y el estado final del átomo o molécula, ésta es ionizada. Las energías de ionización (EI) son únicas para cada átomo o molécula.

#### 2.1.3. Disociación con ionización por colisiones con electrones

$$
e^- + AB \rightarrow A^+ + B + 2e^-
$$
 (c)

El impacto de un electrón con una molécula rompe un enlace molecular. La energía de disociación de las moléculas depende de su estructura molecular.

#### 2.1.4. Captura electrónica radiativa

La formación de aniones moleculares en el medio interestelar fue teorizado por Herbst [Khamesian et al., 2016], quien propuso el proceso conocido como  $captura$  electrónica radiativa:

$$
e^- + A \to A^- + h\nu \tag{d}
$$

Los experimentos con gases neutros y plasma resultan útiles para tratar de entender los procesos que ocurren en el espacio así como la evolución del medio interestelar. Sin embargo, el problema de formación de aniones en el medio interestelar sigue sin ser resuelto.

### 2.2. Espectrometría de Masas

La espectrometría de masas es una técnica de separación de haces de iones de diferentes masas. Consiste en un método de identificación y cuantificación de elementos qu´ımicos presentes en alguna muestra, pues el espectro de masas de cada compuesto es único.

La espectrometría de masas tiene distintas etapas las cuales se pueden clasificar de manera simplificada como sigue:

- lonización.
- Separación de iones con base en su relación carga-masa.
- Detección y cuantificación de iones.

De manera general, un espectrómetro de masas tiene las siguientes componentes: un sistema de control, un sistema de entrada, una fuente de iones, un analizador de masas, un detector, un sistema de vacío y un sistema de datos.

Cada espectrómetro de masas tiene métodos de ionización y de selección dependiendo de su función. El orden en el que ocurren los pasos se indican en la Figura 1.

En la etapa de ionización la muestra a analizar se introduce en una fuente de iones, que mediante diversos procesos de ionización genera un haz de

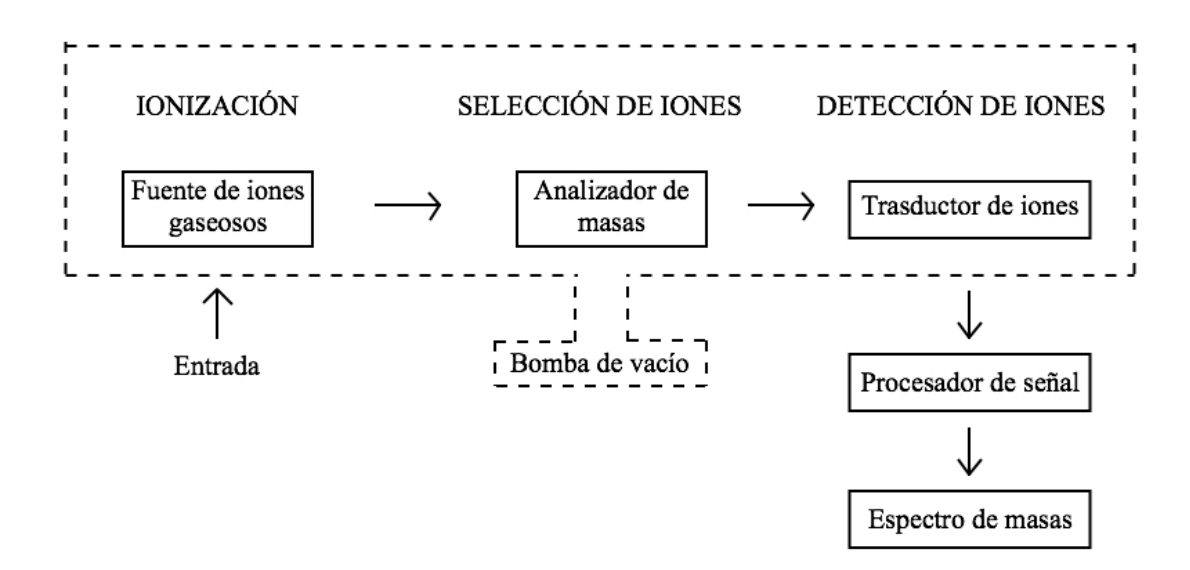

Figura 1: Diagrama simplificado de un espectrómetro de masas [Skoog et al., 2008]

.

iones con cierta energía de aceleración. Posteriormente este haz pasa por un analizador el cual se encarga de separar los iones dependiendo de su relacion carga-masa, la cual se explicar´a a detalle m´as adelante. Finalmente, cada partícula del haz impacta sobre un detector multiplicador de electrones, que genera un pulso de corriente por cada partícula incidente, de forma tal que pueda ser detectado para cuantificar el número de iones y generar un espectro. Adicionalmente, se requiere de un sistema de vacío para mantener presiones bajas en las componentes del espectrómetro y garantizar que el camino libre medio de las partículas sea mucho mayor que la distancia al detector, es decir que las partículas del haz no colisionen de nuevo.

Los espectrómetros de masas se pueden clasificar de distintas maneras, dependiendo del tipo de analizador que utilizan [Silverstein et al., 2005]. Algunos ejemplos son el analizador cuadrupolar, de tiempo de vuelo, de doble enfoque, etc.

### 2.3. Principios de la espectrometría de masas

## 2.3.1. Movimiento de una partícula cargada en un campo magnético uniforme

Dado que los iones pueden ser controlados a partir de campos eléctricos y magnéticos, podemos separarlos por su relación carga-masa.

Consideremos una partícula de carga q y masa  $m$ , acelerada por una diferencia de potencial  $\Delta V$ .

Su energía cinética  $E_k$  está dada por:

$$
E_k = \frac{1}{2}mv^2 = q\Delta V,\tag{1}
$$

$$
\Rightarrow v = \sqrt{2\Delta V \frac{q}{m}}.\tag{2}
$$

Si la partícula entra a una región de campo magnético  $\vec{B},$  entonces esta sigue una trayectoria dada por la fuerza de Lorentz:

$$
\vec{F} = q\vec{E} + q(\vec{v} \times \vec{B}).\tag{3}
$$

En particular, si en la región el campo eléctrico  $\vec{E}$  es nulo y además la trayectoria inicial de la partícula es perpendicular a la dirección del campo magnético, la ecuación anterior se puede escribir en términos de las magnitudes de los vectores:

$$
F = qvB.\t\t(4)
$$

En consecuencia la partícula describe una trayectoria circular, la cual se pued observar en el diagrama de la Figura 2, y experimenta una fuerza centrípeta  $\mathcal{F}_c$ la cual se equilibra con la fuerza de Lorentz:

$$
F = F_c, \qquad qvB = m\frac{v^2}{r}.
$$
\n<sup>(5)</sup>

Sustituyendo la expresión de la velocidad de la Eq. 2 y simplificando obtenemos las siguientes ecuaciones:

$$
\frac{m}{q} = \frac{B^2 r^2}{2\Delta V},\tag{6}
$$

$$
B = \frac{1}{r} \sqrt{2\Delta V \frac{m}{q}}.\tag{7}
$$

La Eq. 6 nos da la relación $\, {\bf m} / {\bf q} \,$ para partículas que se encuentran en

una región de campo magnético determinado y que describen una trayectoria circular de radio r fijo, aceleradas por una diferencia de potencial  $\Delta V$ . En este sentido, la Eq.  $7$  nos dice el campo magnético  $B$  que se requiere para desviar una partícula con masa  $m$ , carga  $q$ , acelerada por una diferencia de potencial ∆V y que describa una trayectoria circular de radio r.

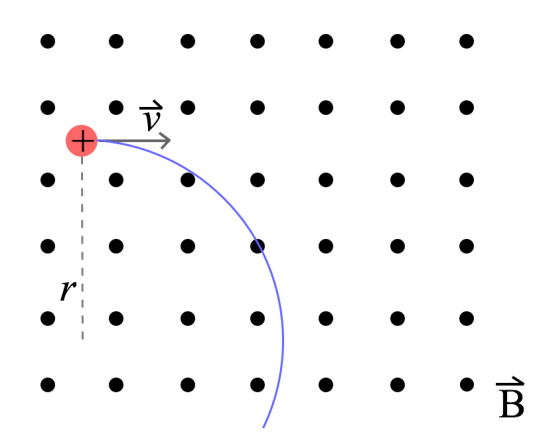

Figura 2: Diagrama de la trayectoria de una partícula cargada con velocidad  $\vec{v}$  en una región de campo magnético uniforme  $\vec{B}$ .

#### 2.3.2. Transformación de voltaje a energía

Podemos determinar la energía asociada a los espectros obtenidos con la siguiente ecuación:

$$
E = q\Delta V,\tag{8}
$$

donde q es la carga elemental. En particular, si  $E = E_{acc}$ :

$$
E_{acc} = \frac{q\Delta V_0}{c},\tag{9}
$$

donde  $\Delta V_0$  es el voltaje central del espectro de protones correspondiente y c es un factor de calibración, sin unidades. Por lo tanto para cada energía de aceleración, tendremos una contante de calibración para la energía distinta definida como:

$$
c = \frac{q\Delta V_o}{E_{acc}},\tag{10}
$$

$$
\Rightarrow E = \frac{q\Delta V}{c}.\tag{11}
$$

#### 2.3.3. Transformación de voltajes a velocidades

Considerando la constante de calibración para las energías, podemos reescribir la Eq. 2 como sigue:

$$
v = \sqrt{\frac{2q\Delta V}{c \cdot m}},\tag{12}
$$

donde v es la velocidad, q la carga elemental y m la masa de la partícula. Con esta ecuación, podemos hacer una conversión de los voltajes de los espectros obtenidos a sus velocidades correspondientes.

### 2.4. Acelerador

El presente estudio se realizó en un acelerdor electrostático de partículas cargadas, el cual se encuentra en el Instituto de Ciencias Físicas de la UNAM, en el Laboratorio de Colisiones a cargo del Dr. Guillermo Hinojosa.

Diseñado y construido en gran parte en el ICF, opera a energías de acele-

ración en el intervalo de 1 keV a 10 keV. Tiene, entre otros, el propósito de estudiar la dinámica de colisiones de iones moleculares simples a las energías antes mencionadas.

Su funcionamiento puede describirse a través de tres etapas descritas a continuación.

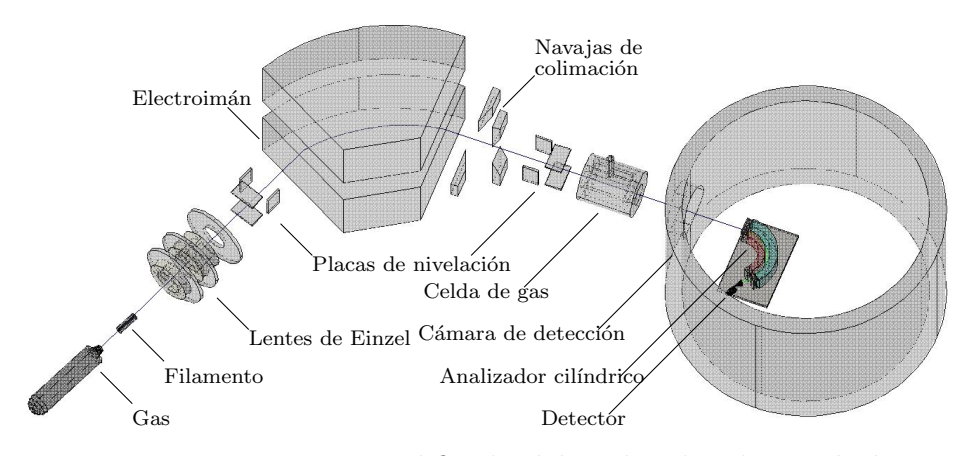

Figura 3: Esquema simplificado del acelerador de partículas del laboratorio de colisiones, ICF, UNAM [Martínez, 2019].

#### 2.4.1. Producción del haz

El haz de iones se produce en una fuente de iones conformada por un filamento de tungsteno en donde se inyecta una mezcla de gases, en este caso Ar y H<sup>2</sup> , los cuales son ionizados. Una corriente de 15 A se hace circular en el filamento ocasionando que este incandezca y produzca electrones por emisión termoiónica, la cual por medio de energía térmica tipo vibracional, provoca que una fuerza electrost´atica empuje los electrones hacia la superficie. La fuente está soportada por un casco hueco por donde se hace circular agua con el fin de evitar su sobrecalentamiento.

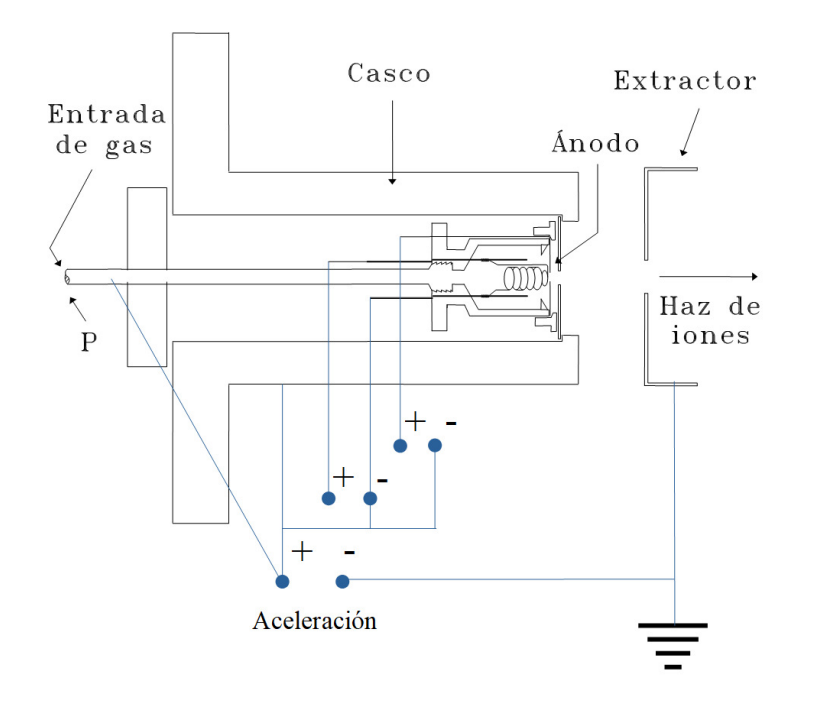

Figura 4: Esquema de la fuente de iones, así como sus conecciones [González, 2006].

A una distancia aproximada de 3 mm del filamento se encuentra una tapa circular de acero inoxidable, que funge como ánodo. Tiene una perforación en el centro de alrededor de 1 mm de diámetro. Los electrones se desplazan hacia el ánodo, ionizando al gas de argón y generando un plasma dentro de la fuente.

Los iones dentro de la fuente son acelerados al aplicar una diferencia de potencial de 100 V entre el montaje de la fuente y el primer elemento de las lentes de Einzel.

Estas lentes consisten en 3 secciones cil´ındricas de acero (electrodos) cuyos centros están alineados con el eje del acelerador. Su función es enfocar el haz hacia el electroimán analizador. Con la ayuda de placas metálicas de nivelaci´on, horizontales y verticales, perpendiculares al haz, este es dirigido hacia la cámara de reacción.

Para separar y seleccionar la especie deseada del haz se utiliza un deflector electromagnético de 60° compuesto por un electroimán de doble devanado y núcleo de hierro dulce que separa los iones de acuerdo a la razón espectroscópica de carga-masa al aplicar un campo magnético B. El radio de la curvatura R de la trayectoria de cada fragmento de masa m y carga q depende del cociente  $\sqrt{\frac{m}{q}}$  y del alto voltaje V aplicado en el extractor, como se vio en la Ec. 7. A la salida del electroimán se encuentran situadas unas rendijas con filo de navaja. junto con otras placas de nivelación que ayudan a dirigir y colimar el haz que se dirige hacia la celda de gas.

#### 2.4.2. Interacción

Las interacciones se dan en la celda de gas que consiste en un contenedor cilíndrico con una apertura en cada tapa y que está montado sobre un manipulador vertical de precisión, alineando la entrada y la salida de la celda con el eje del acelerador. En ella se inyecta la muestra del gas deseado, en este caso H<sup>2</sup> , con el que los iones, ya separados del haz provenientes de la fuente, interaccionan.

#### 2.4.3. Detección y análisis

Las especies iónicas que resultan de la interacción abandonan la celda y se dirigen hacia un analizador cil´ındrico. Se trata de un capacitor de sectores cilíndricos concéntricos, de radios  $r_a$  y  $r_b$ , cortados en un ángulo  $\theta_0 = 127.30^{\circ}$ , cuya función es enfocar y seleccionar los iones al aplicarle una diferencia de potencial. El haz pasa a través de dos aperturas verticales centradas en electrodos situados a la entrada y salida del capacitor y que tienen una abertura de 2 mm.

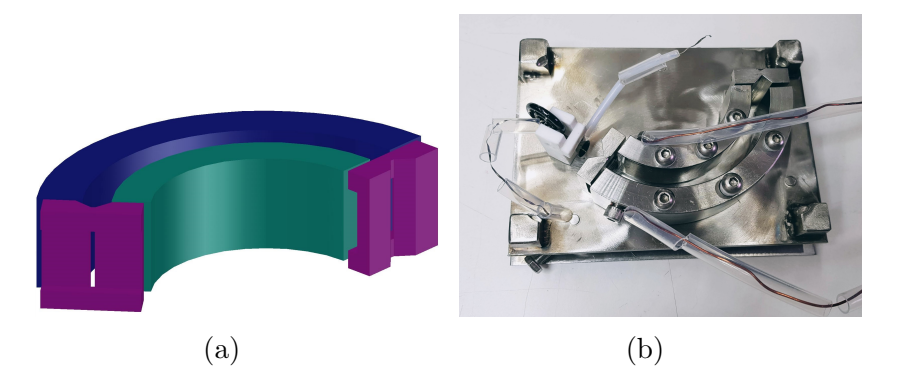

Figura 5: La Figura 5a corresponde al diagrama del analizador cilíndrico [Martínez, 2019]. La Figura 5b es una fotografía del analizador cilíndrico utilizado en este trabajo de investigación.

El campo eléctrico del analizador se puede obtener a partir del gradiente de un potencial  $\varphi$ .

Resolviendo la ecuación de Poisson y definiendo  $\varphi_a$  y  $\varphi_b$  como las condiciones de frontera dadas en  $r_a$  y  $r_b$ , respectivamente, la persona a cargo de implementar el analizador [Martínez, 2019] obtuvo la siguiente expresión para el potencial en todo el espacio, considerando potenciales tales que  $\varphi_a = -\varphi_b = \Delta \varphi/2$ :

$$
\varphi(r) = \frac{\Delta \varphi_{ba}}{\ln \left( r_b / r_a \right)} \left( -\ln \left( r \right) + \frac{1}{2} \ln \left( r_b r_a \right) \right),\tag{13}
$$

y con ello:

$$
\vec{E} = \frac{\Delta \varphi_{ba}}{\ln \left( r_b / r_a \right)} \hat{r}.
$$
\n(14)

La energía  $\varepsilon$  que tienen los iones seleccionados por el analizador es:

$$
\varepsilon = \frac{q\Delta V_{ba}}{2\ln\left(r_b/r_a\right)},\tag{15}
$$

la cual depende de la diferencia de potencial ∆Vba = ∆ϕba aplicada. Esto resulta útil para reconocer una especie dada.

El analizador tiene una resolución de:

$$
\frac{\Delta E}{E_{acc}} = 0.078 \frac{\Delta \varphi_{ba}}{\Delta \varphi_{acc}},\tag{16}
$$

donde el factor  $0.078$  se obtuvo a partir de distintas simulaciones y se comprobó experimentalmente [Martínez, 2019].

### 2.5. Deep Space Climate Observatory (DSCOVR)

Existe una página abierta al público del proyecto DSCOVR, mencionado anteriormente, que proporciona en tiempo real información del viento solar como: densidad, velocidad y temperatura del viento solar, así como la intensidad del campo magnético. El satélite recolecta esta información cada minuto y permite recuperar la información entre fechas en intervalos de 2 y 6 horas, y 1, 3 y hasta 7 d´ıas. Para acceder a la base de datos con mayor antiguedad

únicamente es posible realizando una petición formal, en este caso por parte de la universidad y no se tuvo una respuesta por lo que decidimos trabajar con los datos obtenidos durante la semana del 19 al 25 de abril de 2019. Con esta información es posible realizar un histograma de velocidades dado un intervalo de tiempo determinado en cualquier momento del año.

En la Figura 6 se muestra una imagen con la información recolectada por el satélite a lo largo del año 2021, que de igual manera se encuentra en la página.

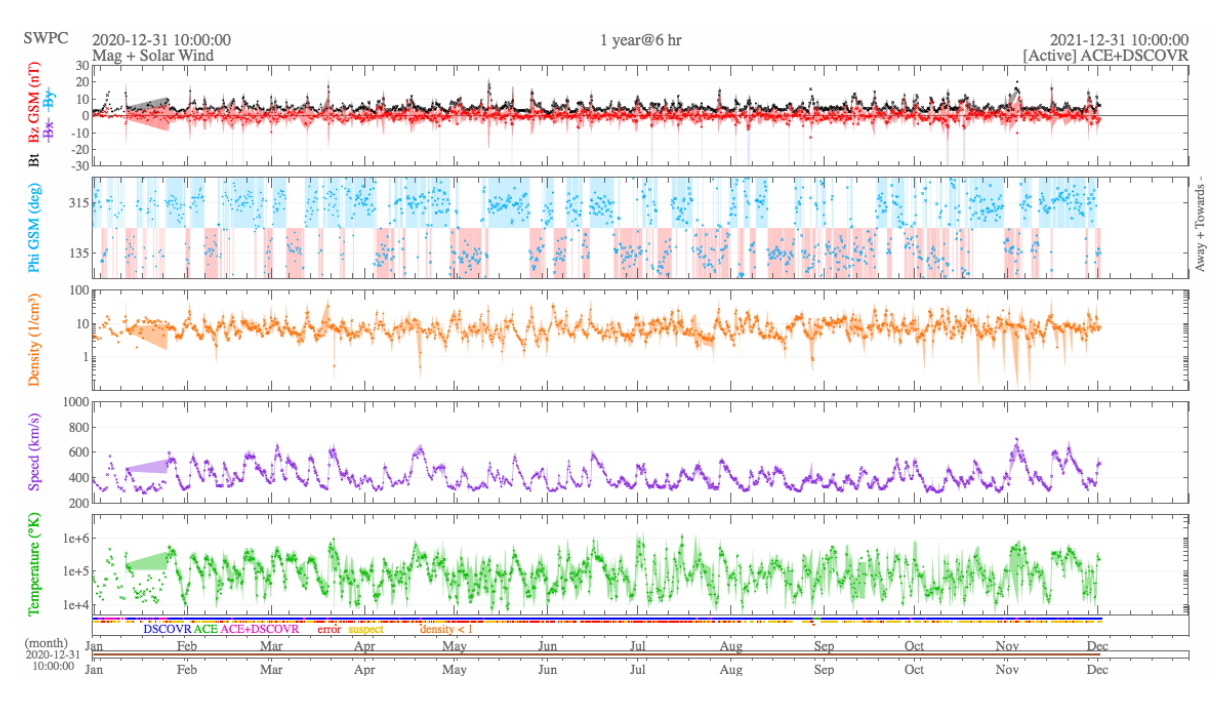

Figura 6: Información sobre el viento solar recolectada por el satélite DSCOVCR durante el año 2021.
# 2.6. Transformación de variables entre el Sistema de Referencia de Laboratorio y el Sistema de Referencia del Centro de Masas

La transformación de los espectros al sistema de referencia del centro de masa es muy importante. Primero, los espectros en el C. de M. son independientes del experimento. Se pueden comparar directamente con la teoría y por lo tanto, son útiles en otros campos. Segundo, se pueden interpretar porque la transformación al C. de M. disminuye el efecto cinemático en la intensidad en el sistema de referencia del laboratorio. Este efecto es un artificio que produce una sobreestimación de los espectros en la dirección del haz. La transformación al C. de M. aten´ua este efecto y entonces los espectros se pueden observar de manera independiente al aparato experimental.

Para encontrar la relación que existe entre los sistemas de referencia de laboratorio y del centro de masas, necesitamos de la teoría de la dispersión [Zettili, 2009].

Consideremos la dispersión de dos partículas de masas  $m_1$  y  $m_2$ , donde la partícula 1 impacta sobre la partícula 2 que se encuentra inicialmente en reposo.

## 2.6.1. Transformaciones de la velocidad y el ángulo del sistema del laboratorio al centro de masa

Si consideramos la posición de una partícula  $p$  en el sistema de referencia del laboratorio y en el de su centro de masa, se tiene la siguiente relación:

$$
\vec{r}^{\,\,l}_{\,\,p} = \vec{r}^{\,\,cm}_{\,\,p} + \vec{R}^{\,l}_{\,\,cm},\tag{17}
$$

donde:

 $\vec{r}^l_p$ : posición de una partícula p en el sistema de laboratorio,  $\vec{r}^{\;cm}_{\;p}$ : posición de una partícula  $p$ en el sistema de centro de masas,  $\vec{R}_{\:em}^{\:l}$ : posición del centro de masas en el sistema de laboratorio.

Si esta partícula  $p$  colisiona con una segunda, dependiendo de sus propiedades físicas, cambiarán su velocidad y dirección que tenían inicialmente. Considerando que la velocidad de la posición del centro de masas en el laboratorio no cambia, si derivamos la expresión de la ecuación anterior obtenemos:

$$
\vec{v}^{\,l}_{\,p} = \vec{v}^{\,cm}_{\,p} + \vec{v}^{\,l}_{\,cm} \qquad \text{Antes de la colisión} \tag{18}
$$

$$
\vec{v}t_p^l = \vec{v}t_p^{cm} + \vec{v}_{cm}^l
$$
 Después de la colisión (19)

Así, con las ecuaciones anteriores podemos conocer la velocidad de una partícula en el centro de masa conociendo su velocidad en el sistema de laboratorio.

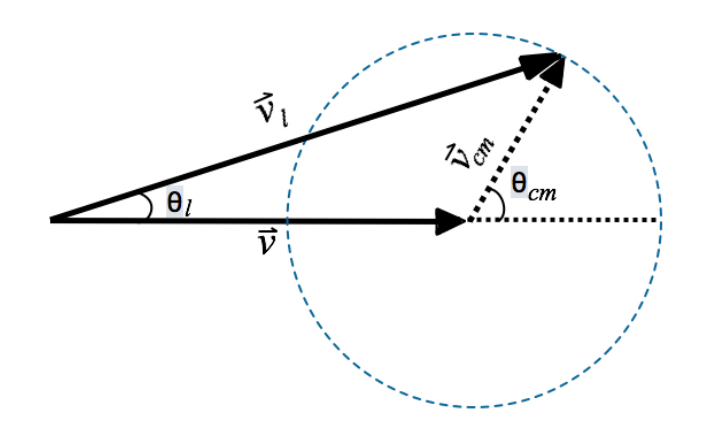

Figura 7: Diagrama de velocidades, donde v es la velocidad del haz,  $v_l$ es la velocidad del  $\bar{H}^-$ en el sistema de Lab. y  $v_{cm}$ la velocidad de H– en el sistema del C. de M.

Definiendo una constante  $\alpha$  tal que:

$$
\alpha = \frac{v_{cm}}{v}.
$$

Si consideramos que la velocidad  $v_{cm}$  es perpendicular a la velocidad  $v$  del haz, del diagrama de la Fig. 7 observamos que  $\alpha$  se puede expresar como:

$$
\alpha = \tan \theta_l,
$$

donde  $\theta_l$  es el ángulo con el que la partícula es dispersada tras la colisión, visto desde el sistema de referencia de laboratorio. Para ángulos  $\theta_l$  pequeños:

$$
\tan \theta_l \simeq \sin \theta_l \qquad \Rightarrow \theta_l = \arcsin \alpha
$$

## 2.6.2. Transfomación de intensidad del sistema de referencia del laboratorio al del centro de masa

Tras la interacción, el H<sup>–</sup> sale en una dirección con ángulo  $\theta_l$  y  $\theta_{cm}$  desde el sistema de laboratorio y del sistema de centro de masas, respectivamente. Esto se puede observar en la Fig. 7.

Tanto de la Ec. 18 como del diagrama de velocidades podemos notar que separando por componentes obtenemos:

$$
v_l \cos \theta_l = v + v_{cm} \cos \theta_{cm}, \qquad (20a)
$$

$$
v_l \sin \theta_l = v_{cm} \sin \theta_{cm}.
$$
\n(20b)

Despejando  $v$  de la Eq. 20a y dividiendo la Eq. 20b entre la Eq. 20a:

$$
\frac{v_l \sin \theta_l}{v_l \cos \theta_l - v} = \frac{v_{cm} \sin \theta_{cm}}{v_c \cos \theta_{cm}} = \tan \theta_{cm}.
$$
\n(21)

Definiendo  $\gamma = \frac{v}{w}$  $\frac{v}{v_l}$ , podemos reescribir la Eq. 21 como:

$$
\frac{\sin \theta_l}{\cos \theta_l - \gamma} = \tan \theta_{cm}.
$$
\n(22)

A partir de aquí podemos conocer el ángulo  $\theta_{cm}$ :

$$
\theta_{cm} = \arctan\left(\frac{\sin \theta_l}{\cos \theta_l - \gamma}\right). \tag{23}
$$

Elevando al cuadrado la Eq. 22 y sumando 1:

$$
\frac{\sin^2 \theta_l}{\left(\cos \theta_l - \gamma\right)^2} + 1 = \tan^2 \theta_{cm} + 1
$$

Por identidad trigonométrica podemos reescribir la ecuación anterior como:

$$
\frac{\sin^2 \theta_l}{\left(\cos \theta_l - \gamma\right)^2} + 1 = \sec^2 \theta_{cm}.
$$
\n(24)

Desarrollando el lado derecho de la ecuación anterior:

$$
\sec^2 \theta_{cm} = \frac{\sin^2 \theta_l + \cos^2 \theta_l - 2\gamma \cos \theta_l + \gamma^2}{\left(\cos \theta_l - \gamma\right)^2} = \frac{1 - 2\gamma \cos \theta_l + \gamma^2}{\left(\cos \theta_l - \gamma\right)^2},
$$

si invirtimos los términos y aplicamos raíz cuadrada:

$$
\frac{(\cos \theta_l - \gamma)^2}{1 - 2\gamma \cos \theta_l + \gamma^2} = \frac{1}{\sec^2 \theta_{cm}},
$$

$$
\Rightarrow \frac{\cos \theta_l - \gamma}{\left(1 - 2\gamma \cos \theta_l + \gamma^2\right)^{1/2}} = \frac{1}{\sec \theta_{cm}}.
$$

Por identidad trigonométrica, podemos reescribirla como:

$$
\frac{\cos \theta_l - \gamma}{\left(1 - 2\gamma \cos \theta_l + \gamma^2\right)^{1/2}} = \cos \theta_{cm}.
$$
\n(25)

Derivando la Eq. 25 con respecto a  $\theta_l$ :

$$
-\sin\theta_{cm}\frac{d\theta_{cm}}{d\theta_{l}} = \frac{-\sin\theta_{l}}{(1 - 2\gamma\cos\theta_{l} + \gamma^{2})^{1/2}} - \frac{1}{2}\frac{(2\gamma\sin\theta_{l})(\cos\theta_{l} - \gamma)}{(1 - 2\gamma\cos\theta_{l} + \gamma^{2})^{3/2}}
$$

$$
= \frac{-\sin\theta_{l}(1 - 2\gamma\cos\theta_{l} + \gamma^{2}) - \gamma\sin\theta_{l}\cos\theta_{l} + \gamma^{2}\sin\theta_{l}}{(1 - 2\gamma\cos\theta_{l} + \gamma^{2})^{3/2}}
$$

$$
= \frac{-\sin\theta_{l} + 2\gamma\sin\theta_{l}\cos\theta_{l} - \gamma^{2}\sin\theta_{l} - \gamma\sin\theta_{l}\cos\theta_{l} + \gamma^{2}\sin\theta_{l}}{(1 - 2\gamma\cos\theta_{l} + \gamma^{2})^{3/2}}.
$$

Reagrupando esta expresión:

$$
-\sin\theta_{cm}\frac{\mathrm{d}\theta_{cm}}{\mathrm{d}\theta_{l}} = \frac{-\sin\theta_{l} + \gamma\sin\theta_{l}\cos\theta_{l}}{\left(1 - 2\gamma\cos\theta_{l} + \gamma^{2}\right)^{3/2}} = \frac{-\sin\theta_{l}\left(1 - \gamma\cos\theta_{l}\right)}{\left(1 - 2\gamma\cos\theta_{l} + \gamma^{2}\right)^{3/2}}.
$$

Por lo tanto:

$$
\frac{\sin \theta_{cm}}{\sin \theta_{l}} \frac{d\theta_{cm}}{d\theta_{l}} = \frac{1 - \gamma \cos \theta_{l}}{\left(1 - 2\gamma \cos \theta_{l} + \gamma^{2}\right)^{3/2}}.
$$
\n(26)

Si  $\gamma \simeq \cos \theta_l$ , la Eq. 26 se puede reescribir como:

$$
\frac{\sin \theta_{cm}}{\sin \theta_{l}} \frac{d\theta_{cm}}{d\theta_{l}} = \frac{1 - \gamma^2}{(1 - 2\gamma^2 + \gamma^2)^{3/2}} = \frac{1 - \gamma^2}{(1 - \gamma^2)^{3/2}},
$$

$$
\Rightarrow \frac{\sin \theta_{cm}}{\sin \theta_{l}} \frac{d\theta_{cm}}{d\theta_{l}} = \frac{1}{(1 - \gamma^2)^{1/2}}.
$$
(27)

Sabemos que el número de partículas es el mismo independientemente del sistema de referencia en el que se encuentre:

$$
N_{cm} = N_l, \qquad \sigma_{cm} \Delta \Omega_{cm} = \sigma_l \Delta \Omega_l
$$

$$
\Rightarrow \sigma_l = \sigma_{cm} \frac{\Delta \Omega_{cm}}{\Delta \Omega_l}.
$$

Por definición:

$$
\sigma_l = \sigma_{cm} \frac{\sin \theta_{cm}}{\sin \theta_l} \frac{\mathrm{d}\theta_{cm}}{\mathrm{d}\theta_l},\tag{28}
$$

sustituyendo la Eq. 27 en la Eq. 28:

$$
\sigma_l = \sigma_{cm} \frac{1}{\left(1 - \gamma^2\right)^{1/2}}, \qquad \sigma_{cm} = \sigma_l \left(1 - \gamma^2\right)^{1/2}.
$$
 (29)

Con esto tenemos la relación que hay entre la intensidad de los espectros en el Sistema de Referencia del Laboratorio y la intensidad de los espectros en el Sistema de Referencia del Centro de Masas.

#### 2.7. Problema

Lo que buscamos es estudiar otro proceso de formación de H<sup>-</sup>, llamado doble captura de electrones, específicamente:

$$
\mathrm{H}^+ + \mathrm{H}_2 \rightarrow \mathrm{H}^- + \mathrm{H}^+ + \mathrm{H}^+
$$

#### 2.8. Propuesta

A través de mediciones de espectros de  $H^-$  que resultan de la interacción entre moléculas de hidrógeno molecular y protones a distintas velocidades, en particular la del viento solar, estudiaremos la dinámica de interacción. Con esto podremos verificar si efectivamente el proceso de doble captura electrónica de protones contribuye a la formación del anión de hidrógeno en el medio interestelar.

## 3. Capítulo III

### Metodología

En esta sección se presentan los métodos utilizados para obtener los espectros de la doble captura electrónica de hidrógeno molecular, y se describe el procedimiento utilizado.

#### 3.1. Preparación del experimento

Para iniciar, se abren las válvulas de aire presurizado y se enciende el interruptor del recirculador de agua. A continuación se enciende la fuente de poder del filamento y del ánodo de la fuente de iones, así como la fuente de poder del electroimán ylos monitores de presión.

Posteriormente es necesario dejar funcionar los sistemas de vacío hasta que la presión en la cámara de detección sea del orden de  $P \simeq 6 \times 10^{-7}$ Torr. Para esto se siguen los pasos presentados a continuación.

#### 3.1.1. Sistema de vacío

Consiste de tres bombas mecánicas y tres turbo-moleculares. Se encienden dos de las bombas mecánicas que se encuentran en la zona de ionización y aceleración del haz y esperamos a que la presión sea del orden de  $P \simeq 10^{-3}$ Torr. Entonces podemos encender la última bomba mecánica ubicada en la zona de detección y por último se encienden las bombas turbo-moleculares. Es importante asegurarse de que las bombas turbo-moleculares funcionen a baja velocidad. Pasando un tiempo de aproximadamente un par de horas, la presión en la cámara de detección es del orden de  $P \simeq 6 \times 10^{-7}$  Torr y procedemos a aplicar paulatinamente corriente al filamento de la fuente de iones.

#### 3.1.2. Haz de iones

El filamento se torna incandescente cuando la corriente aplicada está en el intervalo de 10 a 15 A, entonces inyectamos en la fuente de iones una mezcla de los gases deseados en proporciones iguales, para este experimento una mezcla de Ar y H<sub>2</sub>. Es importante que al abrir las válvulas de dichos gases se tenga cuidado ya que estas son sensibles. La persona responsable del laboratorio desengancha el interruptor de la tierra de la fuente de iones y protege la zona al cerrar una caja de acrílico en la que se encuentra.

Se aplica un voltaje de 100 V al ánodo de la fuente de iones para acelerar los electrones en el interior de la fuente y permitir la ionización de la mezcla de gases. Finalmente establecemos y maximizamos los parámetros con los cuales se llevará a cabo el experimento. Estos son los voltajes de aceleración, cuyos valores se encuentran entre 1 keV y 10 kev, los voltajes de las lentes de Einzel que se encargan de enfocar el haz, la intensidad del campo magnético  $B$  del electroim´an que determinamos a partir de la Eq. 7, y la intensidad del voltaje y de la corriente del filamento. La energía de aceleración  $E_{acc}$  se elige dependiendo de lo que se busque medir.

Todos los parámetros antes mencionados son anotados en la bitácora de laboratorio la cual nos ayuda a llevar un control de todos los experimentos que se realizan en el acelerador de iones.

#### 3.1.3. Selección del haz principal

Antes de iniciar el experimento, es necesario verificar la especie iónica de haz. Para ello, medimos al menos dos haces con masas conocidas.

Buscamos la señal del haz de protones manualmente cambiando la magnitud del campo magnético del electroimán y ubicamos el voltaje central  $V_0^{A.C.}$ del haz. Es importante recalcar que en este punto no se ha inyectado gas en la celda de gas que se ubica en la zona de interacción.

#### 3.1.4. Detección del haz

Una vez ubicado el voltaje central del analizador cilíndrico, hacemos un barrido autom´atico exploratorio del haz de protones. Podemos controlar este barrido fijando parámetros como el tamaño del paso, el tiempo de acumulación y el intervalo en el que se realiza el barrido. Estos parámetros también deben ser anotados en la bitácora, junto con la presión que se mide en la celda de gas. Se pueden hacer tantos barridos se desee mejorando la resolución al modificar los parámetros mencionados. Por ejemplo, al disminuir el tamaño del paso el espectro estará más definido debido a que tendrá una mayor cantidad de puntos. No obstante esto tiene como consecuencia que el tiempo que tomará medir el espectro también aumentará.

Para detectar los aniones, en particular H<sup>-</sup> resultantes de la interacción del haz de protones con el hidr´ogeno molecular, invertimos la polaridad del analizador cilíndrico e insertamos el gas de interés a interactuar con el haz de iones en la celda de gas. Al igual que para el haz de protones, primero hacemos un barrido exploratorio para encontrar la señal de  $H^-$ y posteriormente hacemos tantos barridos sean necesarios con el intervalo de barrido, tamaño de paso y el tiempo de acumulación deseado.

Podemos notar que mientras menor sea el tamaño del paso y mayor sea el intervalo del barrido y el tiempo de acumulación, tomará más tiempo realizarlo. Estos tiempos pueden tomar de un par de minutos a poco menos de una hora por espectro. Esto tiene como consecuencia que la presión en la celda de gas disminuya con el tiempo, por lo que si se desea realizar el experimento por un tiempo prolongado se debe controlar manualmente que la presión se mantenga lo más uniforme posible inyectando más gas a la celda.

Finalmente exportamos los espectros obtenidos para su análisis.

#### 3.1.5. Procedimiento de apagado

Una vez que el experimento concluye, se apaga la fuente del filamento de la fuente de iones y las demás fuentes de poder. Se cierran las válvulas del gas en la zona de interacción. Posteriormente se puede abrir la caja de acrílico de la fuente de iones para aterrizarla y se cierran las válvulas de los gases con los que se forma el haz de iones. A continuación se apagan las bombas mecánicas y turbomoleculares. Finalmente se corta el paso del aire comprimido y del agua recirculada.

#### 3.2. Calibración de los voltajes

A los espectros obtenidos se les debe hacer una corrección al voltaje denominado voltaje nominal (Vnom). Para ello, encontramos que utilizar un ajuste lineal del voltaje nominal y el voltaje del analizador cilíndrico  $(V^{A.C.})$  funciona. Este ajuste se puede obtener al realizar un barrido de un intervalo de voltajes  $V^{nom}$  en donde se registra simultáneamente la lectura del voltaje del analizador cilíndrico  $V^{A.C.}$  el cual se mide con un multímetro preciso.

Con estos datos podemos encontrar el voltaje real correspondiente que tiene la forma:

$$
V^{real} = a + b \cdot V^{nom},\tag{30}
$$

donde a y b se obtienen a partir de la recta del ajuste lineal de los datos medidos experimentalmente.

#### 3.3. Transformación entre sistemas de referencia

La transformación de velocidades del Sistema de Referencia del Laboratorio al del Centro de Masa es una transformación galileana obtenida a partir de un diagrama de Newton. Una transformación de Galileo son ecuaciones que nos permite relacionar las coordenadas y velocidades de una partícula entre diferentes sistemas de referencia. Consiste de una suma vectorial de velocidades, representada en la Figura 7. Como se puede observar, el disco que traza la velocidad en el centro de masa representa todas las posibles direcciones de la velocidad que mapean la misma energía. Debido a que el analizador cilíndrico mide voltajes, los cuales posteriormente son convertidos a energías, no es posible asignar una relación uno a uno de las velocidades. Por lo tanto tenemos un disco que describe a todos los valores posibles de la velocidad.

Para el análisis usamos la transformación más simple posible que corresponde al caso en el que la velocidad en el centro de masa es perpendicular a la velocidad del haz principal. Esta velocidad corresponde a la menor energía posible que causa una dispersión máxima, tal como la resuelve el analizador.

Para la transformación de la intensidad entre sistemas de referencia usamos la conservación de la probabilidad. Esto es, la probabilidad de observar un n´umero finito de eventos en el sistema de referencia de laboratorio es la misma que la probabilidad de detectar esos mismos eventos en el sistema de referencia de centro de masa. Esta transformación, aunque igualmente se trata de una transformación galileana no es intuitiva ya que implica cambios en la distribución de probabilidades, así como los espectros son distintos en ambos sistemas de referencia. Por otra parte, existe un efecto al realizar las mediciones relacionado con la cinemática de la dispersión y que es reflejado en las distribuciones de probabilidad en el sistema de referencia de laboratorio. Este efecto consiste en sobreestimar la intensidad en el sistema de referencia de laboratorio y se espera que se compense en la transformación al sistema de referencia del centro de masa. Por lo tanto, los espectros en el sistema de referencia de laboratorio son asimétricos con respecto a la dirección del haz. Esta asimetría se conserva parcialmente en el sistema de referencia del centro de masa debido a que la transformación es una aproximación basada en la transformación de velocidades que a su vez está basada en aproximar el efecto de la velocidad en el sistema de referencia de centro de masa. Así, la transformación de intensidades consiste en calcular la probabilidad total en ambos sistemas de referencia como función del ángulo sólido que subtiende la velocidad en cada sistema de referencia.

### 4. Capítulo IV

### Resultados

Para estudiar la interacción de los protones con el hidrógeno molecular a las velocidades típicas del viento solar es necesario saber a qué energías corresponden estas.

#### 4.1. Energías típicas del viento solar

La velocidad promedio del viento solar es de aproximadamente 400 km s<sup>−</sup><sup>1</sup> [Hanslmeier, (2002)] por lo que podemos usar este valor para conocer la energía correspondiente. Sin embargo también es de nuestro interés hacer uso de la información que el satélite DSCOVR proporciona en tiempo real. Para esto utilizamos la información que el satélite recabó durante la semana del 19 al 25 de abril 2019, capturándola cada minuto. En este punto es importante mencionar que la razón de estas fechas en particular fueron debido únicamente a que corresponden a la fecha en que iniciábamos la fase experimental del presente trabajo. En consecuencia, analizamos los valores de la velocidad del viento solar y con ellos realizamos un histograma de velocidades, como se muestra en la Figura 8. Este se realizó con el apoyo del programa QtiPlot. Como podemos observar durante esa semana en particular la velocidad que tiene mayor repetitividad fue de aproximadamente 332.5 km s<sup>−1</sup>.

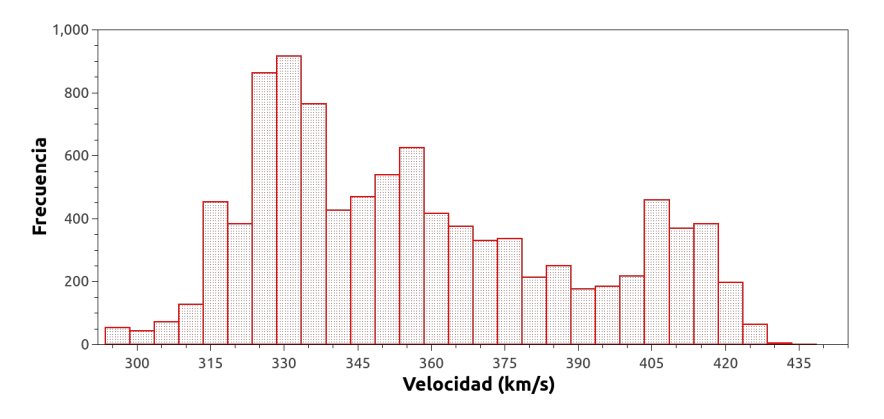

Figura 8: Histograma de velocidades del viento solar, obtenidas con la base de datos del satélite DSCOVR durante la semana del 19 al 25 de abril de 2019 .

Con ambos valores de la velocidad del viento solar (velocidad promedio y la de mayor frecuencia) podemos hacer la transformación a su voltaje correspondiente a partir de la ecuación Eq. 2 y así configurar el acelerador para realizar el experimento. Esto se hace de la siguiente manera: dada la carga y masa del protón, tomando una velocidad en particular del viento solar, obtenemos el voltaje correspondiente. Para la velocidad promedio del viento solar el voltaje correspondiente resulta de aproximadamente 835 V, mientras que para el valor de la velocidad m´as frecuente del histograma obtenemos un voltaje de aproximadamente 577 V.

Dado que las energías del viento solar son bajas en comparación con las energ´ıas con las que opera el acelerador de iones, no es posible realizar el experimento en estas condiciones, por lo que se optó por darle otro enfoque al  $e^{i\theta}$ experimento y estudiar la doble captura electrónica en  $H_2$  a energías mayores a las del viento solar y hacer la transformación al centro de masas de los espectros medidos. Anteriormente se ha visto que haciendo esta transformación, podemos obtener la distribuci´on angular de la probabilidad de captura [Hinojosa et al., 2008].

#### 4.2. Calibración de voltajes

El experimento de calibración se obtuvo realizando un barrido de V<sup>nom</sup> entre 1100 V y 2250 V, con un  $\Delta V^{\text{nom}} = 10$  V, registrando la lectura correspondiente del VA.C.. Estos datos se observan en la Figura 9.

A partir de la Ec. 30 y con los datos obtenidos experimentalmente se aplicó el método de mínimos cuadrados con el apoyo del programa QtiPlot, dando como resultado la ecuación:

$$
V^{\text{real}} = 3.63801 + 0.99478V^{\text{nom}} \tag{31}
$$

Considerando que esta calibración se debe realizar a todos los espectros que obtuvimos a lo largo del experimento, realizamos un código utilizando el programa GNU Octave para automatizar y modificar todos los archivos, logrando que los voltajes correspondan con el V<sup>real</sup>. Este código se presenta en el apéndice.

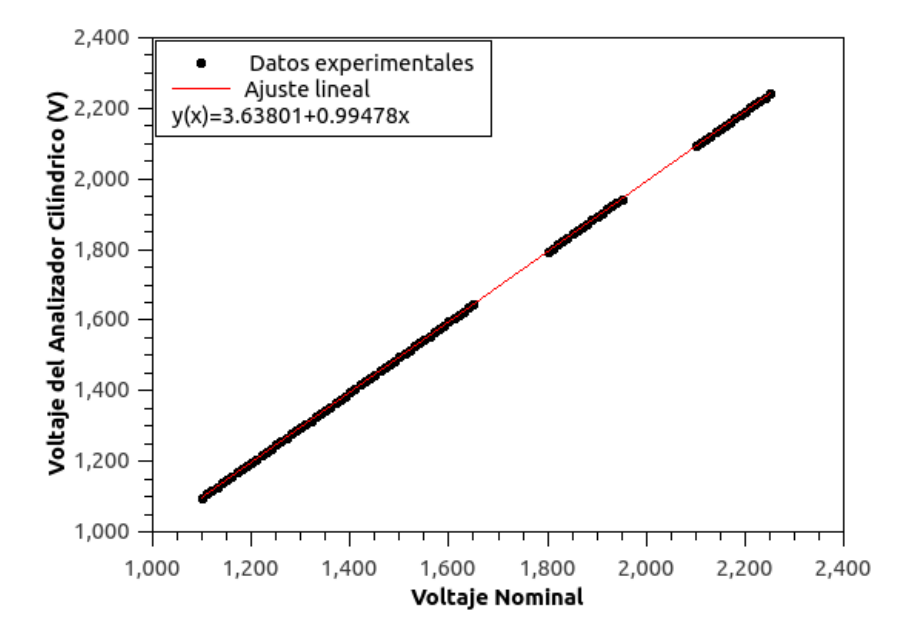

Figura 9: Calibración realizada con la especie H<sup>+</sup> entre el Voltaje Nominal y el Voltaje del Analizador Cilíndrico.

#### 4.3. Fase experimental

El experimento se realizó en dos periodos. Durante el primer periodo realizamos el experimento para las energías  $E_{acc}=4$  keV y  $E_{acc}=6$  keV. En el segundo periodo intentamos realizar el experimento para energías  $E_{acc}=1$  keV,  $E_{acc}=1.5 \text{ keV y } E_{acc}=2 \text{ keV}$  sin éxito ya que no encontramos señal de iones de H – . Esto es importante pues uno de nuestros objetivos era estudiar el proceso de captura de electrones para velocidades similares a las del viento solar. Posteriormente retomamos el experimento con energías de  $E_{acc}=4$  keV y  $E_{acc}=5$ keV.

#### 4.4. Identificación de los espectros

Para una mayor claridad los espectros obtenidos se identifican de la siguiente manera:

dd mm aa hr min.

Como ejemplo, el espectro:

#### 250419 1621

corresponde a uno medido el d´ıa 25 de abril de 2019, a las 16:21 hrs.

En los espectros presentados a continuación, éstos se identifican por 4 números que corresponden a la hora en la que fueron medidos, como se explica anteriormente. Esto debido a que aquellos espectros graficados en la misma figura corresponen a un mismo experimento realizado durante un día en específico, el cual se especificará.

Con la finalidad de facilitar la identificación de los espectros principales y los parámetros que utilizamos para medirlos, en la Tabla I se especifican a qué especie corresponde el espectro, la  $E_{acc}$  con la que se realizó el experimento, la presión máxima y mínima medidas en la cámara de gas, el tamaño del paso del voltaje y el tiempo de acumulación programado para capturar cada punto del espectro.

| Espectros | Especie    | $\rm E_{acc}$ | $P_{max}$ | $P_{\rm min}$ | $\Delta \mathbf{V}$ | $\Delta t$ |
|-----------|------------|---------------|-----------|---------------|---------------------|------------|
|           |            | (keV)         | (Pa)      | (Pa)          | $(\mathbf{V})$      | S)         |
| Figura 11 | $\rm H^+$  | 4             | 0.19      | 0.18          | 5                   | 5          |
| Figura 12 | $\rm{H}^-$ | 4             | 2.04      | 1.88          | 5                   | 20         |
| Figura 13 | fondo      | 4             | 0.09      | 0.08          | 5                   | 20         |
| Figura 22 | $H^+$      | 5             | $\Omega$  | 0             | 5                   | 10         |
| Figura 23 | $H^-$      | 5             | 1.97      | 1.71          | 5                   | 20         |
| Figura 24 | fondo      | 5             | 0.12      | 0.11          | 5                   | 20         |
| Figura 33 | $\rm H^+$  | 6             | 0         | 0             | 10                  | 10         |
| Figura 34 | $H^-$      | 6             | 2.02      | 1.68          | 5                   | 10         |
| Figura 35 | fondo      | 6             | 0.32      | 0.18          | 5                   | 10         |

Tabla I: Información sobre la energía de aceleración, el tamaño de paso, tiempo de acumulación y presión máxima y mínima registrada en la celda de gas para los experimentos.

#### 4.5. Energía de aceleración del haz de iones:  $4000 \text{ eV}$

Anteriormente se mencionó que el acelerador debe configurarse específicamente para cada experimento. En este sentido, la Tabla II presenta los parámetros que se usaron en el acelerador de iones. Recordemos que  $E_{acc}$  se refiere a la energía con la que el haz de iones está acelerado.  $V_F$  es la intensidad del voltaje de la lente Einzel de enfoque. Los números  $(1), (2), (3)$  y  $(4)$  corresponden a las intensidades de las placas de nivelación que ayudan a dirigir el haz. La magnitud del campo magnético B corresponde al campo con el que el electroimán deflecta las partículas del haz de iones. También se indica el voltaje y la corriente que se aplican al filamento para producir estos iones. Finalmente también mostramos las proporciones de los gases que se inyectan en la fuente.

| $E_{acc} = 4000 \text{ eV}$                                  |                     | $(1)$ 71 $(3)$ 104 |  |  |  |
|--------------------------------------------------------------|---------------------|--------------------|--|--|--|
| $V_F = 2651 V$                                               | $(2) -46$ $(4) -45$ |                    |  |  |  |
| $B = 472.7$ Gauss   Fil $= 13$ A, 10 V                       |                     |                    |  |  |  |
| Fuente= 50 $\mu$ Torr (H <sub>2</sub> ) + 20 $\mu$ Torr (Ar) |                     |                    |  |  |  |
| $V_{max}^{A.C.}$ = 1566 V                                    |                     |                    |  |  |  |
|                                                              |                     |                    |  |  |  |

Tabla II: Parámetros de la configuración en el acelerador de iones para una energía  $E_{acc} = 4$  keV.

Para este primer experimento realizado el día 22 de agosto de 2019 primero es importante hablar sobre la presión que se mide en la celda de gas en donde las interacciones suceden y qué implicaciones tiene. En la sección de la metodología se menciona que se inyecta la muestra del gas deseado, que para este experimento es  $H_2$ . Esto se hace cuando deseamos medir los espectros de  $\rm H^-$  resultantes del proceso de la doble captura electrónica de  $\rm H_2.$  En la Figura 10 observamos esto ya que en los primeros tres puntos, que corresponden a los primeros tres espectros medidos de H<sup>+</sup>, la presión es casi nula al igual que en los dos últimos puntos que corresponden a los espectros de fondo.

Además de esto también podemos notar que la presión en los espectros de H<sup>-</sup> disminuye con el paso del tiempo teniendo como consecuencia que el número de cuentas con cada medición disminuya de igual manera. Esto se observa en los espectros de la Figura 11, Figura 12 y Figura 13. En consecuencia, cuando la presión disminuía 0.3 Pa de la presión inicial se inyectaba nuevamente gas para procurar que el n´umero de cuentas medidas en cada espectro no tuvieran una variación significativa.

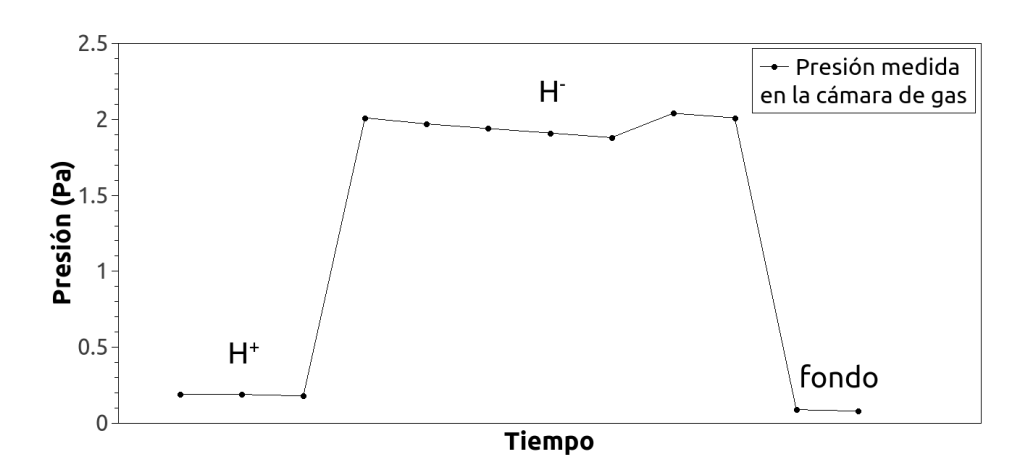

Figura 10: Presión medida en la cámara de gas a lo largo del experimento a  $\text{E}_{acc}{=}$  4 keV.

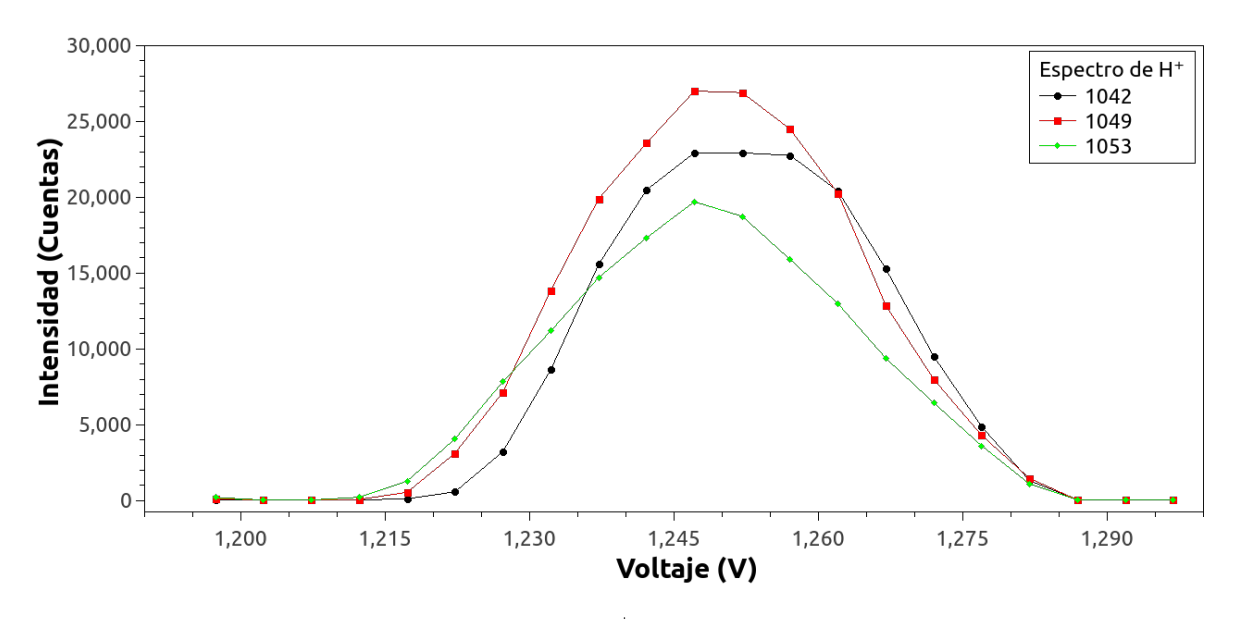

Figura 11: Espectros de H<sup>+</sup> a  $E_{acc} = 4$  keV.

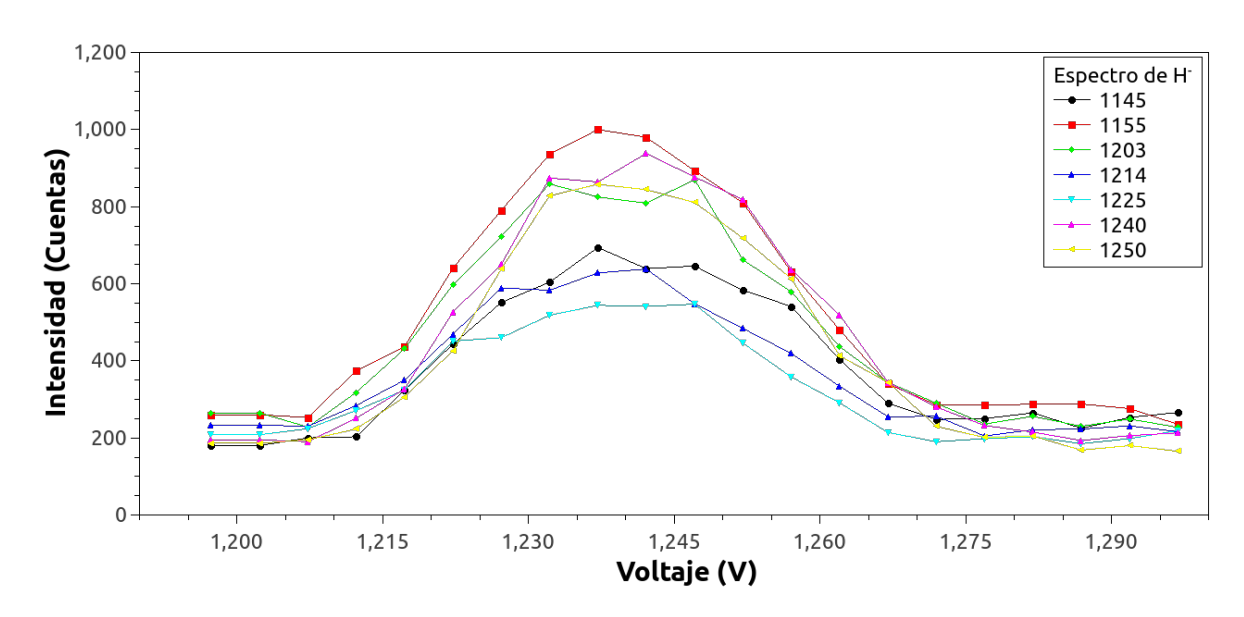

Figura 12: Espectros de H<sup>-</sup> a  $E_{acc} = 4$  keV.

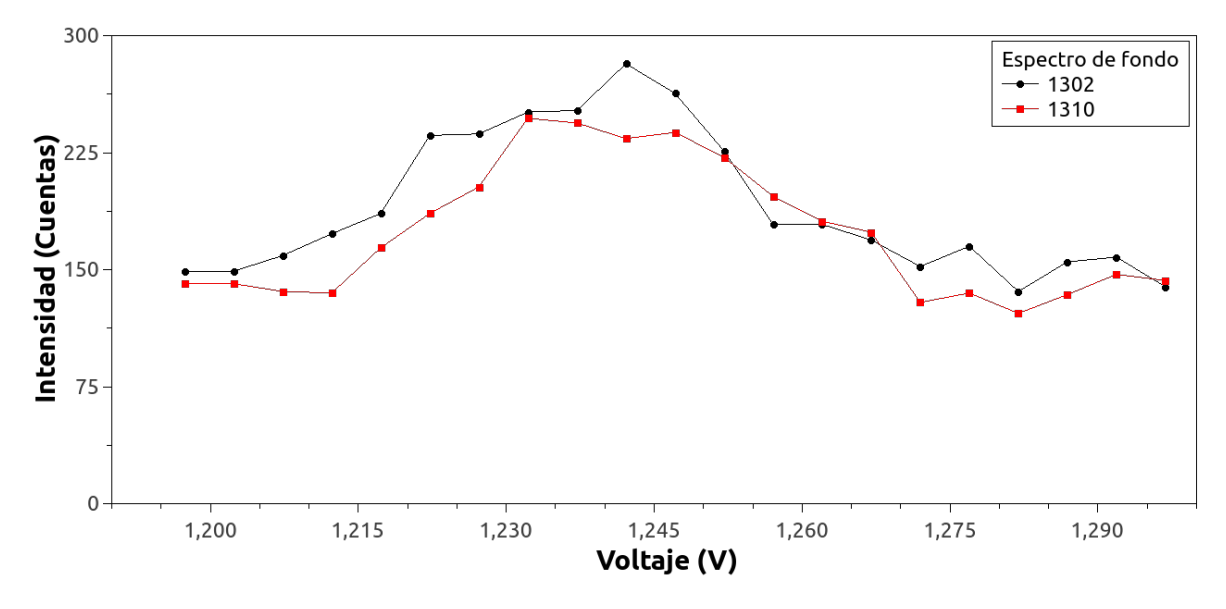

Figura 13: Espectros del fondo a  $E_{acc} = 4$  keV.

Por ello, con los datos de los espectros de protones, aniones y de fondo realizamos un promedio a cada uno para poder restar el fondo promediado a los espectros de  $H^+$  y  $H^-$  promediados. Este resultado corresponde a las figuras Figura 14 y Figura 15.

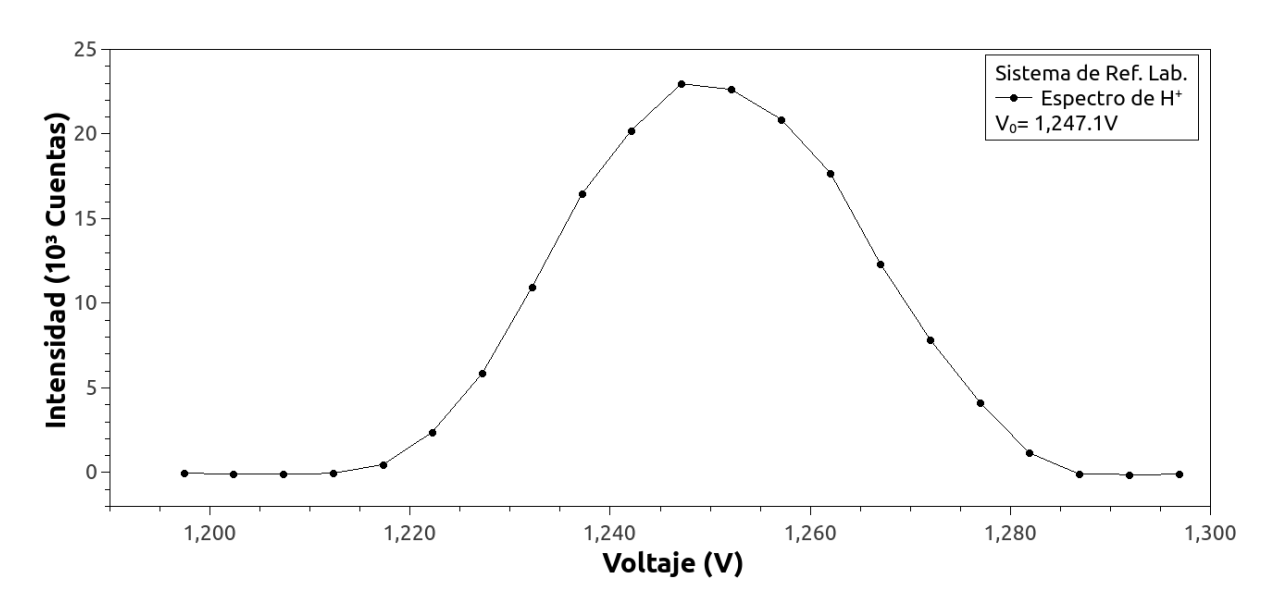

Figura 14: Espectro promediado de H<sup>+</sup> a una energía  $\mathrm{E}_{acc}$ = 4 keV.

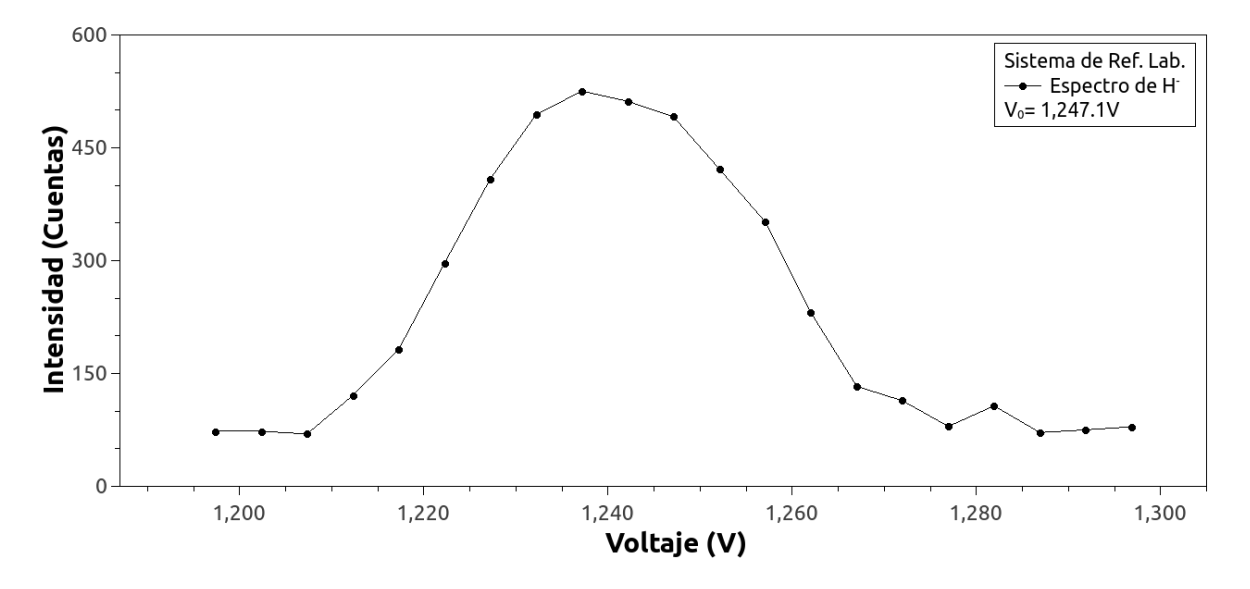

Figura 15: Espectro promediado de H<sup>-</sup> a una energía  $E_{acc} = 4$ keV.

Considerando que lo que buscamos conocer es la transformación de estos espectros, que se encuentran medidos desde el sistema de referencia del laboratorio, al sistema de referencia del centro de masas realizaremos con ellos el procedimiento descrito en la Sección 2.6. Con el programa GNU Octave hicimos un código para poder automatizar y facilitar la transformación de los espectros. Para más detalle, este programa se encuentra en el apéndice.

Aplicando la Eq. 11 a los datos de los espectros promediados de  $H^+$  y H<sup>-</sup> ya sin el fondo obtenemos los espectros de energías para los protones y los aniones H<sup>–</sup> resultantes de la interacción con el hidrógeno molecular. Estos espectros se encuentran en el apéndice y corresponden a la Figura 43 y Figura 44, respectivamente.

Como un primer paso transformamos el voltaje de cada punto de los espectros de protones y aniones a su velocidad correspondiente con la Ec. 12. Estos espectros de velocidades se muestran en la Figura 16 y la Figura 17.

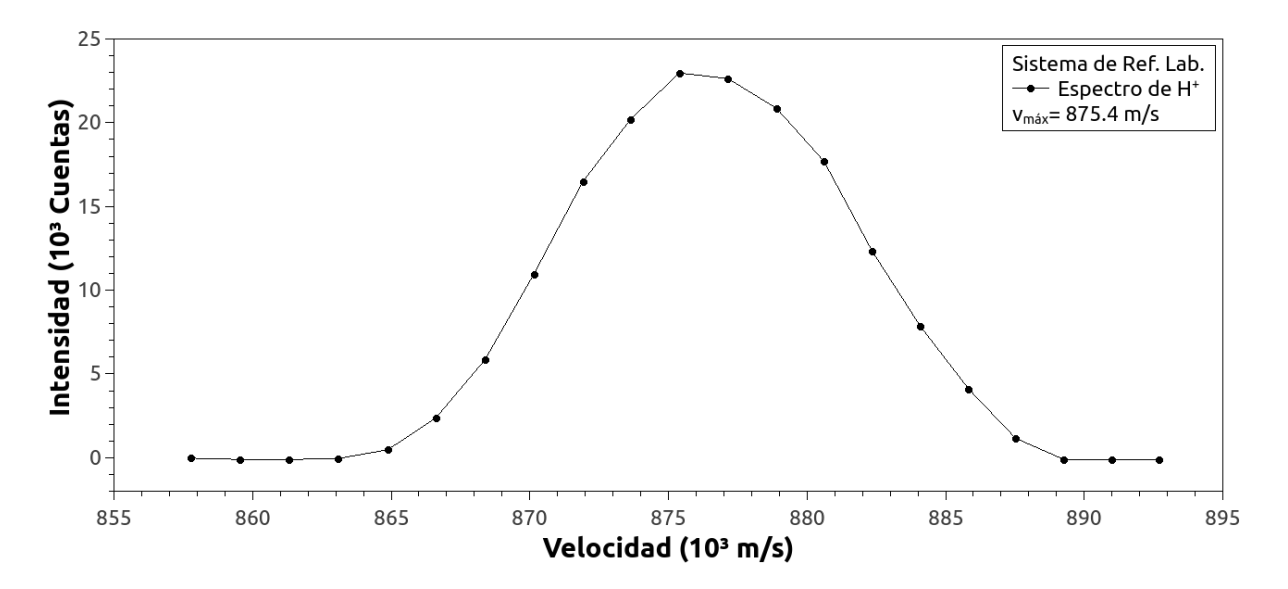

Figura 16: Espectro de velocidades para  $H^+$  a una energía  $E_{acc}= 4 \text{ keV}.$ 

Con esta nueva información podemos realizar la transformación entre sis-

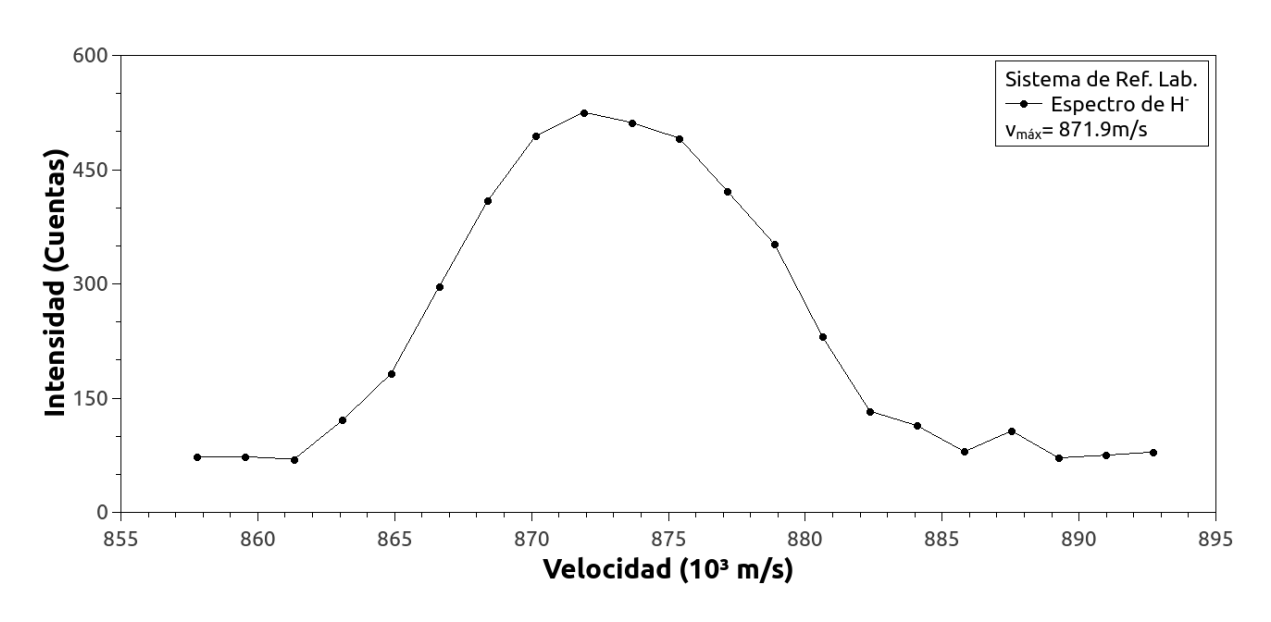

Figura 17: Espectro de velocidades para H<sup>-</sup> a una energía  $\mathrm{E}_{acc}$  ${=}4$  keV.

temas de referencia. Utilizando la Eq. 29 para hacer la transformación de la intensidad y la Eq. 19 para la transformación de las velocidades, obtenemos los espectros de la Figura 18 y la Figura 19.

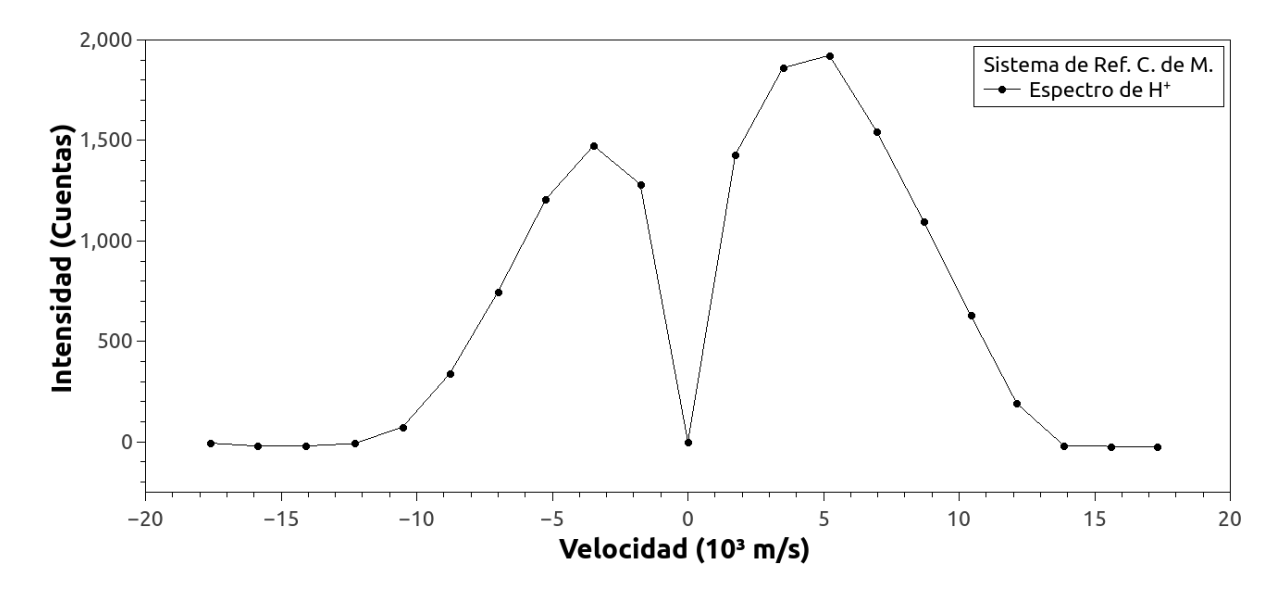

Figura 18: Espectro de velocidades para  $H^+$  en el Sistema de Ref. del C. de M. a una energía  $E_{acc} = 4$  keV.

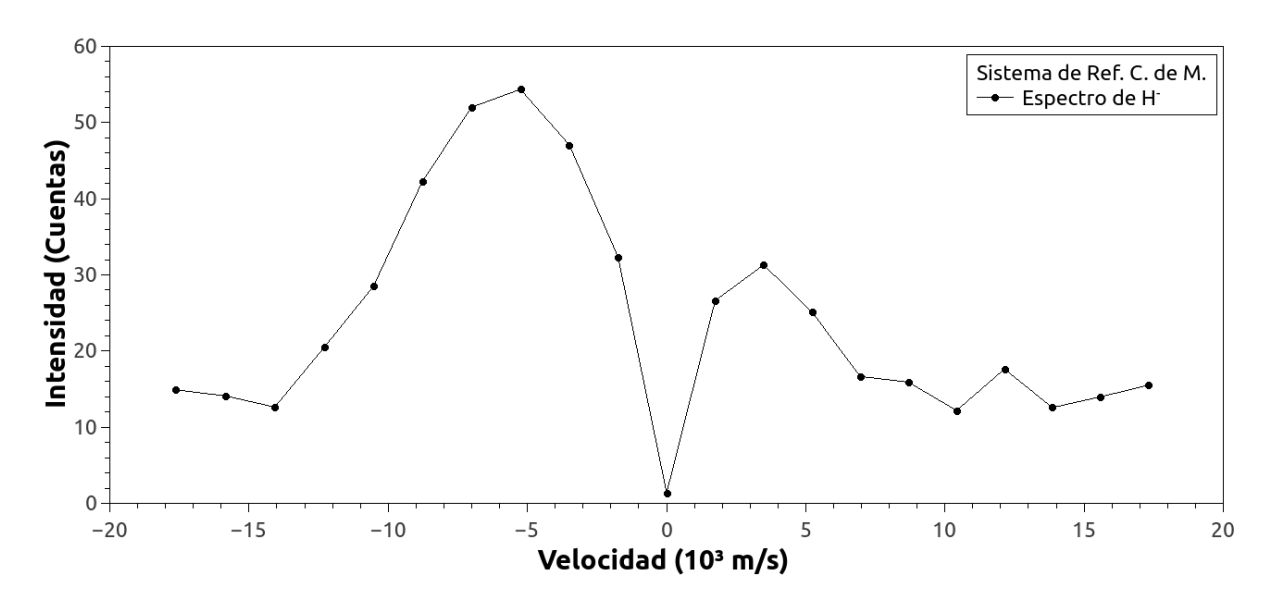

Figura 19: Espectro de velocidades para H<sup>-</sup> en el Sistema de Ref. del C. de M. a una energía  $E_{acc}= 4$  keV.

Finalmente, queremos estudiar la dinámica de interacción entre los protones y aniones H– por lo que utilizando la Eq. 23 y la Eq. 29 obtenemos la probabilidad de dispersión del H<sup>-</sup> que se forma como función del ángulo en el sistema de referencia del centro de masa. Esto se puede observar en la Figura 20.

#### 4.6. Energía de aceleración del haz de iones:  $5000 \text{ eV}$

Tabla III: Parámetros de la configuración en el acelerador de iones para una energía  $E_{acc}= 5 \text{ keV}.$ 

| $E_{acc} = 5000 \text{ eV}$                                   | $(1)$ 77             | $(3)$ 186 |  |  |
|---------------------------------------------------------------|----------------------|-----------|--|--|
| $ V_F = 3887 V$                                               | $(2) -103$ $(4) -35$ |           |  |  |
| $  B = 522.9$ Gauss $  Fi = 10 A, 8 V$                        |                      |           |  |  |
| Fuente = $65 \mu$ Torr (H <sub>2</sub> ) + 18 $\mu$ Torr (Ar) |                      |           |  |  |
| $V_{max}^{A.C.} = V$                                          |                      |           |  |  |

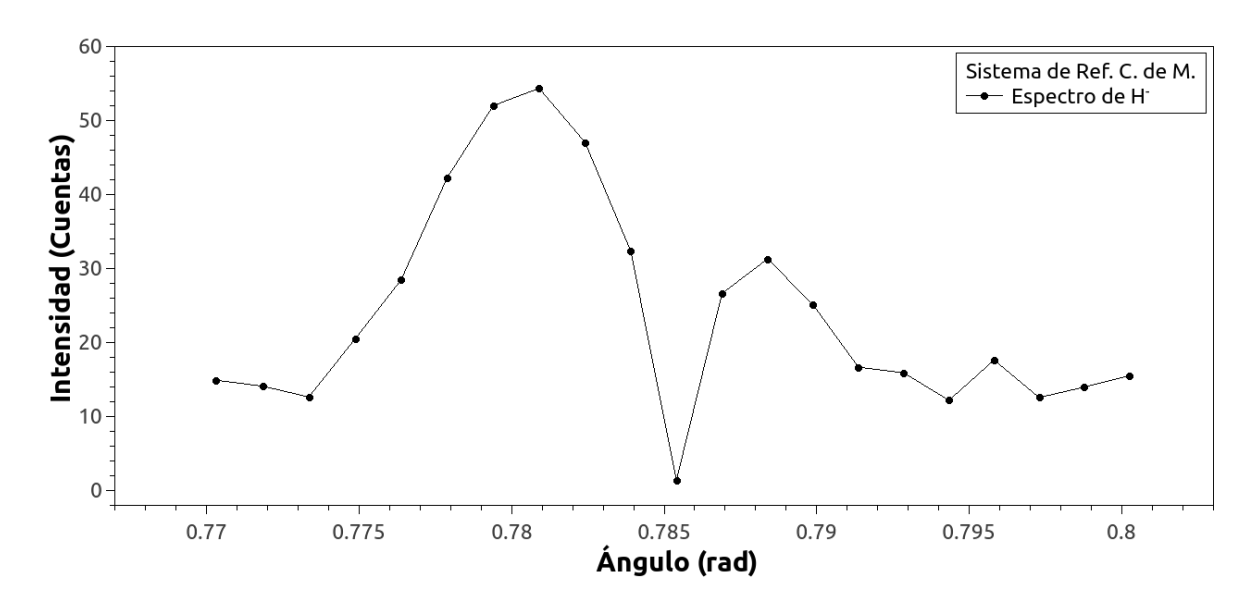

Figura 20: Distribución angular para H<sup>-</sup> en el Sistema de Ref. del C. de M. a una energía  $E_{acc} = 4$  keV.

En la Figura 21 observamos la variación de la presión a través del paso del tiempo y, a su vez, esto cómo afecta en la intensidad de los espectros medidos.

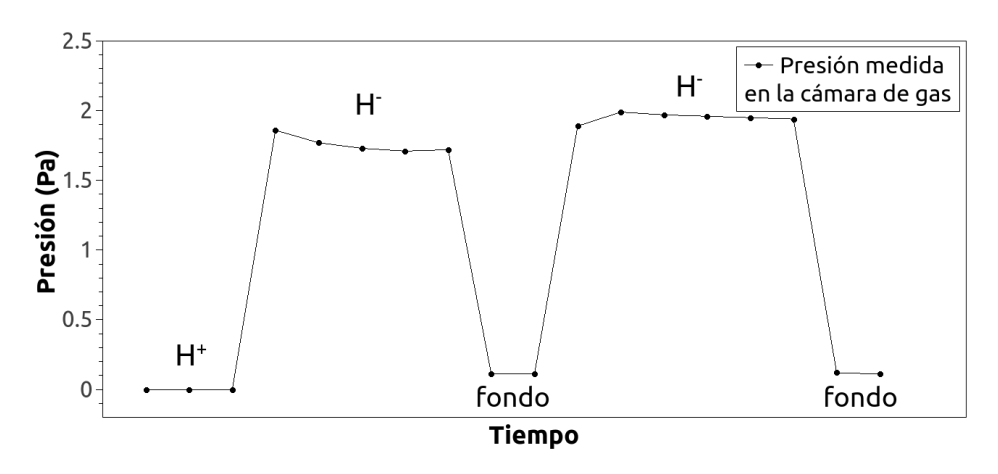

Figura 21: Presión medida en la cámara de gas a lo largo del experimento a  $E_{acc} = 5$  keV.

Las figuras Figura 22, Figura 23 y Figura 24 presentadas a continuación muestran los espectros de  $H^+$ ,  $H^-$ y de fondo, respectivamente, medidos a una energía de aceleración de 5 keV.

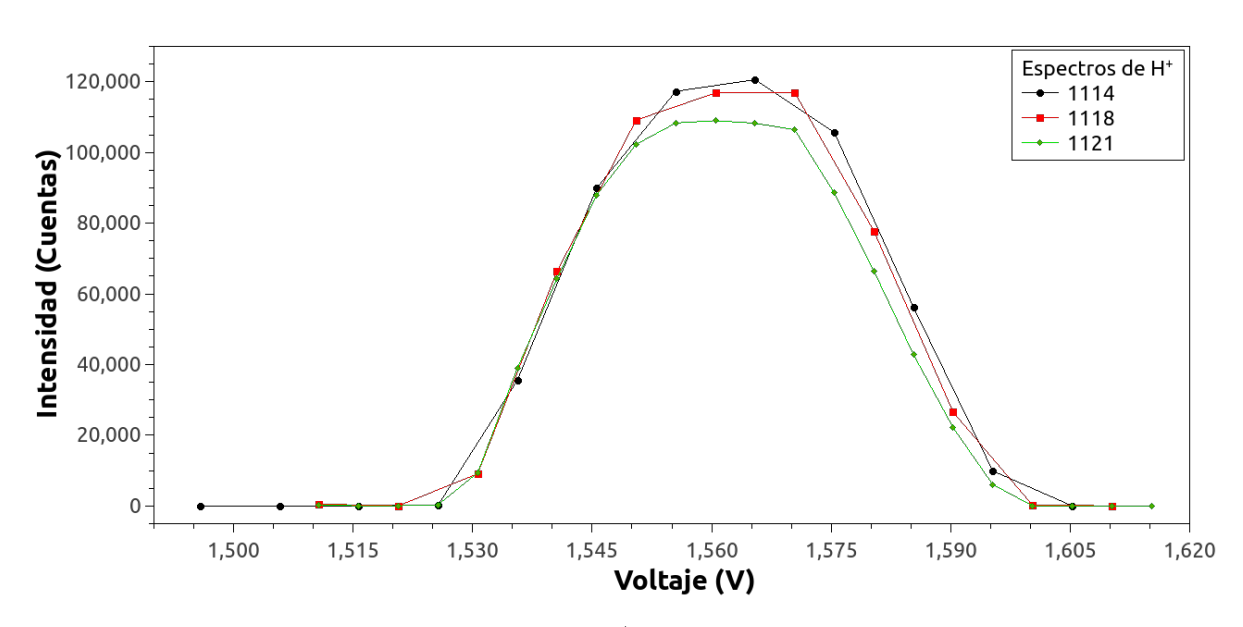

Figura 22: Espectros de H<sup>+</sup> a  $E_{acc} = 5$  keV.

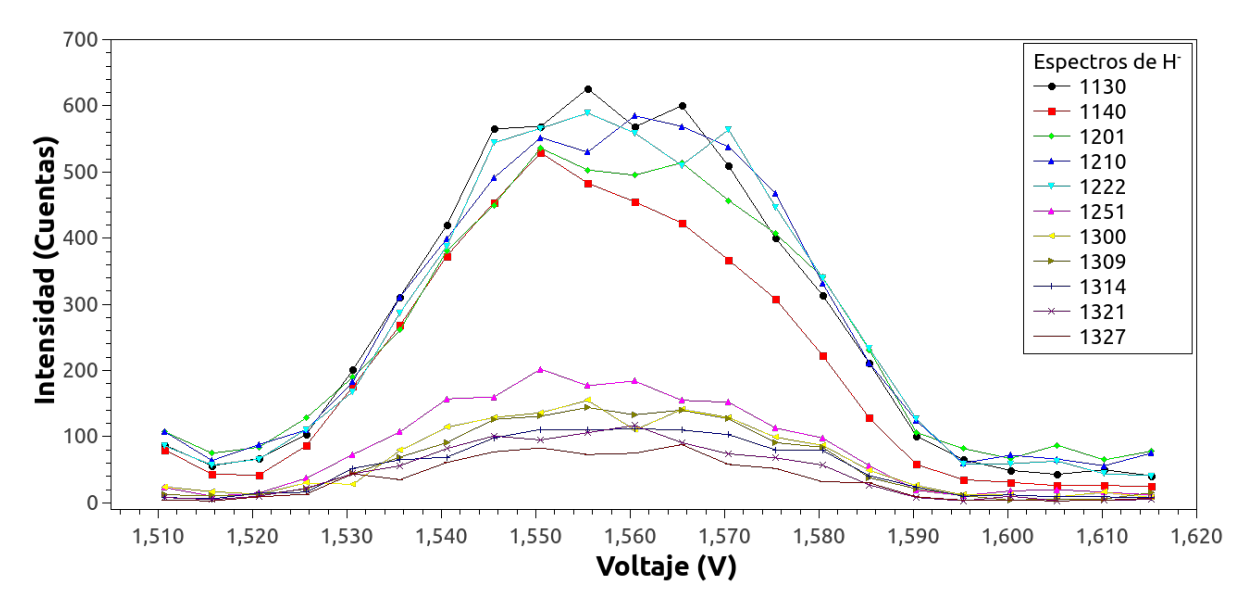

Figura 23: Espectros de H<sup>-</sup> a  $E_{acc} = 5$  keV.

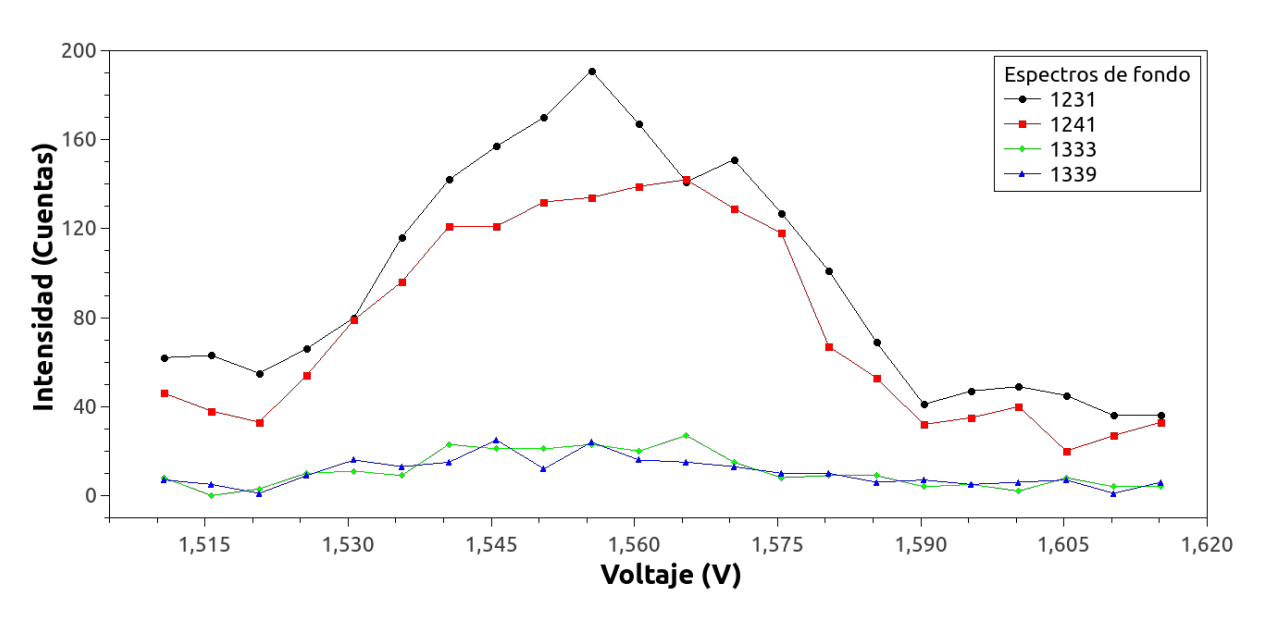

Figura 24: Espectros de fondo a $\text{E}_{acc}=$  5 keV.

Aplicando el procedimiento general descrito en la sección 4.5 para realizar el análisis completo a esta energía de aceleración obtenemos lo siguiente. Las figuras Figura 25 y Figura 26 muestran los espectros de  $H^+$  y  $H^-$ , respectivamente, medidos en voltajes para posteriormente hacer su transformación a velocidades.

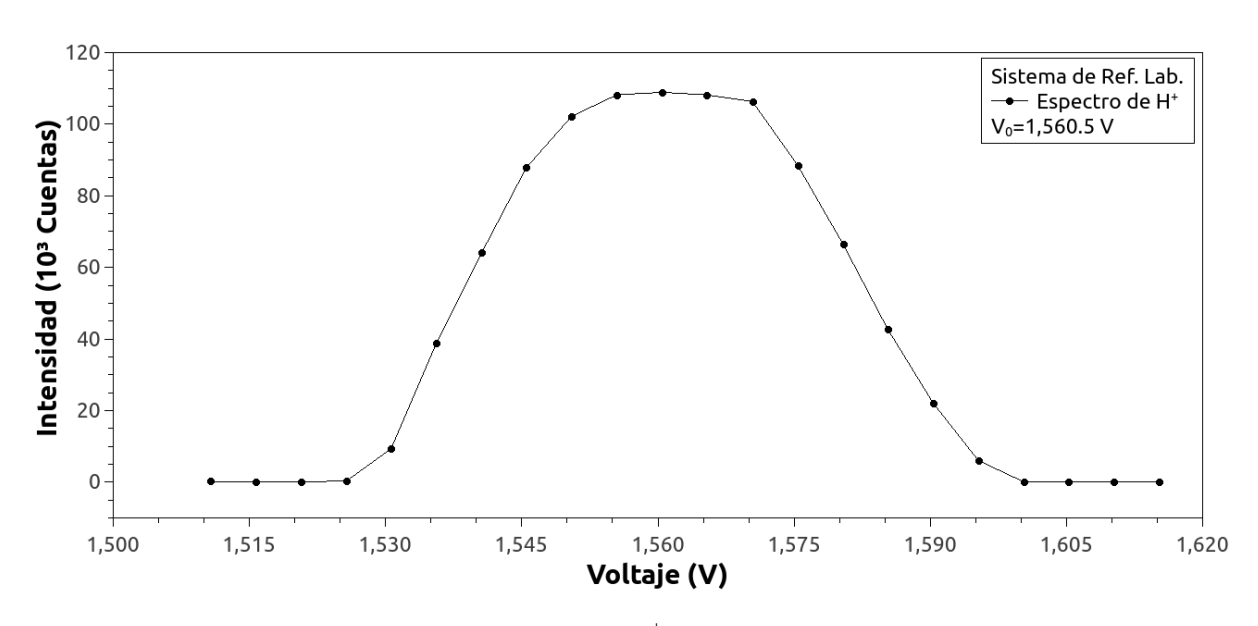

Figura 25: Espectro promediado de H<sup>+</sup> a una energía  $\mathrm{E_{acc}}$ = 5 keV.

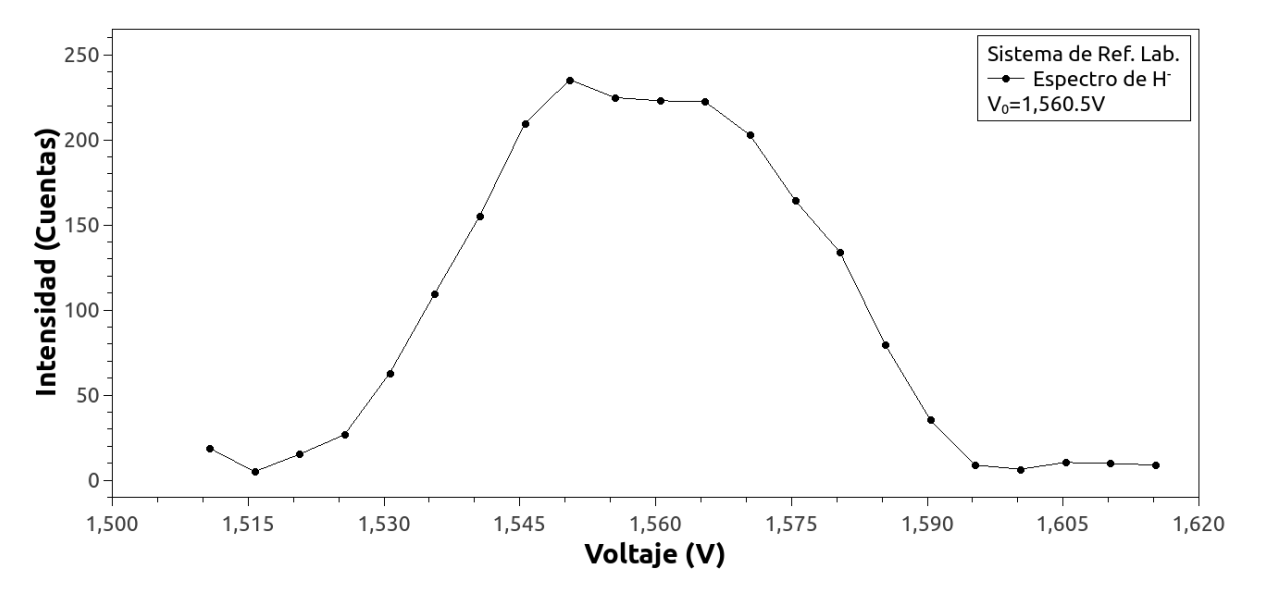

Figura 26: Espectro promediado de H<sup>-</sup> a una energía  $E_{acc} = 5$ keV.

En las figuras Figura 45 y Figura 46 se muestran los espectros de energías de los protones y  $H^-$ , respectivamente, a una energía de aceleración de 5 keV. Como se menciona anteriormente, para poder hacer la transformación entre sistemas de referencia resulta útil tener los espectros en términos de velocidades. Esto corresponde a las figuras Figura 27 y Figura 28.

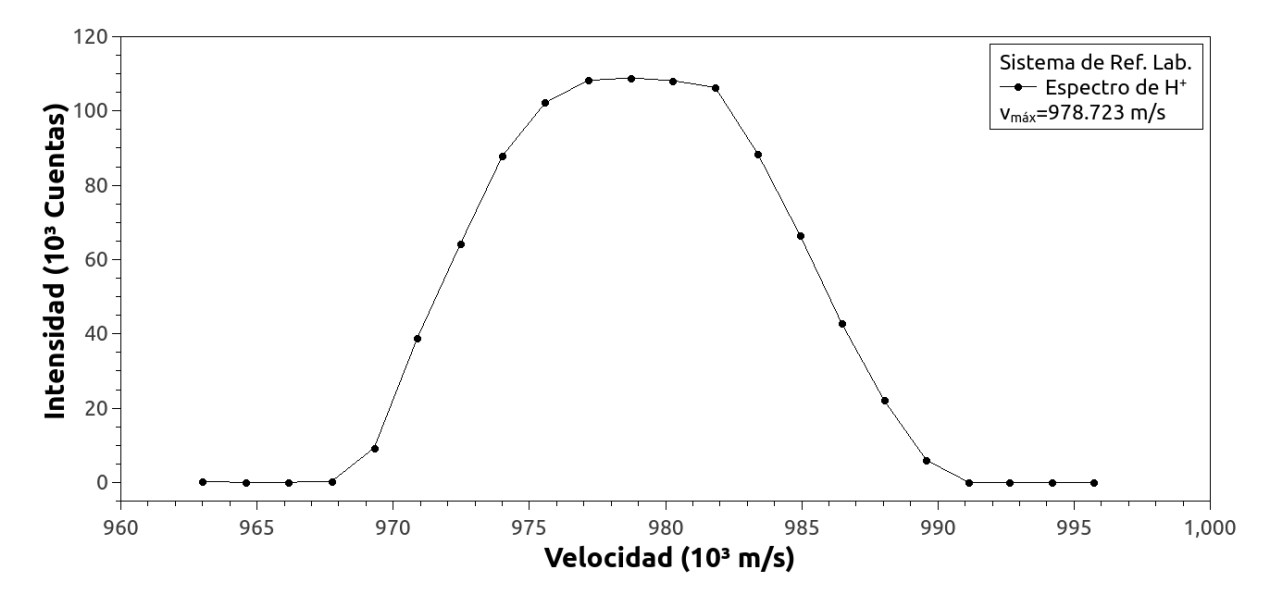

Figura 27: Espectro de velocidades de H<sup>+</sup> a una energía  $\mathrm{E_{acc}=}$ 5 keV.

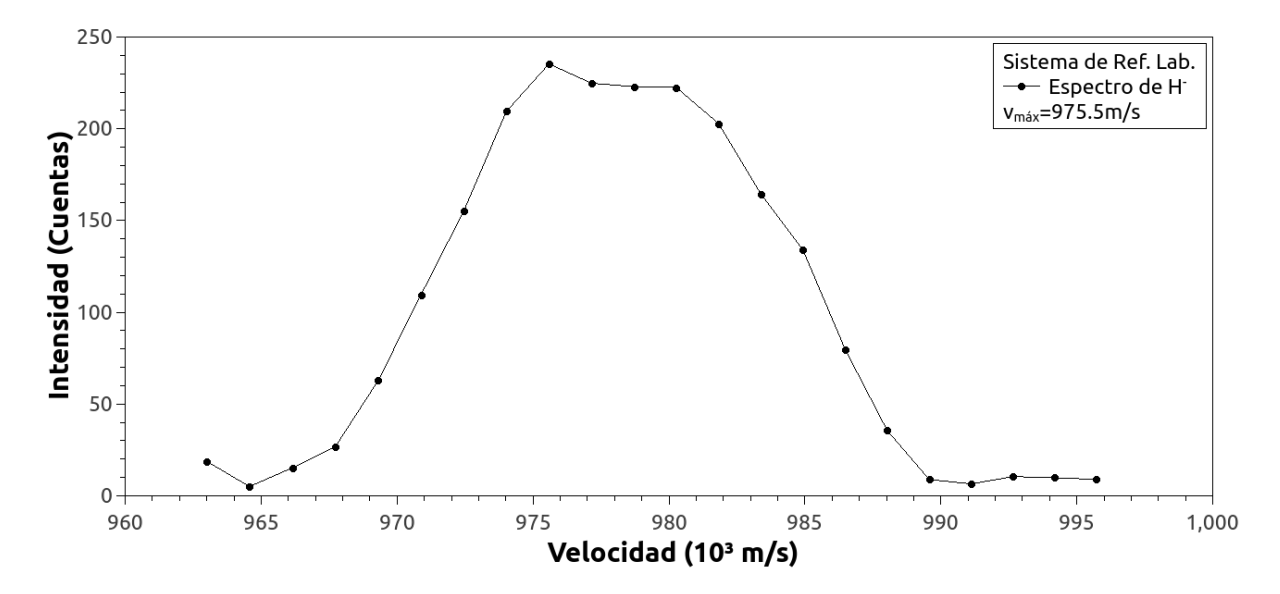

Figura 28: Espectro de velocidades de H<sup>-</sup> a una energía  $E_{acc}$ = 5 keV.

Así, se realiza la transformación de los espectros de  $H^+$  y  $H^-$  al sistema

de referencia del centro de masa. Estos se observan en las figuras Figura 29 y ´ Figura 30, respectivamente.

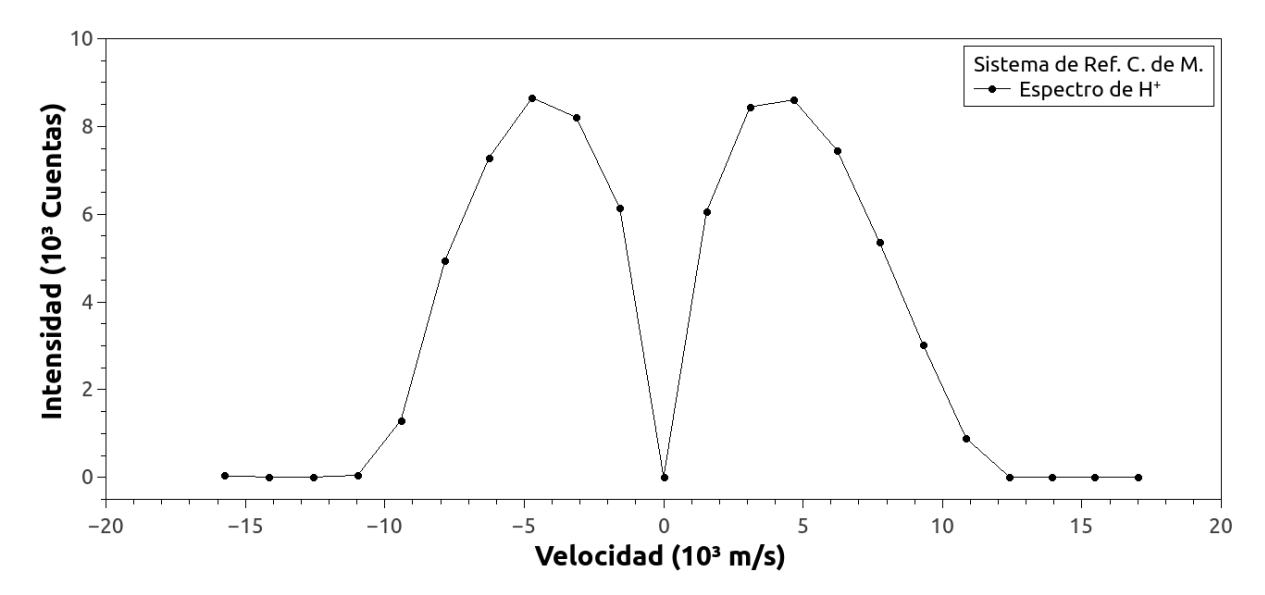

Figura 29: Espectro de velocidades para  $H^+$  en el Sistema de Ref. del C. de M. a una energía  $E_{acc}= 5 \text{ keV}$ .

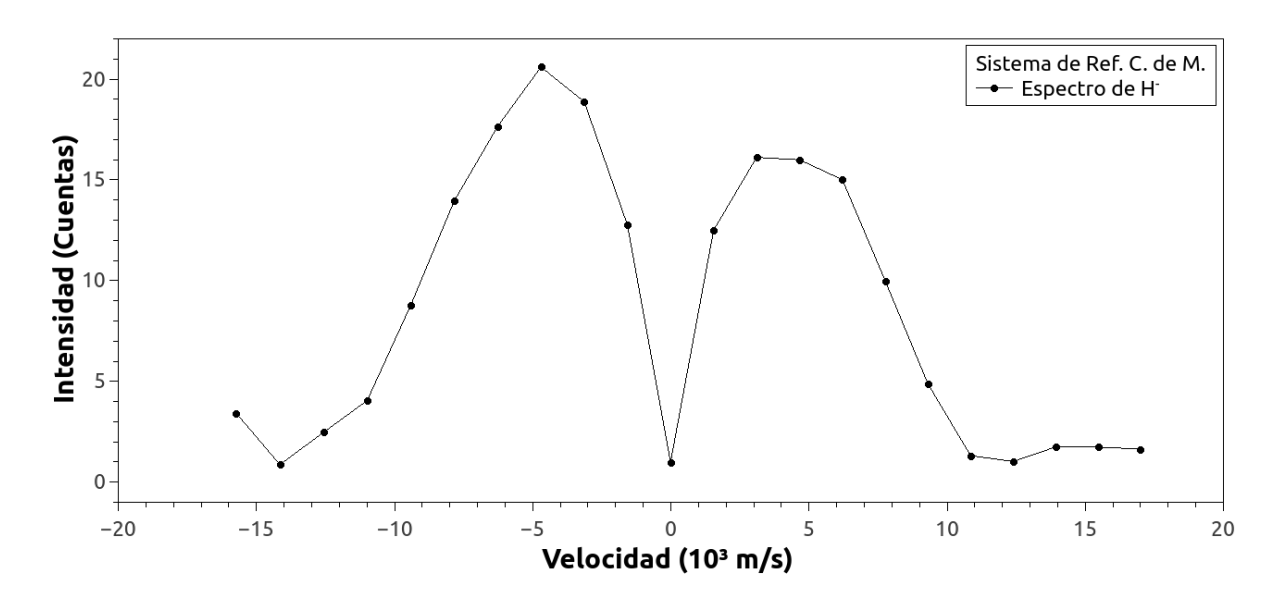

Figura 30: Espectro de velocidades para H<sup>-</sup> en el Sistema de Ref. del C. de M. a una energía $\text{E}_{acc}=$  5 keV.

Por último, hacemos la transformación necesaria para averiguar cuál es la

probabilidad de dispersión del H<sup>-</sup> que se forma como función del ángulo para esta energía de aceleración, la cual se muestra en la Figura 31.

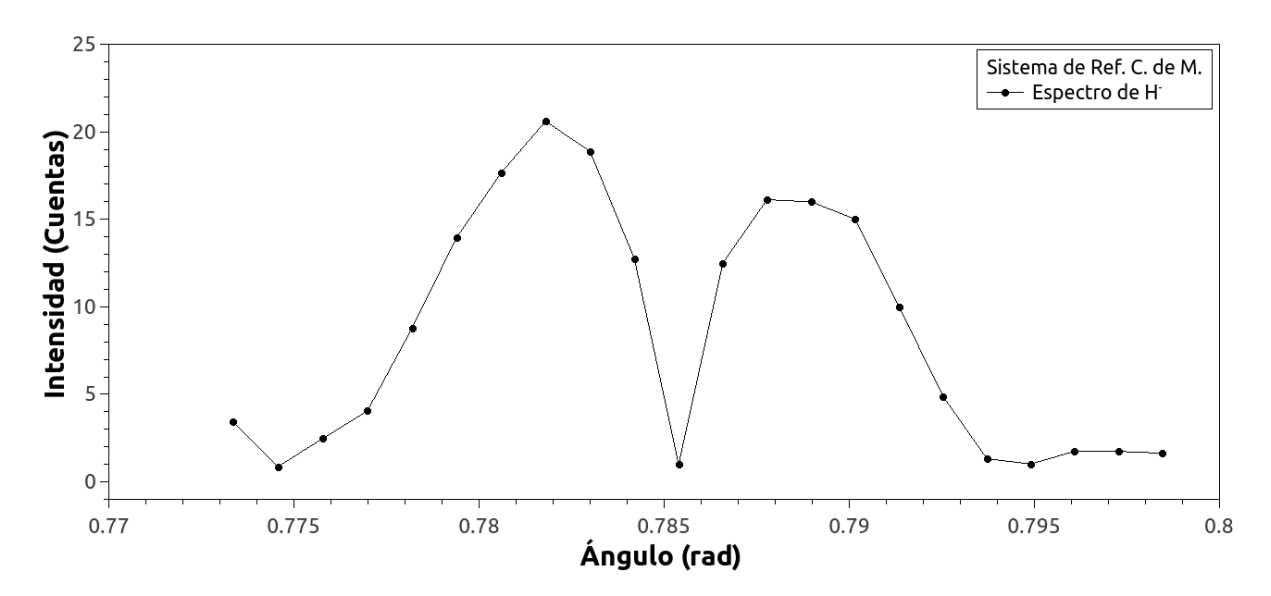

Figura 31: Distribución angular para H<sup>-</sup> en el Sistema de Ref. del C. de M. a una energía  $E_{acc}= 5 \text{ keV}$ .

## 4.7. Energía de aceleración del haz de iones:  $6000 \text{ eV}$

Tabla IV: Parámetros de la configuración en el acelerador de iones para una energía  $E_{acc}= 6$  keV.

| $E_{acc} = 6000 \text{ eV}$                                   | $(1)$ 102            | $(3)$ 177 |  |  |  |
|---------------------------------------------------------------|----------------------|-----------|--|--|--|
| $V_F = 4536 V$                                                | $(2) -117$ $(4) -50$ |           |  |  |  |
| $B = 574.6$ Gauss   Fil= 10 A, 8 V                            |                      |           |  |  |  |
| Fuente = 60 $\mu$ Torr (H <sub>2</sub> ) + 17 $\mu$ Torr (Ar) |                      |           |  |  |  |
| $V_{max}^{A.C.}$ = 1874 $\overline{V}$                        |                      |           |  |  |  |
|                                                               |                      |           |  |  |  |

En la Figura 32 observamos la variación de la presión a través del paso del tiempo y, a su vez, cómo afecta esto en la intensidad de los espectros medidos.

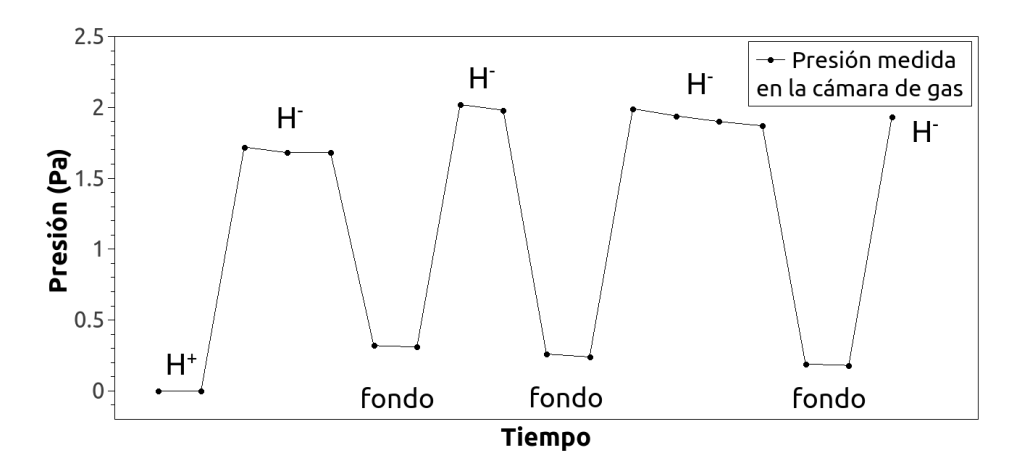

Figura 32: Presión medida en la cámara de gas a lo largo del experimento a  $E_{acc} = 6$  keV.

Las figuras Figura 33, Figura 34 y Figura 35 presentadas a continuación muestran los espectros de H<sup>+</sup>, H<sup>-</sup> y de fondo, respectivamente, medidos a una energía de aceleración de 6 keV.

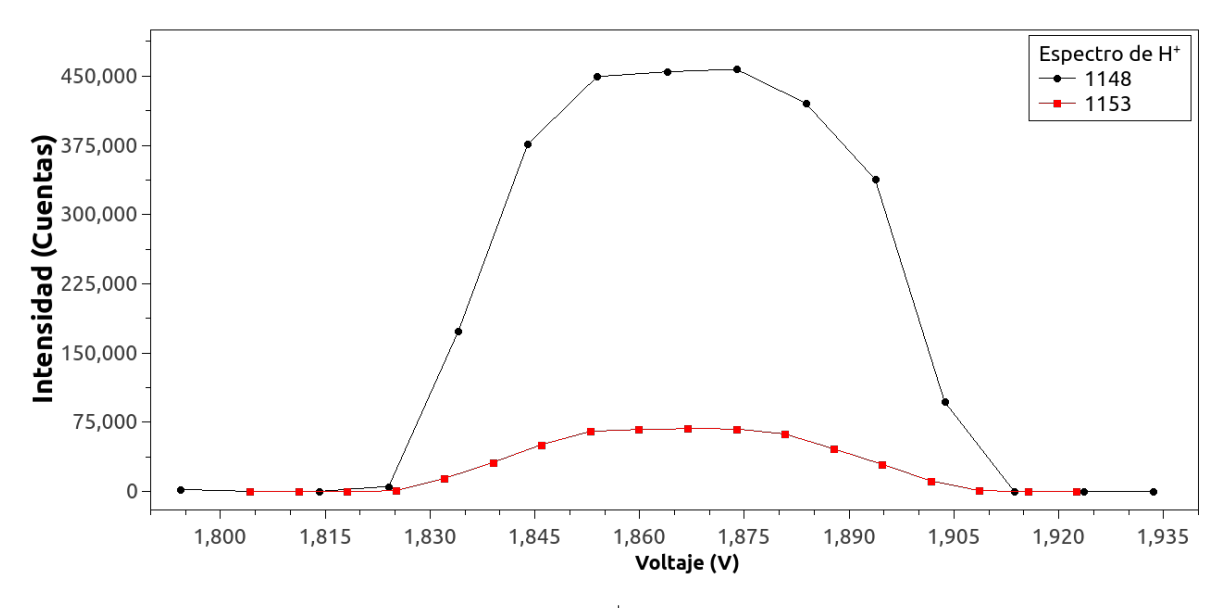

Figura 33: Espectros de H<sup>+</sup> a  $E_{acc} = 6$  keV.
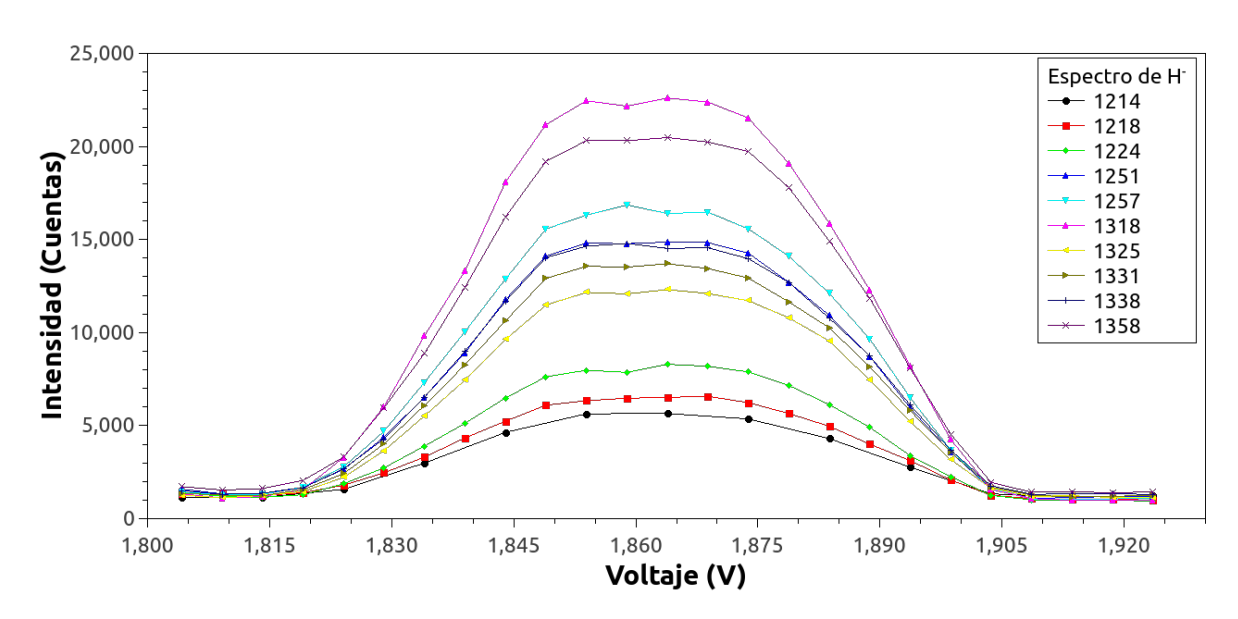

Figura 34: Espectros de H<sup>-</sup> a  $E_{acc} = 6$  keV.

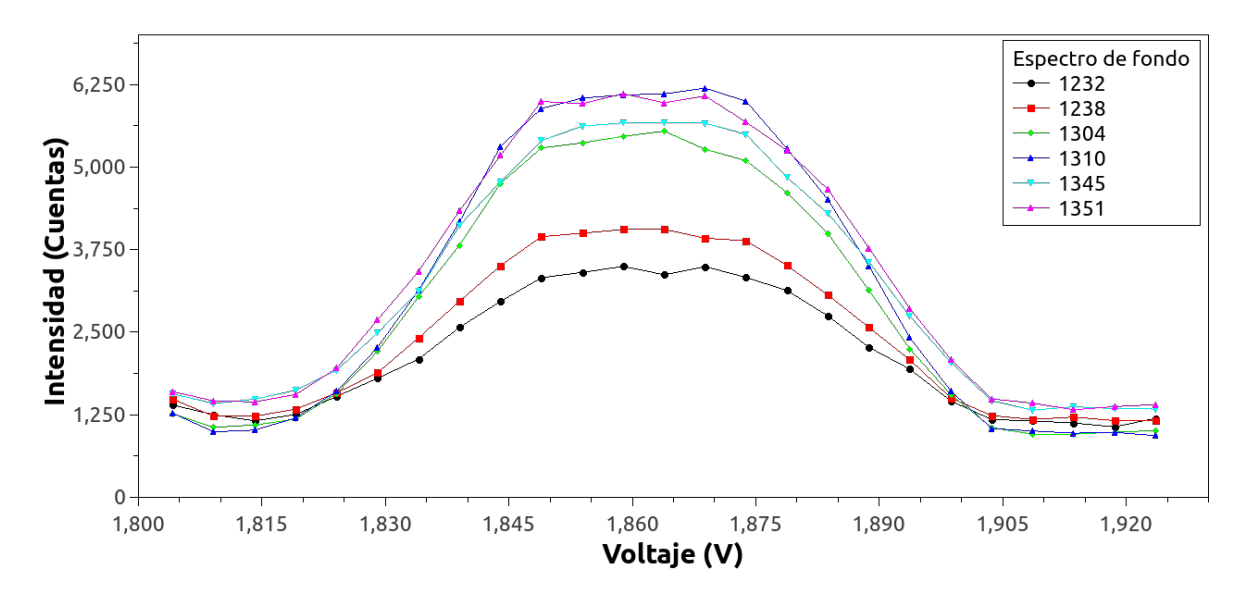

Figura 35: Espectros de fondo a  $E_{acc} = 6$  keV.

Nuevamente aplicamos el procedimiento general descrito en la sección 4.5 para realizar el an´alisis completo a los espectros anteriormente mencionados, con esta última energía de aceleración.

Las figuras Figura 36 y Figura 37 muestran los espectros de  $H^+$  y H-

respectivamente, medidos en voltajes para posteriormente hacer su transformación a velocidades.

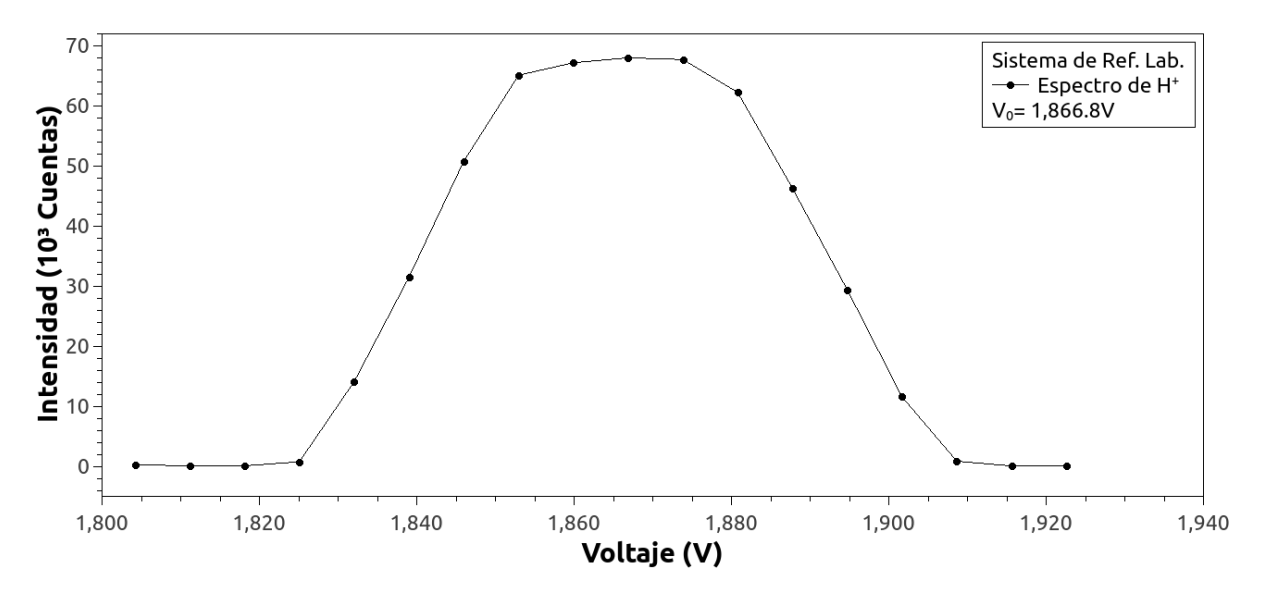

Figura 36: Espectro promediado de H<sup>+</sup> a una energía E $_{acc}=6$ keV.

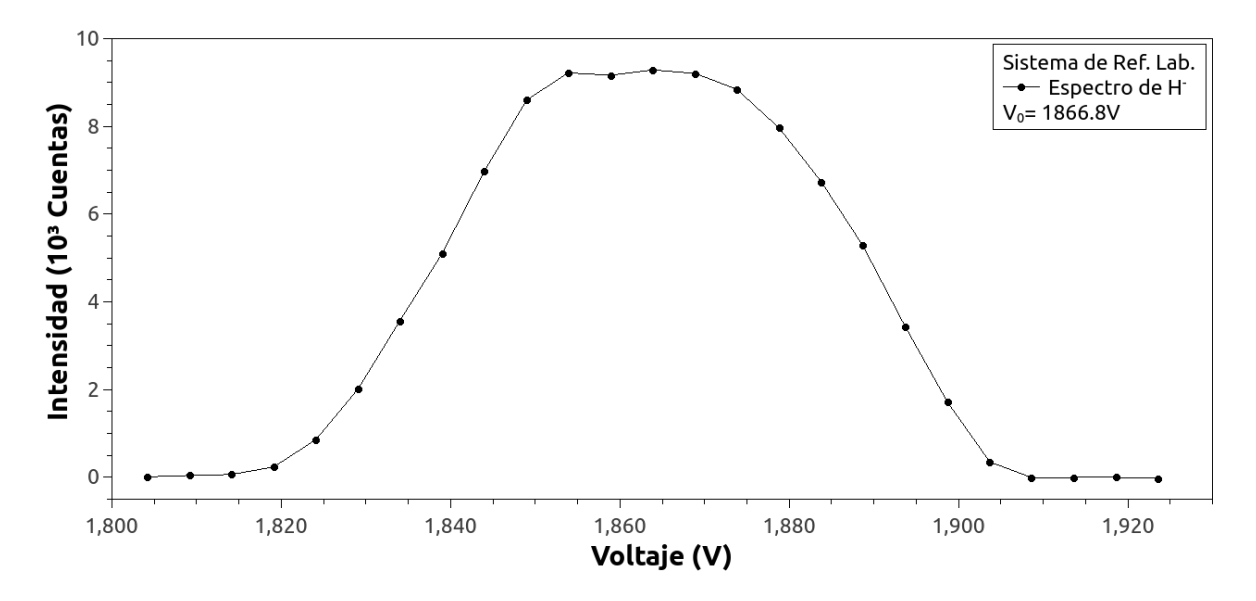

Figura 37: Espectro promediado de H<sup>-</sup> a una energía  $E_{acc} = 6$ keV.

En las figuras Figura 47 y Figura 48 se muestran los espectros de energías

delos protones y H–, respectivamente, a una energía de aceleración de 6 keV.

A los datos de los espectros en función de los voltajes se les aplica la ecuación necesaria para obtenerlos ahora en función de las velocidades para, a continuación, hacer la transformación entre sistemas de referencia. Estos nuevos espectros de H<sup>+</sup> y H<sup>−</sup> corresponden a las figuras Figura 38 y Figura 39.

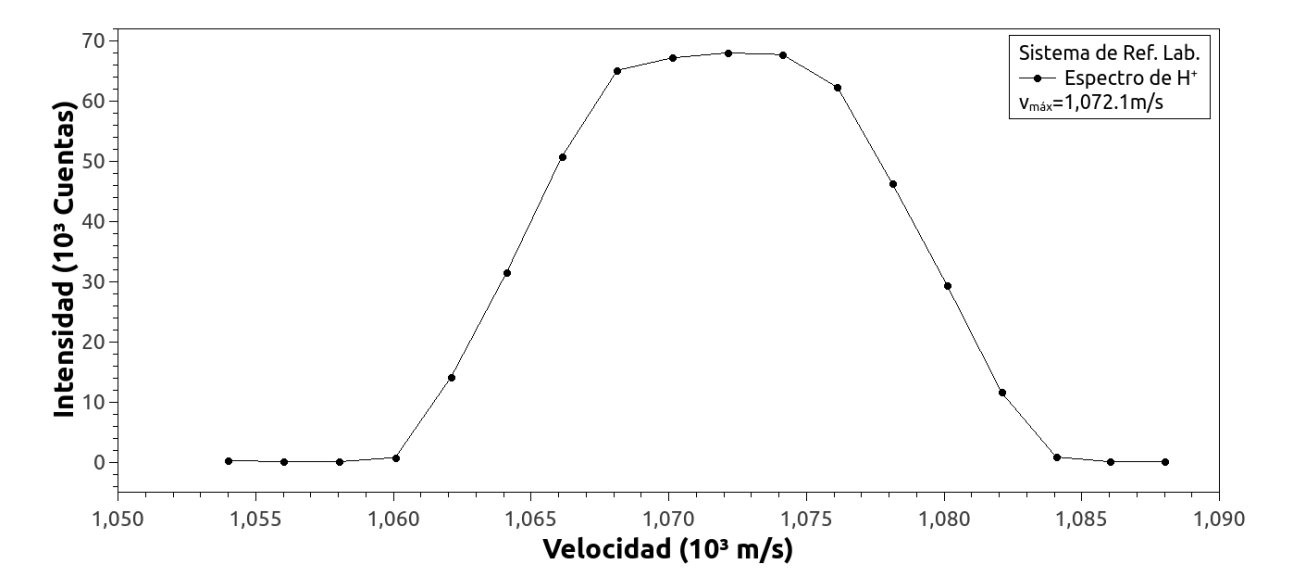

Figura 38: Espectro de velocidades de H<sup>+</sup> a una energía  $\mathrm{E_{acc}=}$ 6 keV.

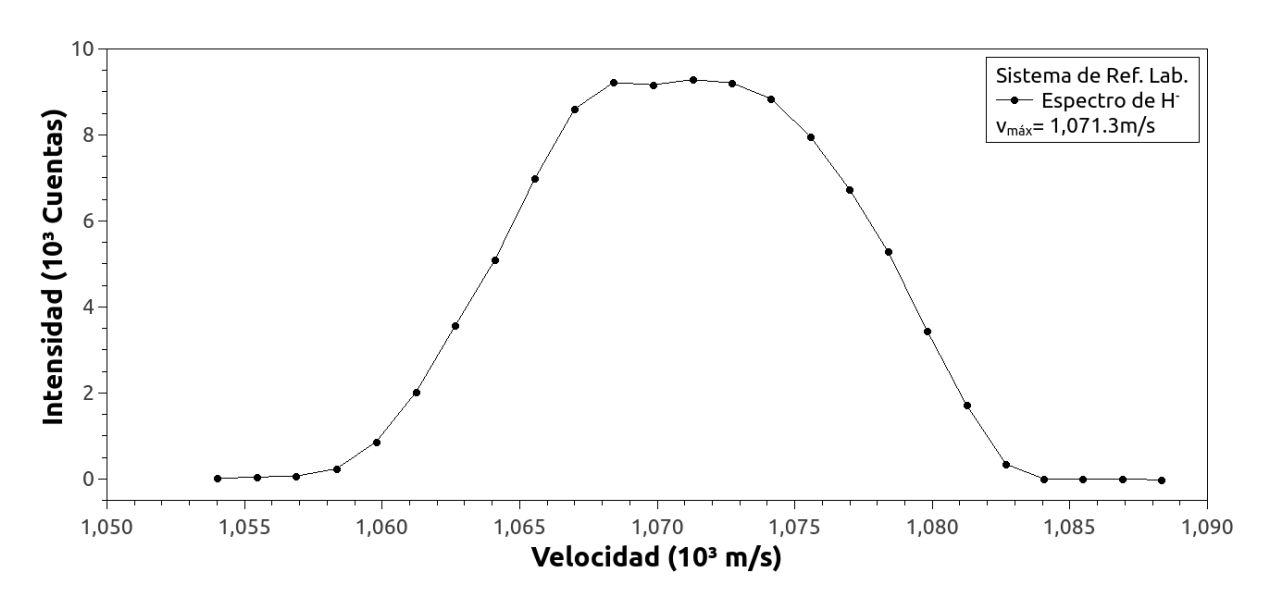

Figura 39: Espectro de velocidades de H<sup>-</sup> a una energía  $E_{acc}$ 6 keV.

Una vez aplicada la transformación antes mencionada, en la Figura 40 y Figura 41 se muestra los espectros de protones y H– desde el sistema de referencia del centro de masa.

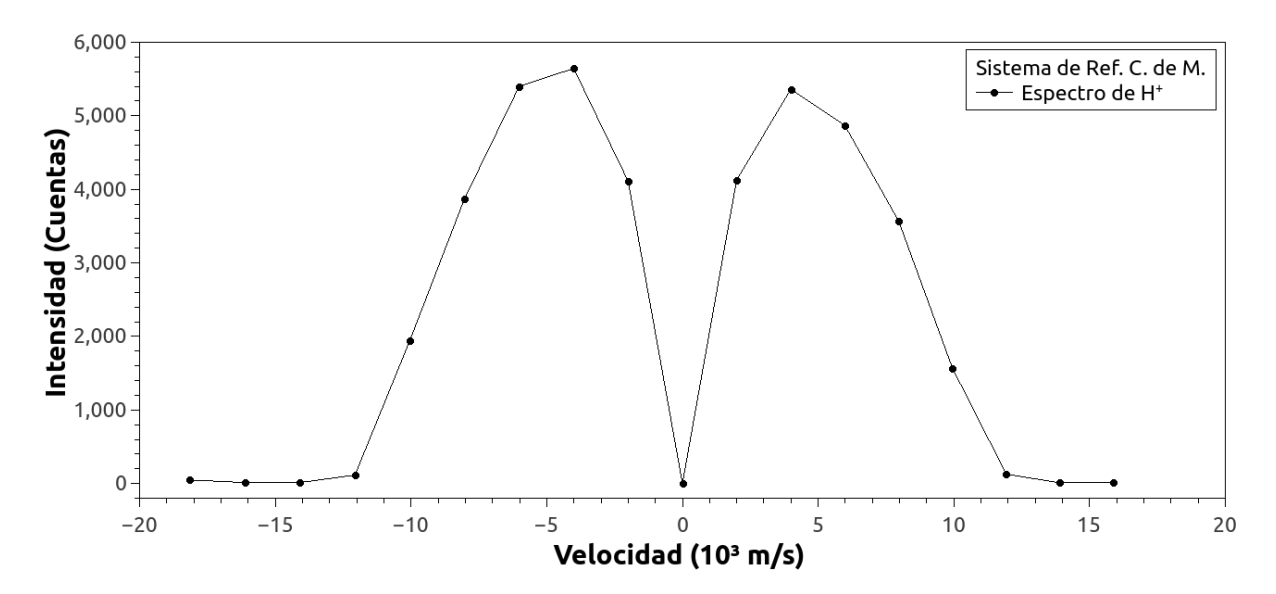

Figura 40: Espectro de velocidades para  $H^+$  en el Sistema de Ref. del C. de M. a una energía $\text{E}_{acc}=$  6 keV.

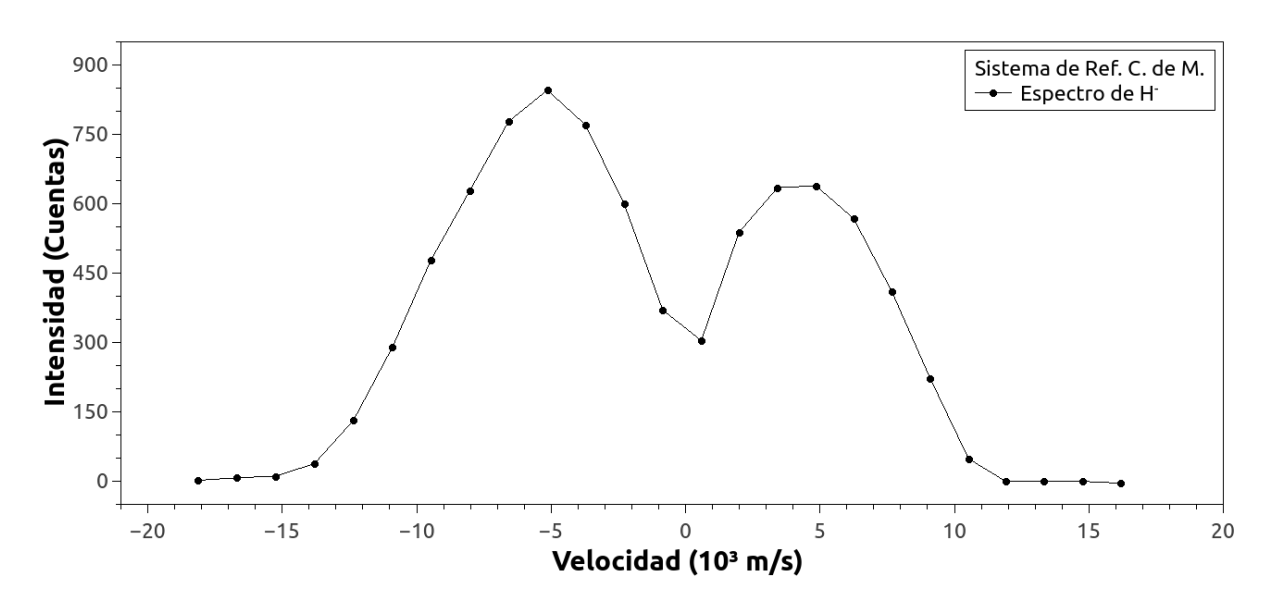

Figura 41: Espectro de velocidades para H<sup>-</sup> en el Sistema de Ref. del C. de M. a una energía $\rm E_{acc}=$  6 keV.

Finalmente se aplica la transformación necesaria para averiguar cuál es la probabilidad de dispersión del H– que se forma como función del ángulo para esta última energía de aceleración, la cual se puede observar en la Figura 42.

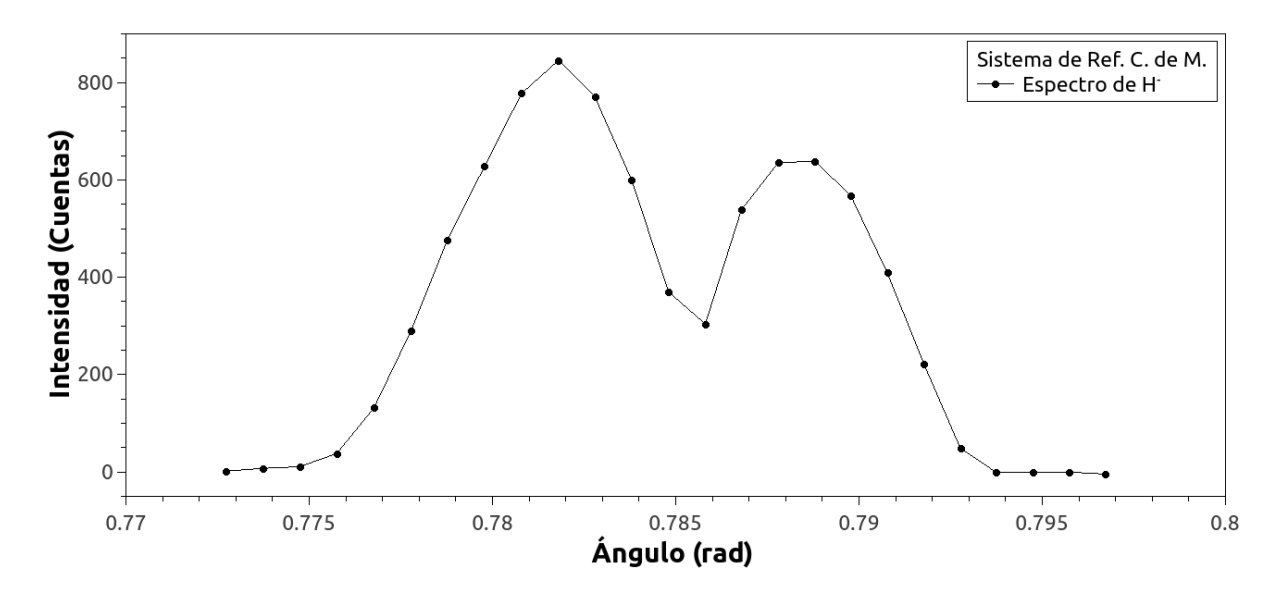

Figura 42: Distribución angular para H<sup>-</sup> en el Sistema de Ref. del C. de M. a una energía $\rm E_{acc}=$  6 keV.

### 4.8. Discusión de resultados

La hipotesis original de este trabajo es investigar si el proceso de la doble captura electrónica de protones es o no un proceso viable para explicar la formación del H<sup>−</sup> en el espacio interestelar. Como se explicó, el ión negativo del hidrógeno es muy abundante en el espacio interestelar y no se sabe cuál es el mecanismo por el cuál se forma. A pesar de que en el presente trabajo de investigación no fue posible afirmar o negar que el proceso de doble captura electrónica de  $\rm H_2$  contribuya a la formación de  $\rm H^-$  en el espacio interestelar, se ha probado en otro trabajo de investigación [Salazar et al., 2010] que la señal, para el caso de los detectores abiertos, es medible. Otra motivación para estudiar el proceso de la doble captura, es el interés fundamental en ciencia.

Es posible observar señales de H<sup>−</sup> en el intervalo alto de energías del presente estudio con el analizador de alta resolución, el analizador cilíndrico. Esta clase de analizadores están disponibles comercialmente pero su coste estaría fuera de las capacidades presupuestales actuales. En estudios anteriores se usó un analizador de placas paralelas con una resolución baja y del que no se logró extraer información útil. Si se toma en cuenta que la doble captura tiene en general una sección transversal muy baja, entonces los resutaldos presentes, habren una línea de investigación sobre este proceso.

El ancho de los espectros que se miden (en voltaje) se debe principalmente al ancho impuesto por la resolución del analizador. Otras fuentes de ensan-

chamiento son el ancho natural y posiblemente un ensanchamiento térmico. El único efecto que se puede tratar de eliminar sería el ensanchamiento debido a la resolución del analizador mediante un algoritmo de deconvolución con un modelo de pico para una función de resolución. Esto no se hizo y se espera hacerlo como parte de la continuación de las investigaciones. El ancho de la región que limita solo el primer máximo identificado en las gráficas de la distribución angular del H<sup>-</sup> para las tres energías medidas es el resultado de la convolución de la función de respuesta del analizador, con el ancho natural y posiblemente con algo de ensanchamiento térmico. Además vemos que estas estructuras son asimétricas y en torno al valor cero de la probabilidad la función no es monótona.

## 5. CAPÍTULO V

## Conclusiones

Se realizaron pruebas de principio exitosas con el nuevo analizador cilíndrico fabricado en el instituto. Este analizador nuevo, tiene mejor resolución y mayor colección de señal.

Los resultados del presente estudio muestran que la señal de formación del H<sup>–</sup> es muy baja, al menos con el presente experimento. Aún cuando la sensiblidad del experimento es muy alta (se puede detectar por lo menos una cuenta por segundo) no encontramos una señal lo suficientemente intensa para realizar la medición del espectro en la escala de tiempo que se observan en el espacio interestelar. Por lo tanto, una de las conclusiones es que, dentro de la capacidad del presente m´etodo, no se lograron medir espectros a bajas energías. Como la señal no es detectable cuando se usa el analizador cilíndrico a las energías que corresponden al viento solar, no es posible concluir algo sobre algún posible mecanismo de formación para el  $H<sup>-</sup>$ .

Dado que las escalas de tiempo en el espacio interestelar son varios órdenes de magnitud mayores al del presente m´etodo, se requieren m´as estudios con condiciones diferentes para lograr alguna conclusión final. La hipótesis sigue sin respuesta. Sin embargo, este estudio tiene interés fundamental. Por ejemplo, existe señal medible en el intervalo de energías altas del presente estudio. El hecho de que la señal no sea detectable a energías bajas  $(3 \text{ keV})$  podría estar relacionado con un límite fundamental. Es posible que el tipo de interacción cambie a bajas energías como lo indica un cambio de la pendiente en las secciones observada por [Salazar et al., 2010] En tal caso se requieren más estudios.

El análisis de los espectros en el sistema de referencia del centro de masa revela que la probabilidad de generar H<sup>–</sup> tiene máximos a un ángulo de dispersión de 0.782 rad y 0.789 rad (aproximadamente  $45^{\circ}$ ), con una distribución muy delgada. Los efectos de ensanchamiento se pueden corregir pero están fuera del alcance de este trabajo de investigación y no afectarán el hecho más relevante que consiste en la posición relativa de ambas estructuras. La asimetría de éstas se puede atribuir en parte a la aproximación de la transformación ya que es un efecto cinem´atico que se propaga desde el sistema de referencia de laboratorio. El valor cero de la probabilidad es extremadamente sensible a la calibración  $c_i$ del experimento. Variaciones del orden de un milésimo rompen la simetría y el espectro pierde significado. Por esta razón la constante  $c_i$  se mide para cada energía y pequeños errores sistemáticos en su determinación tienen un gran efecto en la simetría del espectro. Para este estudio, los valores experimentales se mantuvieron estrictamente para cada caso ya que es lo mejor que se puede implementar sin perder significado físico.

La formación de iones negativos a través de la doble captura de electrones es un proceso complejo y requiere de más análisis y a otras energías para poder  $\!$  complementar los resultados obtenidos en este trabajo de investigación.

## 6. Apéndice

# Código de Calibración de Voltajes # - - - - - - - - - - - - - - - - - - - - - - - - - - - - - - - - - - - - - - - - - - - - - - - - - - - -  $#$  Programa de calibración de voltaje.  $#$  Noviembre 2019.  $#$  Archivo: Nombre del archivo al cual se le hace la calibración # - - - - - - - - - - - - - - - - - - - - - - - - - – - - - - - - - - - - - - - - - - - - - - - - - - close all clear all  $\#$  Elimina las variables clc  $\#$  Reinicia la pantalla. pwd # Muestra el directorio actual # - - - - - - - - - - - - - - - - - - - - - - - - - - - - - - - - - - - - - - - - - - - - - - - - - - - - # Constantes  $q = 1.60218E-19;$  # Carga elemental.  $mp = 1.6726E-27;$  # Masa del protón. # - - - - - - - - - - - - - - - - - - - - - - - - - - - - - - - - - - - - - - - - - - - - - - - - - - -  $e_s = " " " #Entre las comillas se escribe el nombre del archivo"$ sin la extensión dat.  $N = load ([esp "data"]);$  $v=3.63801+0.99478*N(:,4);$  #Toma la cuarta columna de la matriz N, que corresponde a los voltajes nominales,

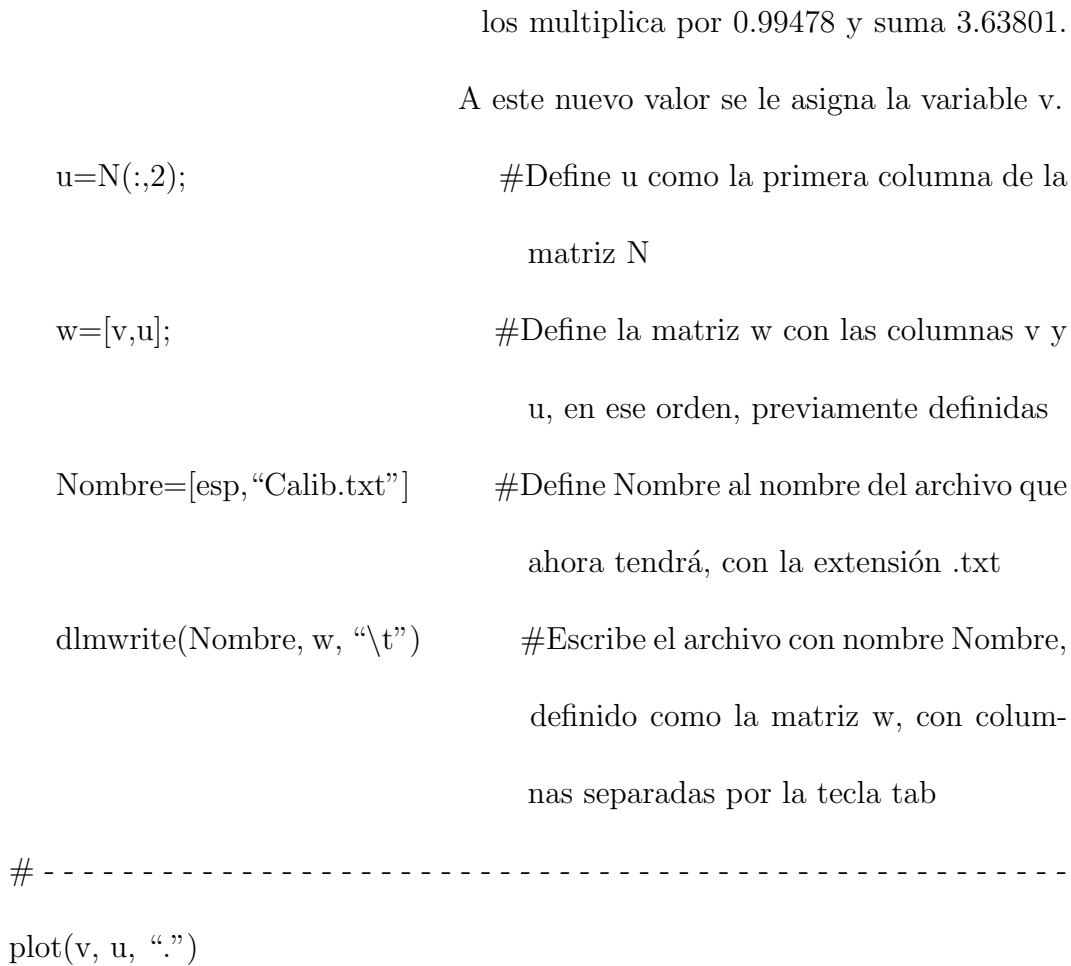

xlabel ("Voltaje (V)");

ylabel ("No. de Cuentas");

title ([esp "Calibración"]);

print([esp "Calib.png"])

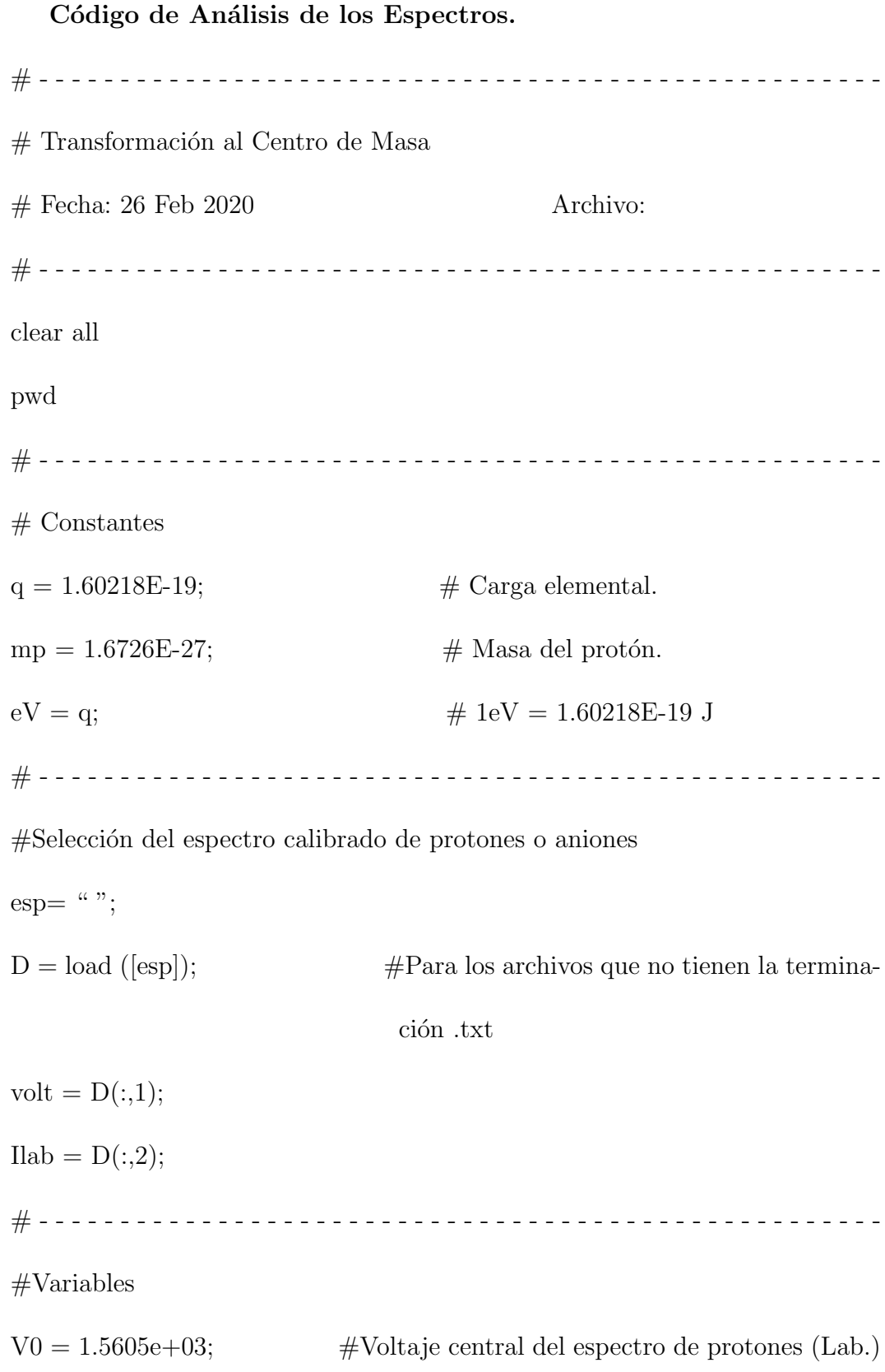

 $Eacc = 5000$  #Energía de aceleración en eV (Lab.)  $E0 = Eacc^*eV;$  # Energía de aceleración en Joules (Lab.) vel $0 = \sqrt{(2*E0) \cdot ((mp))}; \quad \#$  Velocidad central (Lab.)  $\#.................$  $c = (V0)$ ./(Eacc);  $\#$ Constante de calibración para la energía  $\#.................$  $e^{i\theta}$ ener = (volt)./c;  $\qquad \qquad \#$  Energías en eV (Lab.) vel = sqrt $((2*ener *eV)$ ./(mp)); # Velocidades (Lab.) # - - - - - - - - - - - - - - - - - - - - - - - - - - - - - - - - - - - - - - - - - - - - - - - - - - - - #Transformación al centro de masa vcm = (vel .- vel0);  $\#$  Aproximación a la vel de C de M.  $dum1 = (vcm)$ ./(vel0); TETlab =  $a\sin(\text{dum1})$ ;  $\#\text{Angulo de dispersion en el laboratorio}$  $gamma =$  velo./vel;  $dum0 = \sin(TETlab)$ ./( $\cos(TETlab)$ .- gamma);  $TETc = \text{atan}(\text{dum0});$ LC = sqrt(abs(1./(1 .- gamma. $\wedge$  2))); # Factor de transformación del lab. al C. de M.  $Ic = Ilab./LC;$ # - - - - - - - - - - - - - - - - - - - - - - - - - - - - - - - - - - - - - - - - - - - - - - - - - -  $w=[TETc,IC];$ Nombre=[esp,"angicdm.txt"];

dlmwrite(Nombre, w, "\t")

x=[vcm,Ic];

Nombre2=[esp,"velicdm.txt"]; dlmwrite(Nombre2, x, "\t")

y=[vel,Ilab]; Nombre3=[esp,"veli.txt"];

dlmwrite(Nombre3, y, "\t")

z=[ener,Ilab];

Nombre4=[esp,"ei.txt"];

dlmwrite(Nombre4, z, "\t")

s=[volt,Ilab]; Nombre5=[esp,"voli.txt"];

dlmwrite(Nombre<br/>5, s, "\t")

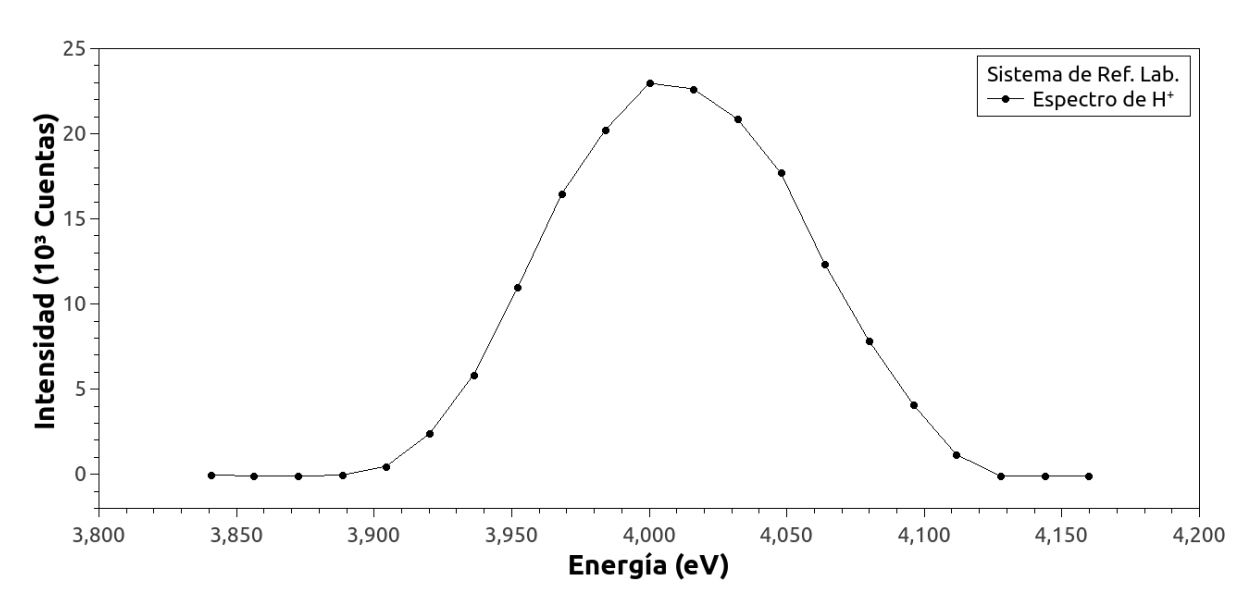

Espectros adicionales.

Figura 43: Espectro de energías de H<sup>+</sup> a una energía  $\text{E}_{acc}$ = 4 keV.

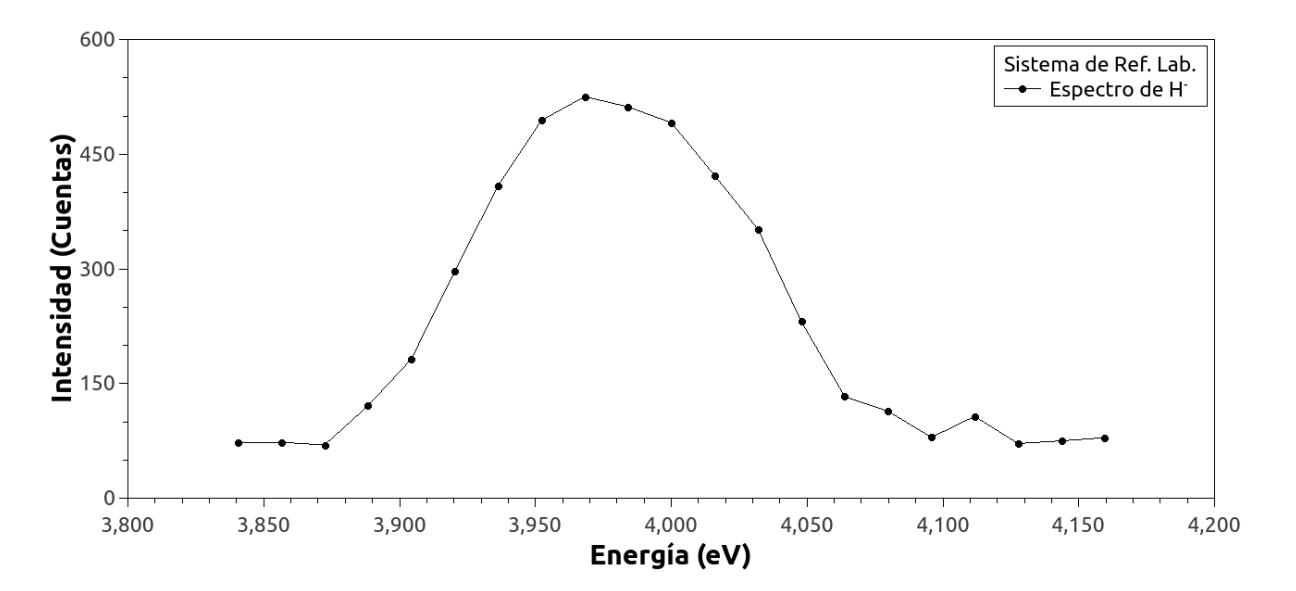

Figura 44: Espectro de energías de H<sup>–</sup> a una energía  $E_{acc} = 4$ keV.

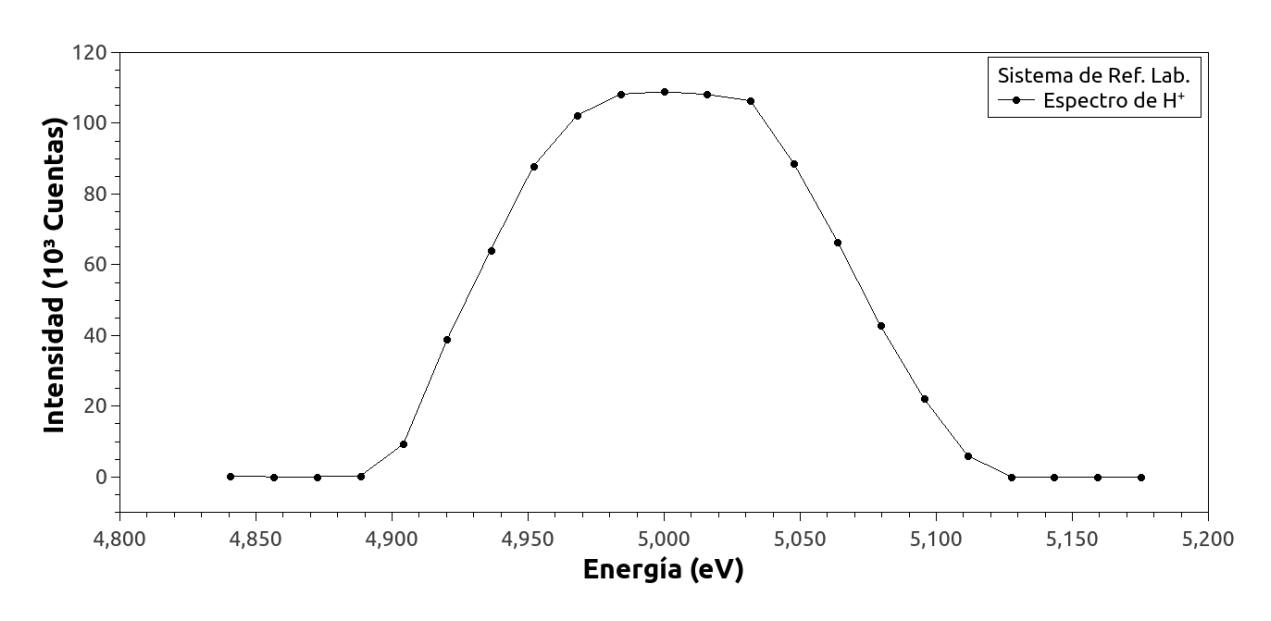

Figura 45: Espectro de energías de H<sup>+</sup> a una energía  $\text{E}_{acc}=5$ keV.

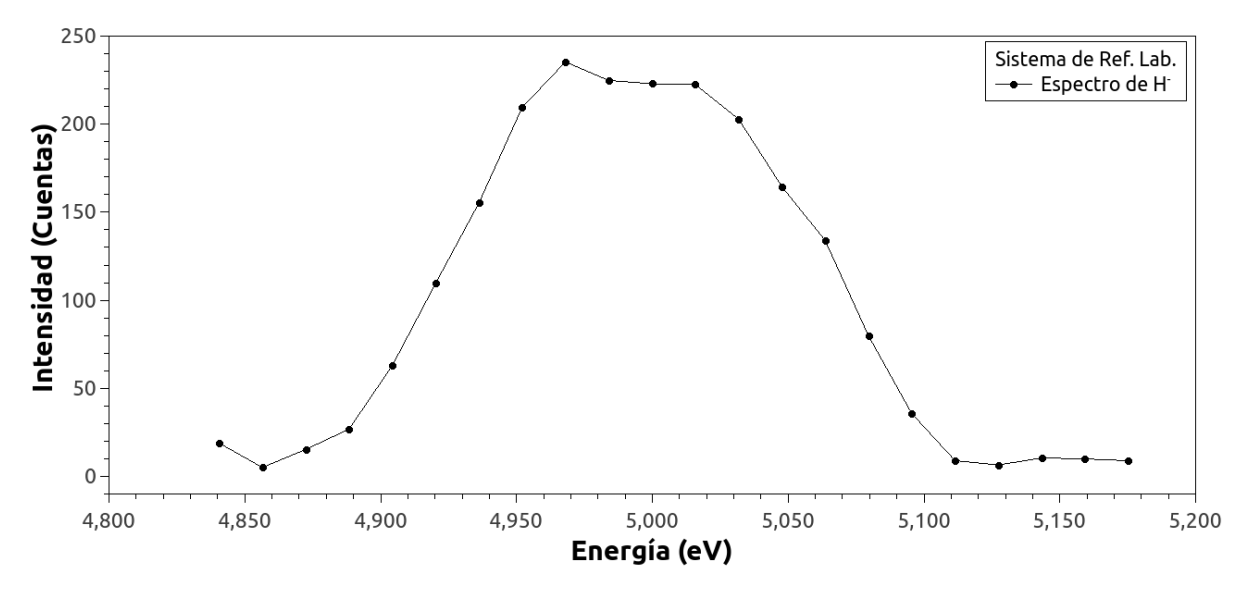

Figura 46: Espectro de energías de H<sup>–</sup> a una energía  $E_{acc} = 5$ keV.

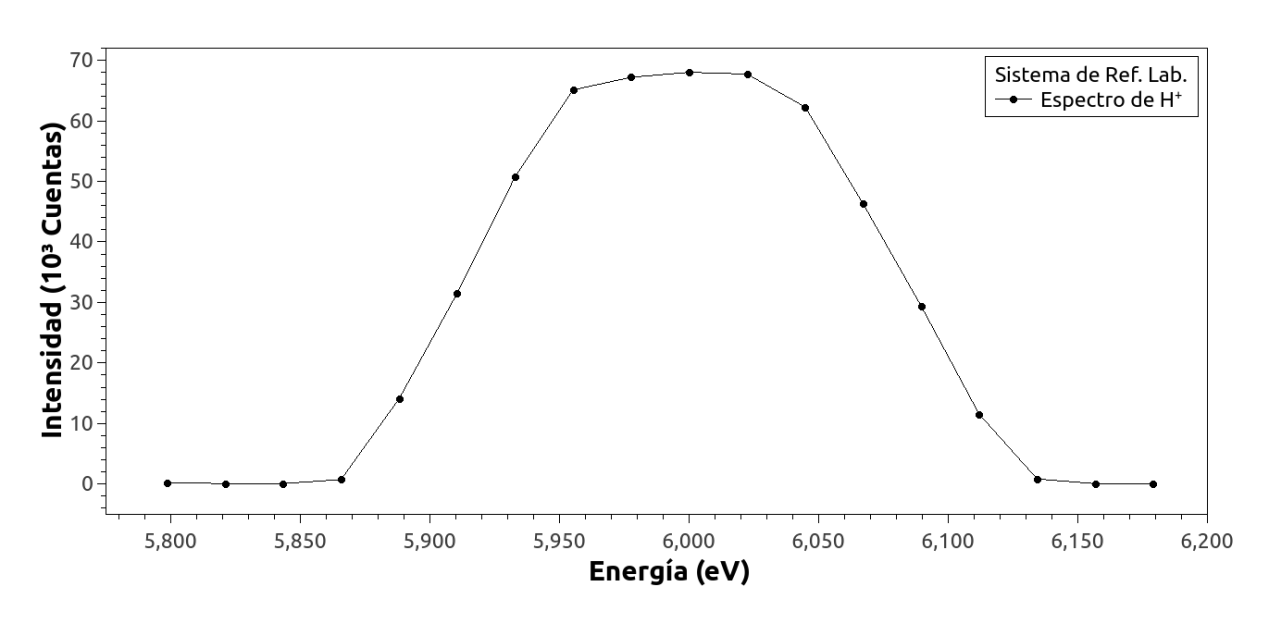

Figura 47: Espectro de energías de H<sup>+</sup> a una energía  $\text{E}_{acc}$ = 6 keV.

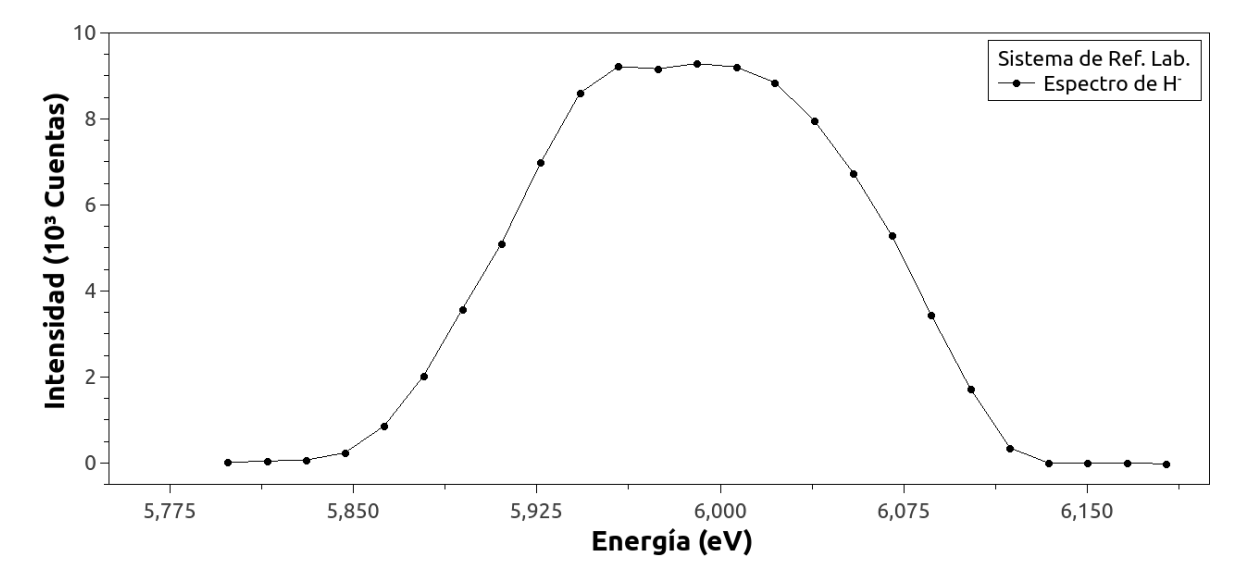

Figura 48: Espectro de energías de H<sup>–</sup> a una energía  $E_{acc} = 6$ keV.

## Referencias

Wildt, R. (1939). *Negative Ions of Hydrogen and the Opacity of Stellar At*mospheres. Astrophysical Journal, vol. 90, p.611

Millar, T., Walsh, C., Field, T. (2017). Negative Ions in Space. Chemical Review.

Cazaux, S., Tielens, A. (2002). Molecular Hydrogen Formation in the Interstellar Medium. The Astrophysical Journal, vol. 575, L29–L32

Combi, M., Reinard, A., Bertaux, J., Quemerais, E., Mäkinen, T., (2000). SOHO/SWAN Observations of the Structure and Evolution of the Hydrogen Lyman- $\alpha$  Coma of Comet Hale–Bopp (1995 O1). Icarus, vol. 144, p.191–202

Veselovsky, I., Kaportseva, K. (2019). Role of Averaging in Statistical Analysis of Solar Wind Data from the DSCOVR Spacecraft for the First Year of Operation. Geomagnetism and Aeronomy, vol. 59, p.257–264

Khamesian, M. et al. (2016). Formation of  $CN^-$ ,  $C_3N^-$  and  $C_5N^-$  Molecules by Radiative Electron Attachment and their Destruction by Photodetachment. Physical Review Letters 117, 123001.

Skoog, D., Holler, F. & Crouch, S. (2008). Principios de Análisis Instrumental. (6a ed.) Cengage Learning.

Silverstein, R., Webster, F. & Kiemle, D. (2005). Spectrometric Identification of Organic Compounds. (7th ed.)

Martínez, A. (2019) Desarrollo de un Analizador Cilíndrico Aplicado a Aniones. [Tesis de licenciatura, Universidad Autónoma del Estado de Morelos].

González, O. (2006). Disociación del catión de Agua inducida por colisión con Helio. [Tesis de licenciatura, Universidad Nacional Autónoma de México].

Zettili, N. (2009) Quantum Mechanics Concepts and Applications. (2nd ed.)

Hanslmeier, A. (2002) The Sun and Space Weather. Kluwer Academic Publishers.

Hinojosa, G. González, O., Gleason, C. (2008). Principios fundamentales, técnicas de medición y análisis de datos en un acelerador de iones. Revista Mexicana de Física E  $54$  (2) 104-119.

Salazar, M., Gleason, C., González, E., González, O. & Hinojosa, G. (2010). Double Electron Capture by Protons in Collision with  $H_2$ . Nuclear Instruments and Methods in Physics Research, vol. 268, p.1558-1563

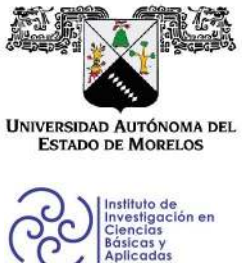

INSTITUTO DE INVESTIGACIÓN EN CIENCIAS BÁSICAS Y APLICADAS

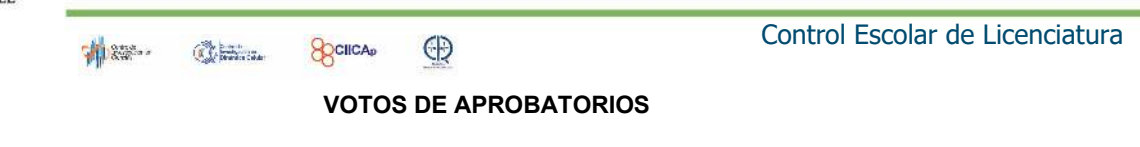

Secretaria ejecutiva del Instituto de Investigación en Ciencias Básicas Aplicadas de la Universidad Autónoma del Estado de Morelos. Presente.

Por medio de la presente le informamos que después de revisar la versión escrita de la tesis que realizó la C. ALAIDE ESCALANTE ZENTENO con número de matrícula 20144002297 cuyo título es:

## "ESTUDIO DE UN POSIBLE PROCESO DE FORMACIÓN DE IONES NEGATIVOS EN EL **ESPACIO INTERESTELAR"**

Consideramos que SI reúne los méritos que son necesarios para continuar los trámites para obtener el título de Licenciado Ciencias Área Terminal en Física.

Cuernavaca, Mor a 01 de octubre del 2021

Atentamente Por una universidad culta

Se adiciona página con la e-firma UAEM de los siguientes:

DR ALEJANDRO RAMÍREZ SOLÍS DRA. SANDRA IGNACIA RAMÍREZ JÍMENEZ DR. GUILLERMO G. HINOJOSA AGUIRRE DR. ALEJANDRO MORALES MORI DR. OLMO GONZÁLEZ MAGAÑA

**PRESIDENTE SECRETARIO VOCAL PRIMER SUPLENTE (no participa) SEGUNDO SUPLENTE** 

Av. Universidad 1001 Col. Chamilpa, Cuernavaca Morelos, México, 62209. Tel. (777) 329 70 00, Ext. 3270 / correo IICBA@uaem.mx

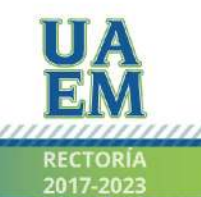

Una universidad de excelencia

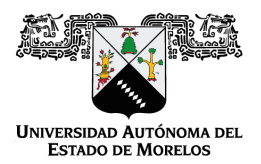

Se expide el presente documento firmado electrónicamente de conformidad con el ACUERDO GENERAL PARA LA CONTINUIDAD DEL FUNCIONAMIENTO DE LA UNIVERSIDAD AUTÓNOMA DEL ESTADO DE MORELOS DURANTE LA EMERGENCIA SANITARIA PROVOCADA POR EL VIRUS SARS-COV2 (COVID-19) emitido el 27 de abril del 2020.

El presente documento cuenta con la firma electrónica UAEM del funcionario universitario competente, amparada por un certificado vigente a la fecha de su elaboración y es válido de conformidad con los LINEAMIENTOS EN MATERIA DE FIRMA ELECTRÓNICA PARA LA UNIVERSIDAD AUTÓNOMA DE ESTADO DE MORELOS emitidos el 13 de noviembre del 2019 mediante circular No. 32.

### Sello electrónico

### **ALEJANDRO RAMIREZ SOLIS | Fecha:2021-10-01 10:54:24 | Firmante**

EJ3sMuKRvH7yNU/qDkPcWWUEAyA/N1rvOjWnSR/+oXUy/+RGHywYoLmoPQKoUMjmOs/swNm3/zqaQMM1DI0G0HTKkUMuqJFK6BSNHBuRkAOu5NHcpYJTqBKqeoNw9nG 9fu9Ub+THMuLW8DXkIe9pYOnOiRupty0mWp9MmQkTVH3Sg7C9tAWDqiegdmiXjHCO7lSi/IPgU3VBHOQ2P5sSLJ3oiPWk+riLv90KNdT77AscwvNVxNtPwsDiz7IdrCnQaGgylrr njxyA/+yOqjInhbnhQ9LFcS9wMZrlquHLuJUpyScEG6WHHrjix0tz4udAfvvBJvl7tBH53nNFUq8d2A==

### **OLMO GONZÁLEZ MAGAÑA | Fecha:2021-10-01 11:10:08 | Firmante**

QsCHtrWARTDXeSYWst9tNG9EHTmRgh1eRNWNbREy13IVPcdy5uMDo8fF7PzZ5H6gRC0HmrxWzPNUZx+awmLUQtyQOPFfMK2ZCL7yu2SGUVanHCcnRJo+jfPoj8xIL5RD8 PL5wJIR+rMcsClcpyYx0iQVI7H5TcY/q8VjFQar/bcUs/D3Bp81VZw0dzEtFGdQUDoOKhuvmZ127xyuQ0W3z1RM84XskuqLD6KSsKwdpI2eYe90jZLFigevxE1ozctydWb6q3jQIyZ3 +d5inja3OmM9Ex8kMnakotZHW8CP44Lo1neOkfidIKMhQRLs2igXfPWKch3fywn8FzQzYpHCbQ==

### **GUILLERMO GUADALUPE HINOJOSA AGUIRRE | Fecha:2021-10-01 11:11:55 | Firmante**

ii8gQUpwNhtEltFzn0uBZ4YyLWPgHkA1uiaudSwG595xKcWwFk7ID8bCY5srFmlAxcYFkW9rSOT386TUUSQq2kvbOVQJO1SIVrHd7RbKlQOgzL4tQSq6+vNIO10k/uhuhQoB74v 1JZnGs+Fo46i3JYZgtjM0bPpf3N8bO6PQ3FAASrc2lrW92eOtSTbJyKjU/flyAK7xuXTtNRbFYJAu9gnR2nf5zqmDKT5Phb0sj48n/9IjgpHgOez9TjzbENHzTx13hxsyiTSMKELnjxnpX D90rX3t2J3xT7IpX3x1TrqBCecVNe/3e4uibdxg1zY8z4tiC+SygbAjZAjPNvj74Q==

### **SANDRA IGNACIA RAMIREZ JIMENEZ | Fecha:2022-03-16 12:41:55 | Firmante**

KLkx7Pk9uVtTsvqY4e7CJXdWtGmmLAFY3euPneKnfv7ZrPl9iRBmAqDSEDMDMuxUwXBJdv0GU9EgVs4rIcERfs+d7CwILzkLZel4+hF/xEJKVc9lAJF/N2Jiv6QdrqYcn9/Nsk/Xss5 w/CKNPopbbLhWsXNCnDNW44X5uBs/JU9zl1cXYrPTr6Ua+o4oJhLgvjRsTn8VBcPF7P7clhJgDHAFktuDVds1dJfinDUG8ODgEP74QelIQs1THPsB23zyLsNrbDxJp1FJEPwEM0 QBR6OGshUQWpBSauUmcSh3Al1Ansj3OhuVag4OONQ2aaQd5bm2ARjgn3tXbuzLCWSvyA==

**Puede verificar la autenticidad del documento en la siguiente dirección electrónica o**

**escaneando el código QR ingresando la siguiente clave:** 

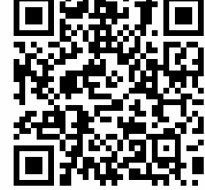

**WCj81uk4r**

lefirma.uaem.mx/noRepudio/AnDCXeKDcbqX1BCxzwXzBQFXA0eYs9EG

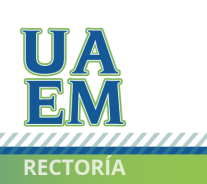

Una universidad de excelencia